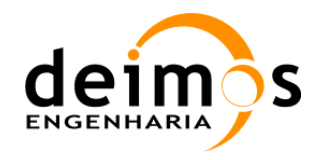

# **SMOS L1 Processor**

**Table Generation Requirements Document**

**Code :** SO-TGRD-DME-L1OP-0023 **Issue :** 3.12 **Date :** 15/12/17

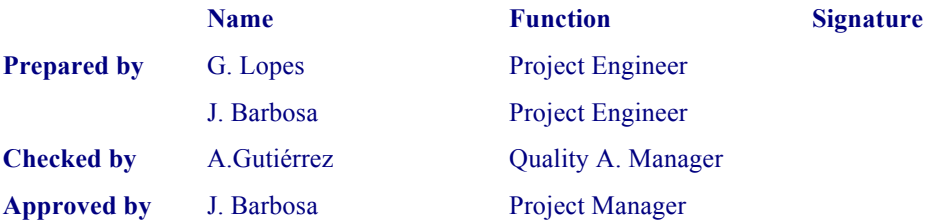

DEIMOS Engenharia Av. D. João II, Lote 1.17, Torre Zen, 10º 1998-023 Lisboa, PORTUGAL Tel: +351 21 893 3013 Fax: +351 21 896 9099 E-mail: mailto:deimos@deimos.com.pt

© DEIMOS Engenharia 2017

All Rights Reserved. No part of this document may be reproduced, stored in a retrieval system, or transmitted, in any form or by any means, electronic, mechanical, photocopying, recording or otherwise, without the prior written permission of DEIMOS Engenharia

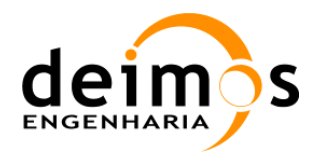

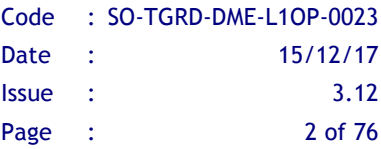

This page intentionally left blank

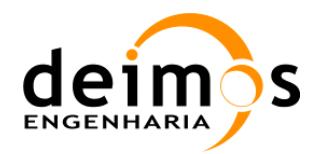

# **Document Information**

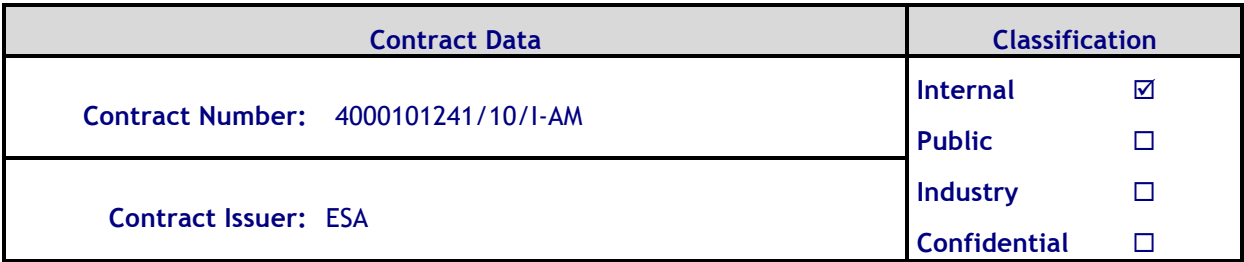

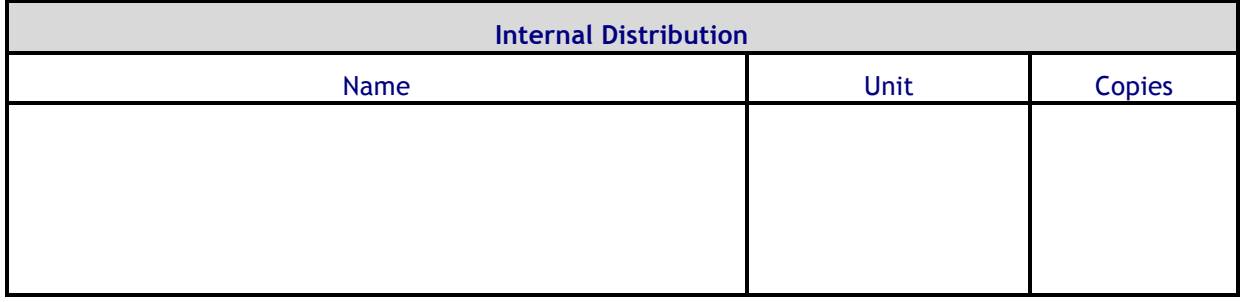

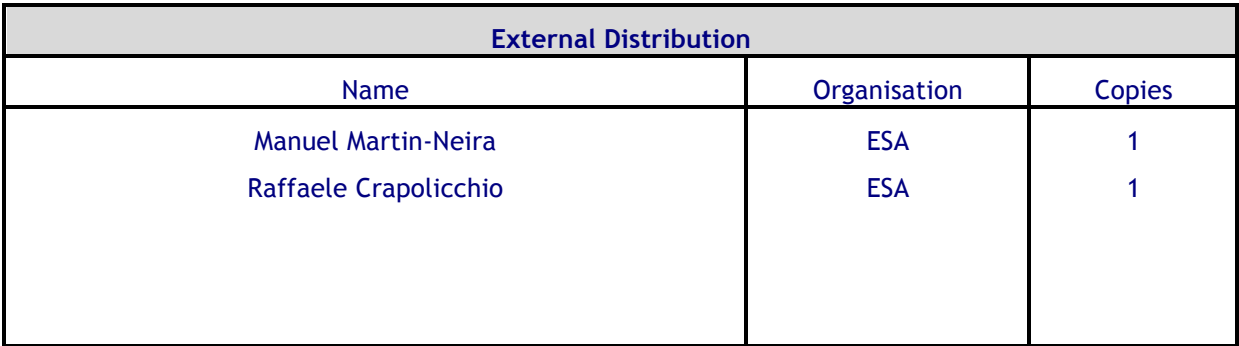

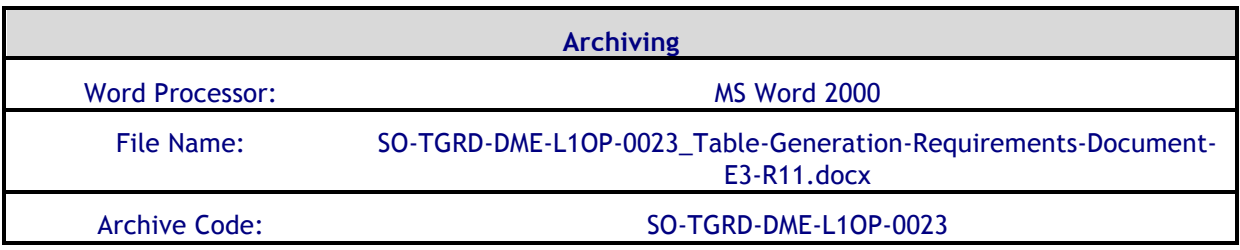

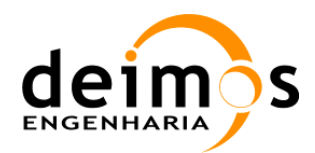

# **Document Status Log**

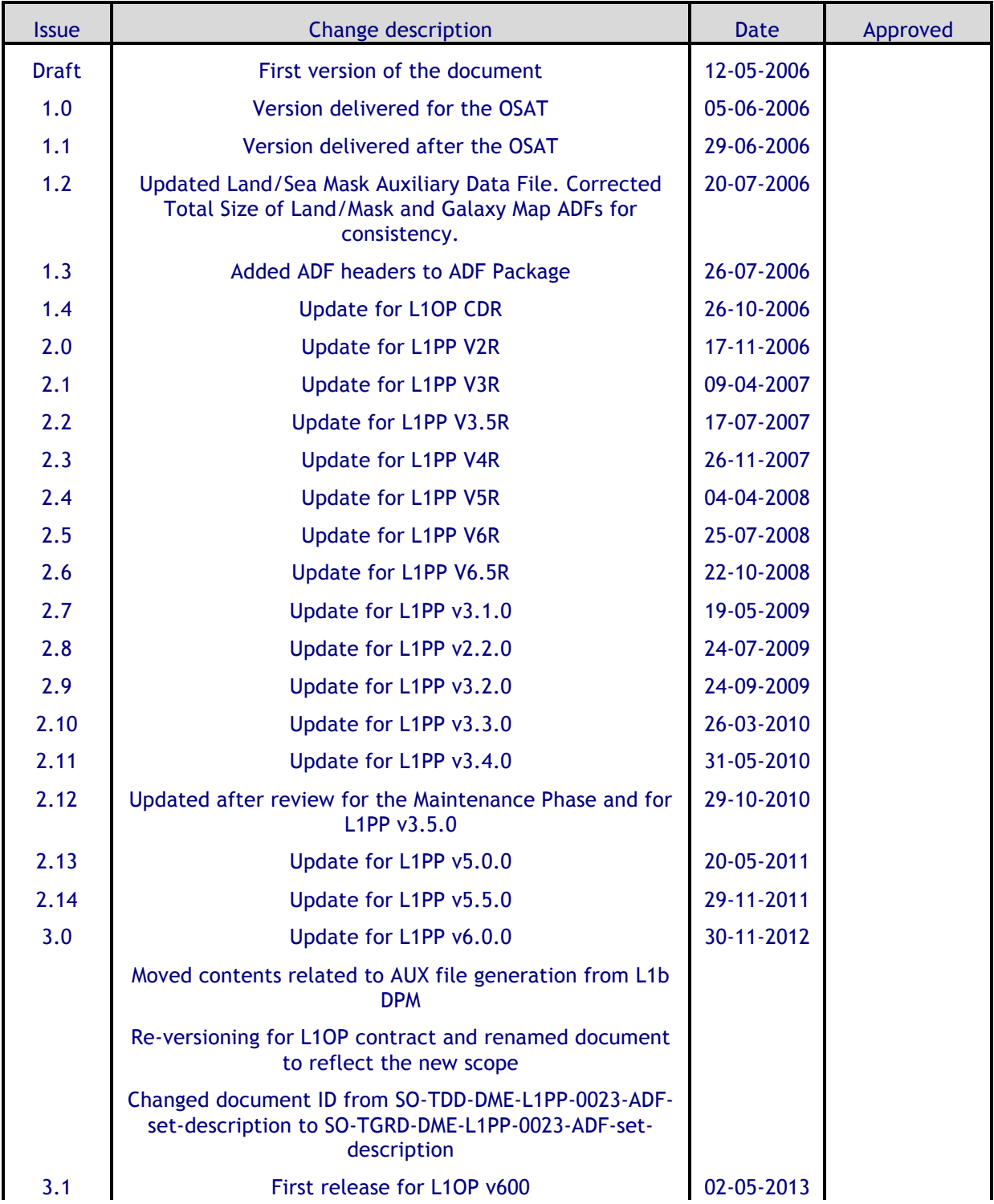

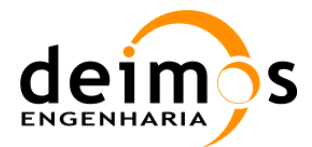

#### SMOS L1 Processor Table Generation Requirements Document

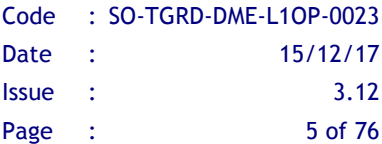

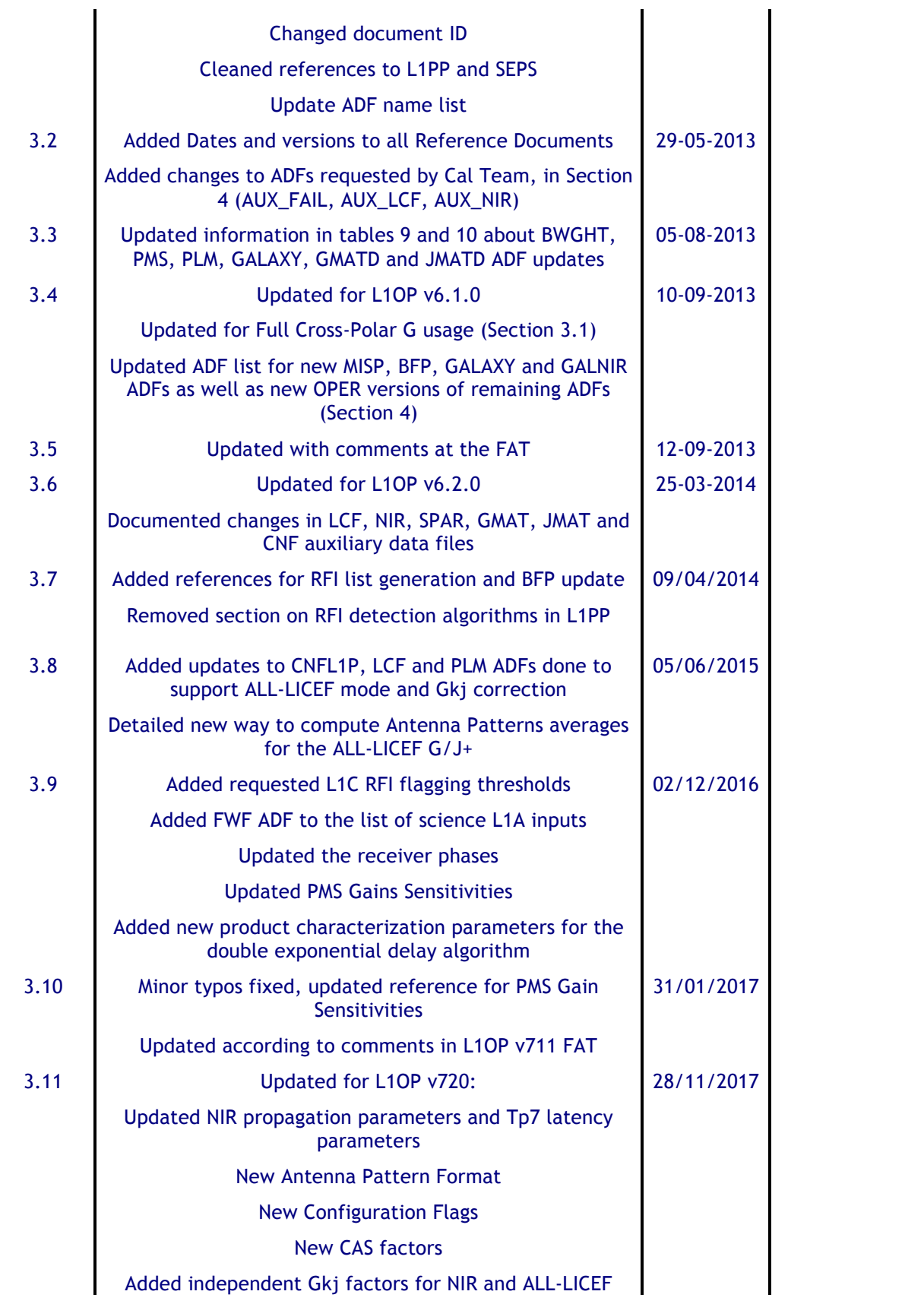

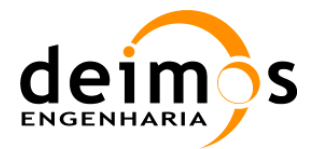

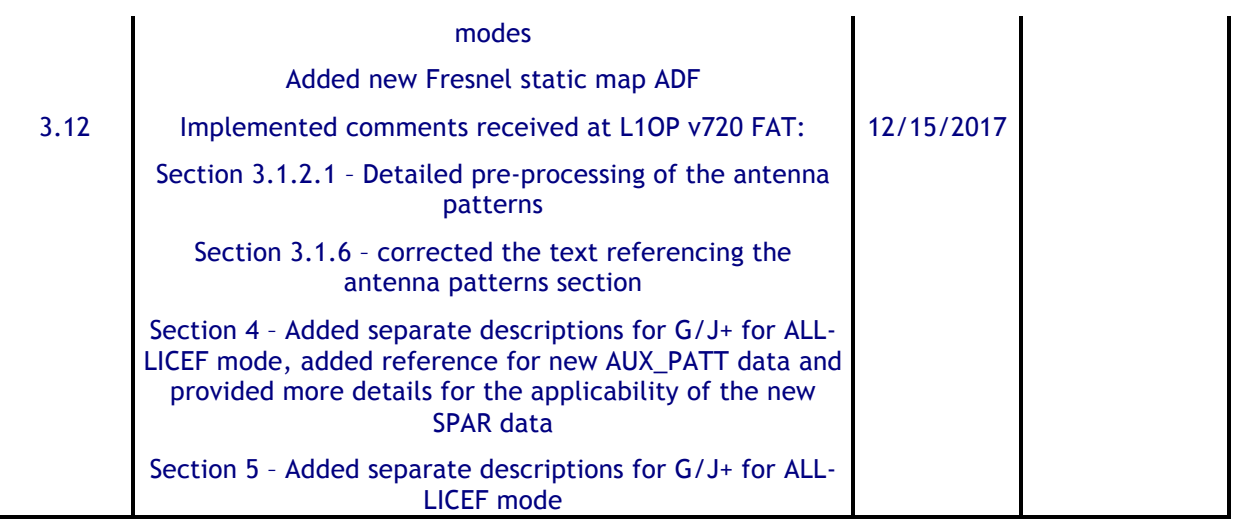

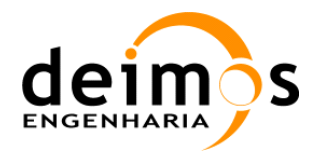

# **Table of Contents**

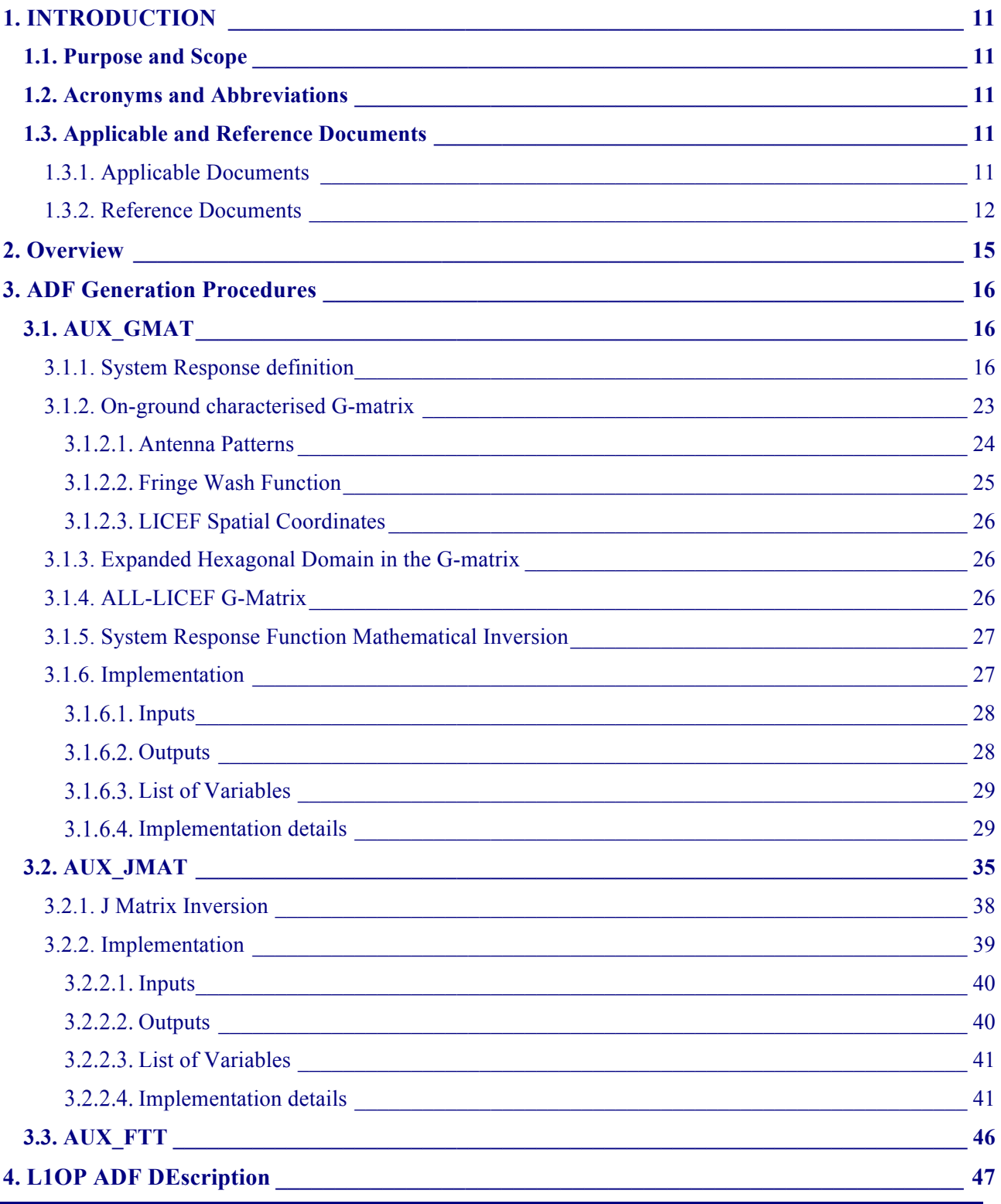

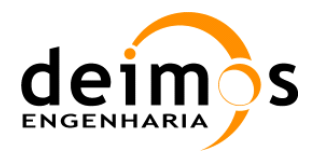

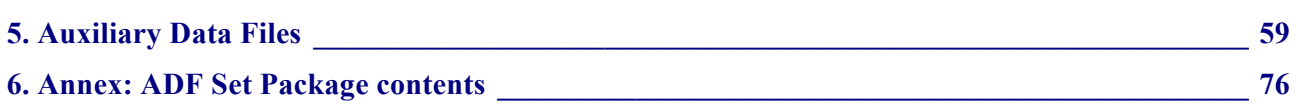

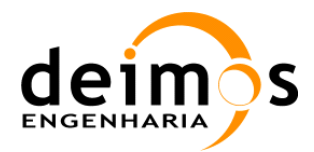

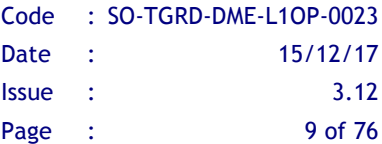

# **List of Figures**

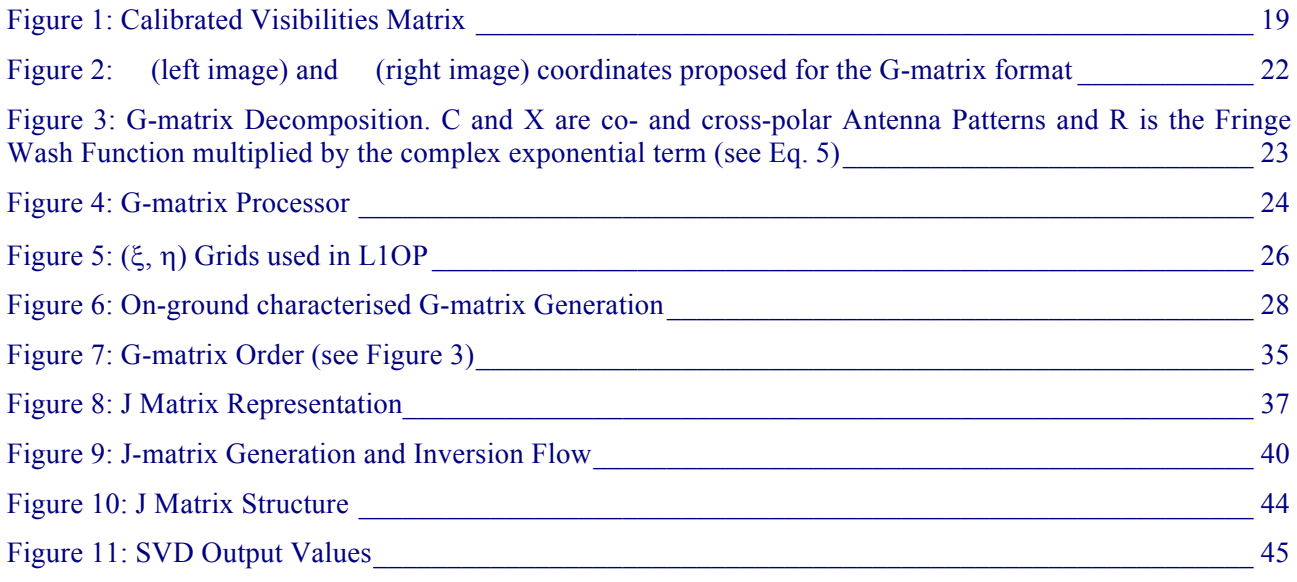

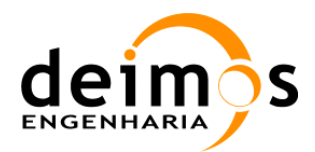

# **List of Tables**

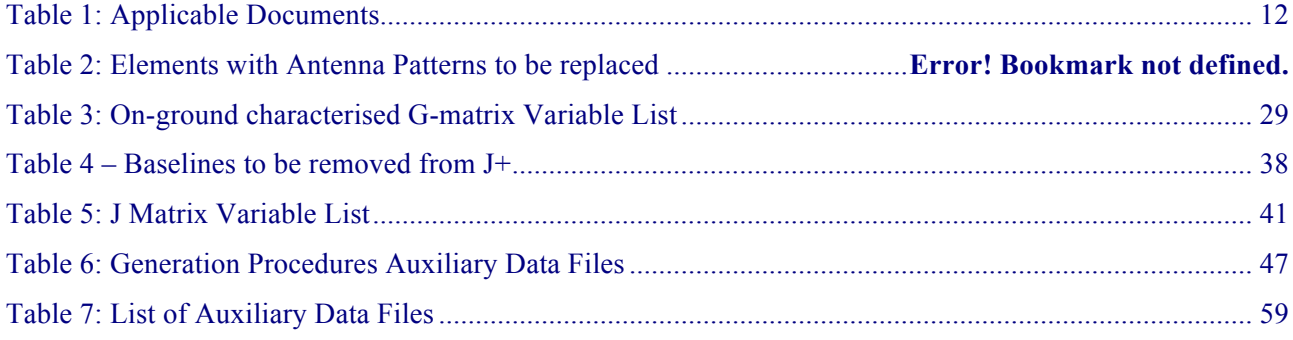

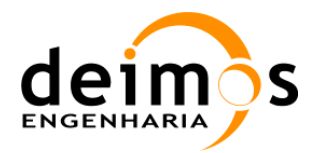

# **1. INTRODUCTION**

# **1.1. Purpose and Scope**

This document describes the SMOS Level 1 Operational Processor (L1OP) Auxiliary Data Files (ADFs). The purpose of the document is not to specify the format of the files but rather to identify the files that are delivered together with the L1OP and provide a summary description of their contents<sup>1</sup>.

As of L1OP v6.0.0, this document will also contain the description of the procedures needed to generate the ancillary files used during the L1 processing, such as the G/J+ matrices and Flat Target Transformation data.

This document is to be used by L1OP users as a support document and complements the Software User Manual Document [AD.9].

The files described in this document correspond to the baseline ADF Set 7.2.0.

## **1.2. Acronyms and Abbreviations**

For the list of acronyms, please refer to the "Directory of Acronyms and abbreviations" [RD.1].

## **1.3. Applicable and Reference Documents**

### *1.3.1. Applicable Documents*

 $\overline{a}$ 

| Ref. | Code                 | <b>Title</b>                                    | Issue      |
|------|----------------------|-------------------------------------------------|------------|
| AD.2 | ECSS-E-40B           | <b>ECSS E-40 Software Engineering Standards</b> |            |
| AD.4 | SO-DS-DME-L1OP-0007  | <b>SMOS L1OP DPM L1a</b>                        | 2.22       |
|      |                      |                                                 | 28/11/2017 |
| AD.5 | SO-DS-DME-L1OP-0008  | <b>SMOS L1OP DPM L1b</b>                        | 2.23       |
|      |                      |                                                 | 28/11/2017 |
| AD.6 | SO-DS-DME-L1OP-0009  | <b>SMOS L1OP DPM L1c</b>                        | 2.17       |
|      |                      |                                                 | 28/11/2017 |
| AD.8 | SO-SVVP-ST-DME-L1OP- | L1OP v720 Specific and System Validation and    | 1.1        |
|      | 0329                 | Verification Plan System Tests                  | 15/12/2017 |
| AD.9 | SO-SUM-DME-L1OP-0278 | L1OP v720 Software User Manual                  | 1.8        |
|      |                      |                                                 | 30/11/2017 |

<sup>&</sup>lt;sup>1</sup> For further information regarding the format of the files, please refer to AD13.

This document is property of DEIMOS Engenharia and cannot be distributed or duplicated without its written permission.

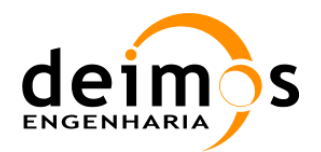

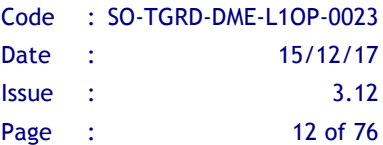

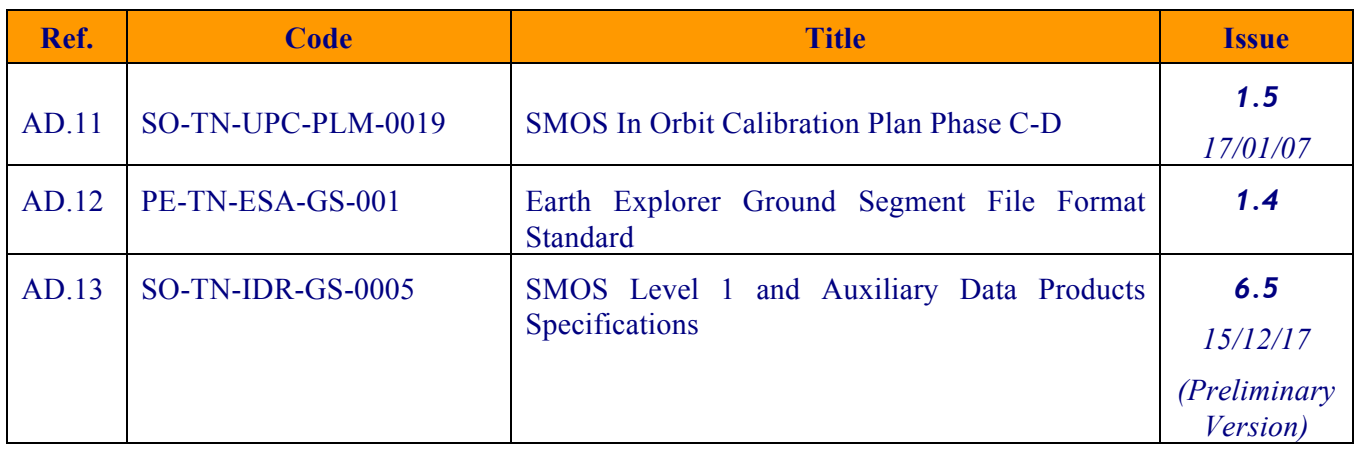

#### *Table 1-1: Applicable Documents*

## *1.3.2. Reference Documents*

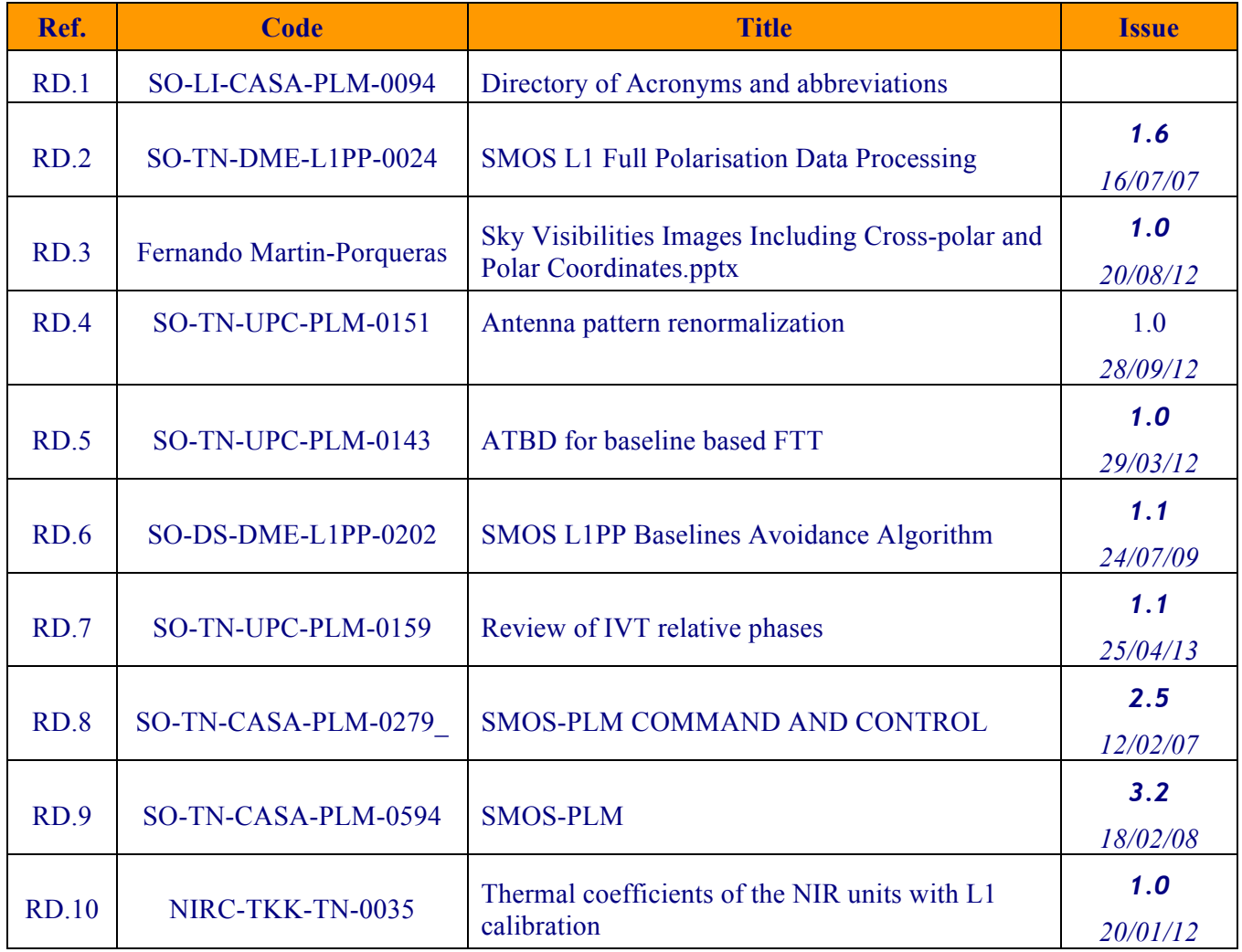

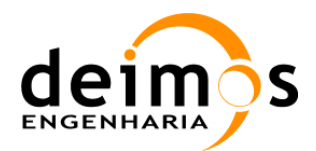

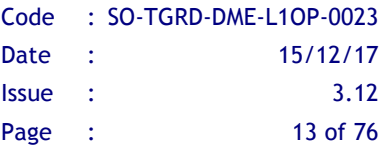

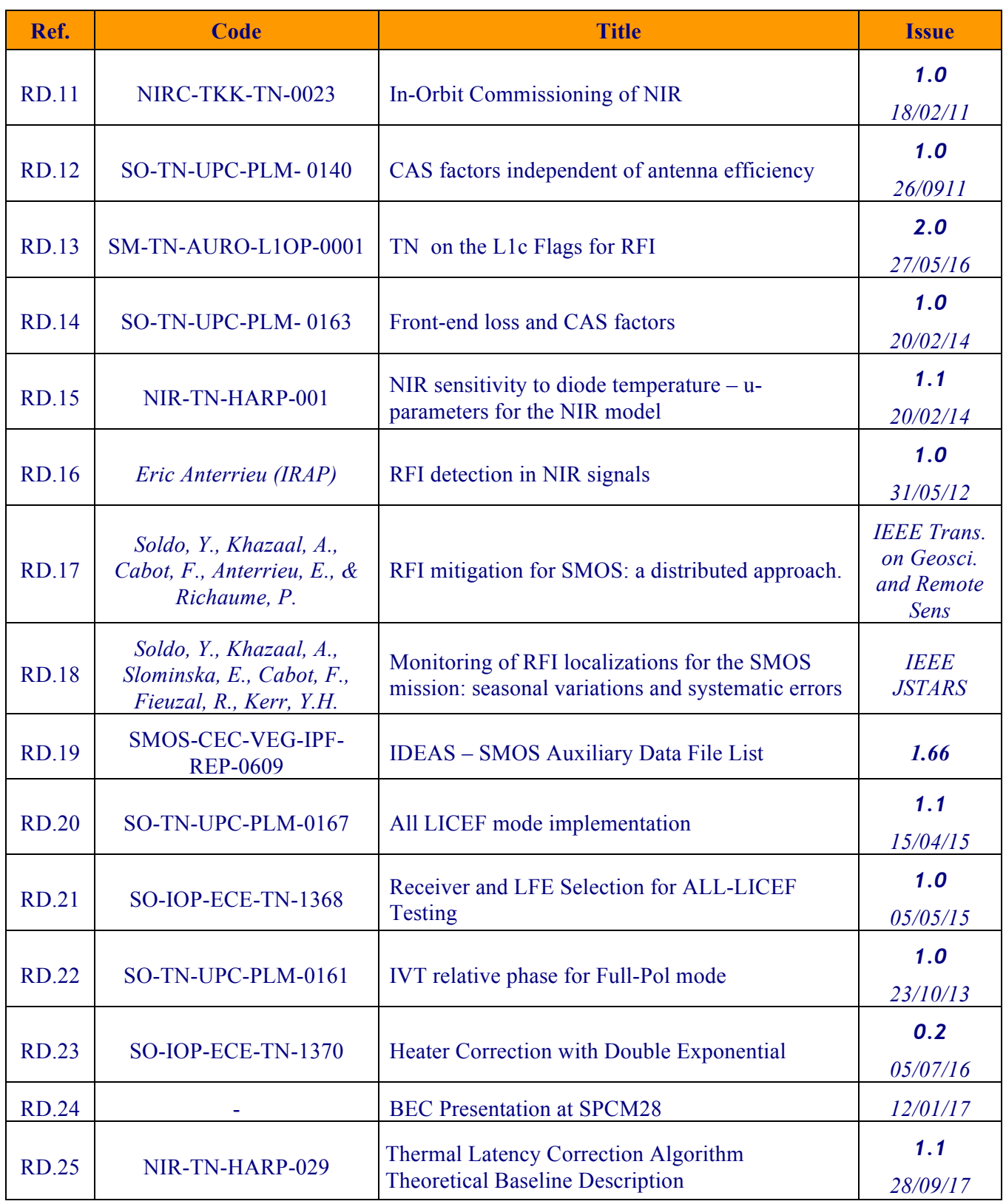

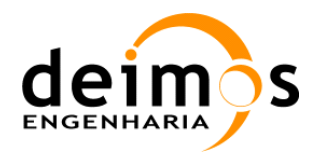

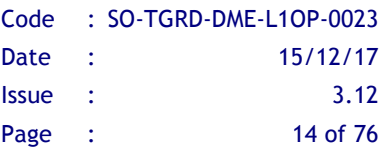

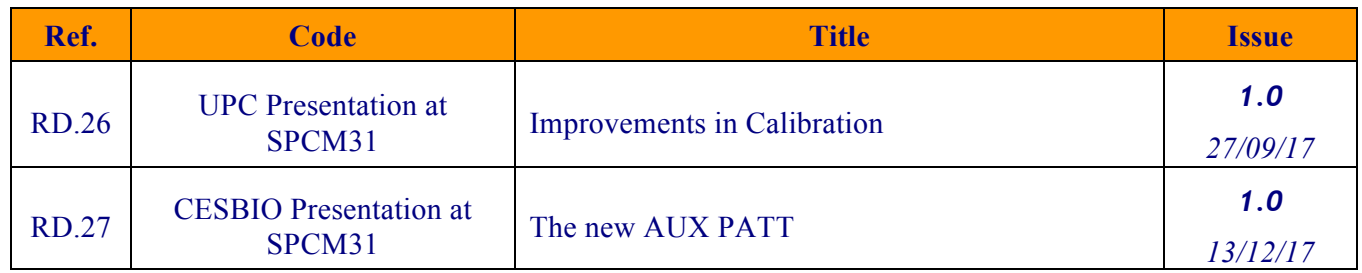

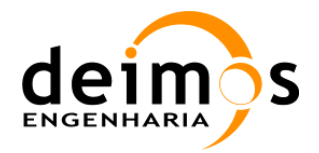

# **2. OVERVIEW**

The document is organized as follows:

- $\Box$  Section 3 presents the generation method and origin of data for each of the Auxiliary Data Files
- $\Box$  Section 4 presents a description of the Auxiliary Data Files used by the processor.
- $\Box$  Section 5 lists the contents of the ADF Set 7.2.0
- $\Box$  Section 6 list the files in ADF Set 7.2.0

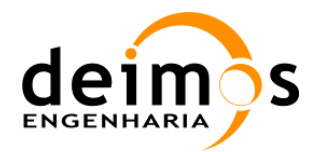

# **3. ADF GENERATION PROCEDURES**

In this section, we will describe the procedures needed to generate the ADF files used during processing. Either by a full algorithmic description, when the algorithm is implemented in the L1OP, or by a description on how the files were generated externally.

# **3.1. AUX\_GMAT**

### *3.1.1. System Response definition*

The instrument's System Response Function is determined by the following equation:

$$
V_j^q(u) = \iint\limits_{\xi^2 + \eta^2 \leq 1} \frac{F_{n,j_1}^{p_1 q_1}(\xi) F_{n,j_2}^{p_2 q_2 *}(\xi)}{\sqrt{\Omega_{j_1}^{p_1} \Omega_{j_2}^{p_2}}} \frac{T_j^p(\xi) - T_{Rec} \delta_p}{\zeta(\xi, \eta)} \hat{r}_{kj}(-\Delta t) e^{-j2\pi f_0 \Delta t} d\xi d\eta
$$
Eq. 1

Where the following parameters are presented:

- $\Box$   $F_{n,j}^{pq}(\xi)$  is the normalised antenna radiation pattern of receiver *j* in polarisation *p* (co-polar if  $q=p$ and cross-polar otherwise), expressed in cosine domain coordinates;
- $\Box$   $\Omega_j^p$  is the antenna solid angle of receiver *j* in polarisation *p*;
- $T_{Rec}$  is the averaged physical temperature of the receivers, multiplied by the Dirac delta  $\delta_{\text{p}}$  to represent that it is not applicable when the polarisation indexes  $p_1$  and  $p_2$  are not equal (i.e. fullpolarisation);
- $\Box \quad \zeta(\xi,\eta) \equiv \sqrt{1-\xi^2-\eta^2}$  is the *Obliquity Factor*;
- $\Box$   $\hat{r}_{kj}$  is the Fringe Washing Function term, normalised at the origin, that accounts for decorrelation effects in the path of the correlated signals;
- $\Box$   $\Delta t \equiv u\xi + v\eta + w\zeta(\xi, \eta)$  is the *Delay Time*;
- $\Box$  *dξdη* represents the area of each  $(\xi, \eta)$  spatial sample in the integration domain.

For the rest of the document, wherever these equations are used, the off-plane component entering the Fringe Wash function and the exponential has been simplified to keep each equation in a single line (OF is the Obliquity Factor).

This equation relates the visibilities measured by the instrument, with the Brightness Temperature scene that is being observed. Due to the nature of the double integral, and expressing the visibilities and Brightness Temperatures matrices as vectors, this relationship can be expressed as a matrix-vector multiplication, hereafter referring this matrix as *G*-matrix.

This document is property of DEIMOS Engenharia and cannot be distributed or duplicated without its written permission.

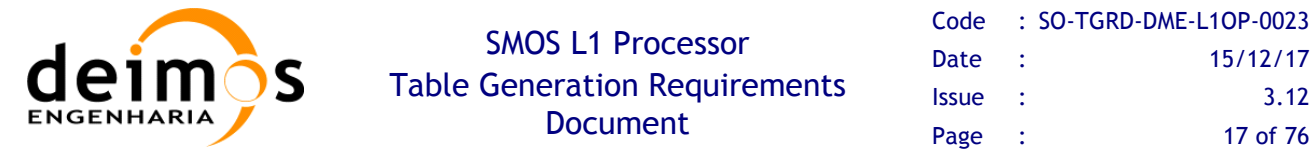

$$
V(u) = G(u; x_i)(T(x_i) - T_{rec})
$$
 Eq. 2

This *G*-matrix is dependent on the antenna patterns, the fringe washing function, the  $(u, v)$  frequency samples of *V* (*w* is the out of plane coordinate) and the spatial samples  $(\xi, \eta)$  of BT. In order to obtain the Brightness Temperature distribution that generated a certain measured calibrated visibilities, it is only required to invert *G* by whatever method is more appropriate.

The first step is to specify the  $(u, v)$  frequency samples, and corresponding spatial samples  $(\xi, \eta)$  for the resolution selected, that match the instrument configuration. The (*u,v*) frequency samples are determined by the location of the receivers in the instrument, whereas the spatial samples are simply chosen based on the desired sampling. The preferred option is to work with a resolution of 196x196 spatial samples. If greater resolution is desired, an interpolation may be performed after the reconstruction.

The visibilities measurements are taken at specific frequency samples. Being  $(x_l, y_l)$  and  $(x_2, y_2)$  the XY plane coordinates, and *z1,z2* the off-plane coordinates of two antennas generating the visibility sample  $V_{12}$ , the corresponding frequency sample can be computed as:

$$
(u_{12}, v_{12}, w_{12}) = \left(\frac{x_2 - x_1}{\lambda_0}, \frac{y_2 - y_1}{\lambda_0}, \frac{z_2 - z_1}{\lambda_0}\right)
$$
 Eq. 3

Where  $\lambda_0$  is the wavelength value at the central frequency of operation ( $\lambda_0$  $\mathbf 0$ *c f*  $\lambda_0 = \frac{c}{c}$ ), for a typical value of

#### *f0* of 1413.5MHz.

Computation of the spatial coordinates is done in a hexagonal grid but put in a rectangular matrix, according to the following formulation for an array steering of 30º. The corresponding frequency coordinates are also shown. Steering 30º means that the instrument is oriented with one of its arms (arm B) oriented 30º with respect to the flight direction.

Their outputs are two matrices with the coordinates of all points in the spatial and frequency domains according to the resolution specified:

$$
(u, v) = \left(\frac{d}{2}(k_1 + 2k_2), \frac{\sqrt{3}d}{2}k_1\right)
$$
  

$$
(\xi, \eta) = \left(\frac{1}{N_T d}k_1, \frac{1}{\sqrt{3}N_T d}(k_1 + 2k_2)\right)
$$
 Eq. 4

Where  $N_T$  is the resolution required (typically 196), *d* is the distance between adjacent receivers in wavelengths (typically 0.875), and  $k_1$  and  $k_2$  are the indexes of the matrix from 0 to N<sub>T</sub>-1. It must be noticed that the computation has to be performed according to the "hexagonal quadrant" where the indexes are, since the centre baseline is the first element of the matrix; this accounts to subtracting  $N_T$ from the indexes depending on the part of the hexagon being retrieved.

Initially the  $G<sup>-1</sup>$ -matrix shall be defined as the mathematical operator required to transform the 2556 complex calibrated visibilities plus the zero frequency value measured through the NIR elements

This document is property of DEIMOS Engenharia and cannot be distributed or duplicated without its written permission.

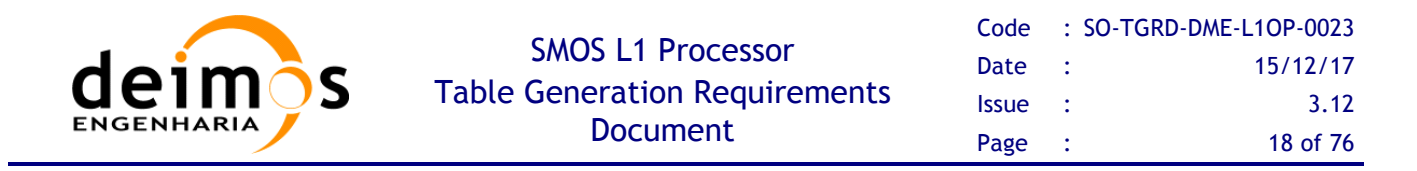

(2556+3), into the 196x196 reconstructed Brightness Temperature values and is described in the next chapters.

This operator is the inverse of the complete system response, described by a unique *G*-matrix, which takes as input the data produced in all polarisations (H, V and HV). This unique *G*-matrix includes the effect of cross-polarisation antenna patterns into the reconstruction. This *G*-matrix format is the same for all reconstruction methods; the only difference between reconstruction approaches lies in the external elements used to construct it.

The complete *G*-matrix (V=GT) is built for the full polarisation processing case. The output data are three vectors of calibrated visibilities:  $V_H$  with 2346 complex elements (2556 - NIR\_XX\_XX\_V) plus 3 real elements from the NIR or LICEF measurement,  $V_V$  with the same amount of values 2346 (2556 -NIR XX XX H) complex + 3 real and  $V_{HV}$  with 3303 complex elements. For information on this last case of  $V_{HV}$ , please refer to the document [RD.2]. The total number of output real valued elements shall then be (2346\*2+3)\*2+3303\*2=15996.

In order to understand the origin of these numbers, it must be clear that in H or V polarisation, the amount of signals correlated is always 72, but of these only 69 are in either H or V polarisation. The remaining 3 are signals being correlated by the LICEF-NIR receivers in the opposite polarisation, so only 69\*68/2 complex correlations are measured, which is the source for 2346. In NIR mode, the NIR elements are also measuring the total power of the image, which is the source for the remaining 3 real elements. In ALL-LICEF mode, since L1OP v7.0.0, this total power, or Brightness Temperature, can also be measured by the LICEFS – this means that the Antenna Patterns for the Dual-Pol part of the G/J+ for ALL-LICEF mode must be the average of the LICEF receivers used to compute the TA (see selected LICEFs in [RD21]).

The required inputs are the Brightness Temperature values in all polarisations.  $T_H$  and  $T_V$  are real valued, whereas  $T_{HV}$  is complex valued. Assuming a default size of 196x196, the total number of output real valued elements is 196x196\*4=153664. Of course, the size can be reduced to 128x128 or 64x64, although a bigger sampling grid means that more detail is introduced in the System Response Function by using a finer antenna pattern grid.

Thus, the unique *G*-matrix shall be composed by 15996 rows and 153664 columns with real valued elements. Using a real valued matrix is preferred as it reduces the size and ensures that the input in Brightness Temperatures for H and V can be used as real valued.

Rows in the *G*-matrix are generated from particularising the general equation for a pair of LICEF receivers (*k, j* indexes) and polarisation values of the antenna patterns and Brightness Temperature (*p, q* indexes).

The rows shall be ordered as follows:

- $\Box$  The first 2346\*2+3 rows shall correspond to H polarisation calibrated visibilities (p and q are H).
- $\Box$  The next 2346\*2+3 rows shall correspond to V polarisation calibrated visibilities (p and q are V).
- $\Box$  The final 3303\*2 rows shall correspond to HV polarisation calibrated visibilities (p is H and q is V).

In more detail and based on the following picture:

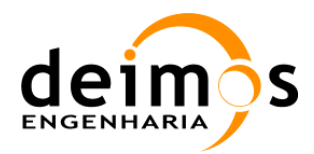

#### SMOS L1 Processor Table Generation Requirements Document

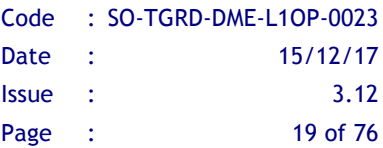

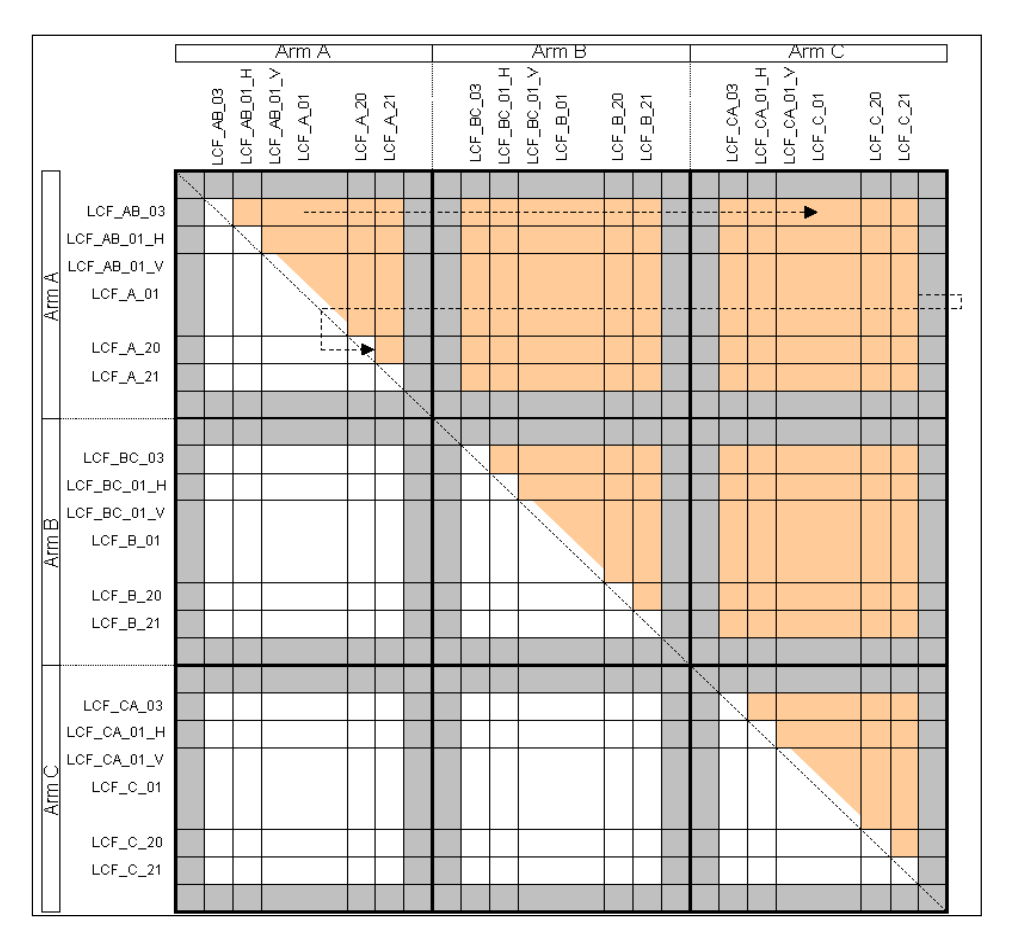

*Figure 1: Calibrated Visibilities Matrix*

- $\Box$  The first 3 rows shall correspond to the zero baselines as measured from the NIR or LICEFs for H polarisation. Depending on the ALL-LICEF configuration (OFF or ON), the order shall be first NIR\_AB, then NIR\_BC and last NIR\_CA or the same average LICEF Antenna Pattern for the first 3 rows.
- $\Box$  The next 2346 rows shall correspond to the real values of the H polarisation calibrated visibilities as received from the L1a products, and ordered in the same approach as shown in figure 11 in chapter 4.3.1.3 of [AD.13]. i.e. first element shall be calibrated visibility of LICEF\_AB\_03 against LICEF AB\_01\_H, next shall be LICEF\_AB\_03 against LICEF\_A\_01, etc... until the sixty ninth element LICEF\_AB\_03 against LICEF\_C\_21. The next element shall then be LICEF\_AB\_01\_H against LICEF A 01, and so on until LICEF AB 01 against LICEF C 21. The next shall be LICEF A 01 against LICEF A 02, etc. until LICEF A 02 against LICEF C 21. This ordering shall continue until all LICEF correlations have been inserted, and not including correlations with LICEF\_NIR in V polarisation (i.e. correlations with receivers LICEF\_AB\_01\_V, LICEF\_BC\_01\_V and LICEF CA\_01\_V)
- $\Box$  The next 2346 rows shall correspond to the imaginary values of the H polarisation calibrated visibilities, following the same order as above.

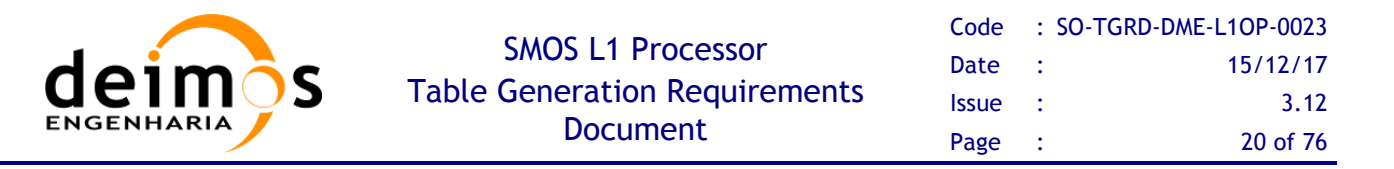

- $\Box$  The next 3 rows shall correspond to the zero baselines as measured from the NIR or LICEFs for V polarisation. Depending on the ALL-LICEF configuration (OFF or ON), the order shall be first NIR\_AB, then NIR\_BC and last NIR\_CA or the same average LICEF Antenna Pattern for the first 3 rows.
- $\Box$  The next 2346 rows shall correspond to the real values of the V polarisation calibrated visibilities as received from the L1a products, and ordered in the same approach as shown in figure 11 of [AD.13]. i.e. first element shall be calibrated visibility of LICEF\_AB\_03 against LICEF\_AB\_01\_V, next shall be LICEF AB\_03 against LICEF A\_01, etc... until the sixty ninth element LICEF AB\_03 against LICEF\_C\_21. The next element shall then be LICEF\_AB\_01\_V against LICEF\_A\_01, and so on until LICEF AB\_01 against LICEF\_C\_21. The next shall be LICEF\_A\_01 against LICEF A 02, etc. until LICEF A 02 against LICEF C 21. This ordering shall continue until all LICEF correlations have been inserted, and not including correlations with LICEF\_NIR in H polarisation (i.e. correlations with receivers LICEF AB\_01\_H, LICEF\_BC\_01\_H and LICEF\_CA\_01\_H).
- $\Box$  The next 2346 rows shall correspond to the imaginary values of the V polarisation calibrated visibilities, following the same order as above.
- $\Box$  The next 3303 rows shall correspond to the real values of the HV polarisation calibrated visibilities as received from the L1a products, and ordered according to the following approach. Please refer to figures 10 and 11 of [RD.2] (orange cells) for a visual representation of the description:
	- First 528 rows with calibrated visibilities of elements in Arm A in H polarisation against elements in Arm B in V polarisation. I.e. first LICEF\_AB\_03 against LICEF\_BC\_03, then LICEF AB\_03 against LICEF\_BC\_01\_V, then LICEF\_AB\_03 against LICEF\_B\_01, until the 23<sup>rd</sup> element LICEF\_AB\_03 against LICEF\_B\_21. Next is LICEF\_AB\_01\_H against LICEF BC 03, then LICEF AB\_01\_H against LICEF\_B\_01, and so on until all elements in arm B are correlated with LICEF AB\_01\_H (Please note that this row does not include the correlation against LICEF\_BC\_01\_V). This ordering continues until the last element correlated is LICEF\_A\_21 against LICEF\_B\_21.
	- Next 528 rows with calibrated visibilities of elements in arm A in H polarisation against elements in arm C in V polarisation. Same order as above, i.e. first LICEF\_AB\_03 against LICEF CA\_03, then LICEF\_AB\_03 against LICEF\_CA\_01\_V, then LICEF\_AB\_03 against LICEF C 01, until the  $23^{\text{rd}}$  element LICEF AB 03 against LICEF C 21. Next is LICEF\_AB\_01\_H against LICEF\_CA\_03, then LICEF\_AB\_01\_H against LICEF\_C\_01, and so on until all elements in arm C are correlated with LICEF\_AB\_01\_H (Please note that this row does not include the correlation against LICEF CA 01 V). This ordering continues until the last element correlated is LICEF\_A\_21 against LICEF\_C\_21.
	- Next 528 rows with calibrated visibilities of elements in arm B in H polarisation against elements in arm A in V polarisation. Same order as above, i.e. first LICEF\_BC\_03 against LICEF AB\_03, then LICEF\_BC\_03 against LICEF\_AB\_01\_V, then LICEF\_BC\_03 against LICEF A\_01, until the  $23<sup>rd</sup>$  element LICEF BC\_03 against LICEF A\_21. Next is LICEF\_BC\_01\_H against LICEF\_AB\_03, then LICEF\_BC\_01\_H against LICEF\_A\_01, and so on until all elements in arm A are correlated with LICEF\_BC\_01\_H (Please note that this row does not include the correlation against LICEF AB 01 V). This ordering continues until the last element correlated is LICEF\_B\_21 against LICEF\_A\_21.

This document is property of DEIMOS Engenharia and cannot be distributed or duplicated without its written permission.

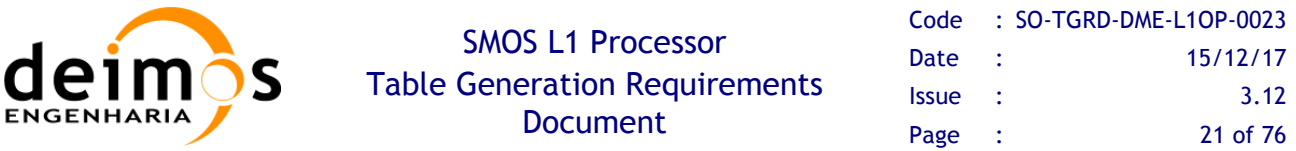

- Next 528 rows with calibrated visibilities of elements in arm B in H polarisation against elements in arm C in V polarisation. Same order as above, i.e. first LICEF\_BC\_03 against LICEF CA\_03, then LICEF\_BC\_03 against LICEF\_CA\_01\_V, then LICEF\_BC\_03 against LICEF\_C\_01, until the  $23^{\text{rd}}$  element LICEF\_BC\_03 against LICEF\_C\_21. Next is LICEF\_BC\_01\_H against LICEF\_CA\_03, then LICEF\_BC\_01\_H against LICEF\_C\_01, and so on until all elements in arm C are correlated with LICEF\_BC\_01\_H (Please note that this row does not include the correlation against LICEF\_CA\_01\_V). This ordering continues until the last element correlated is LICEF\_B\_21 against LICEF\_C\_21.
- Next 528 rows with calibrated visibilities of elements in arm C in H polarisation against elements in arm A in V polarisation. Same order as above, i.e. first LICEF\_CA\_03 against LICEF AB\_03, then LICEF\_CA\_03 against LICEF\_AB\_01\_V, then LICEF\_CA\_03 against LICEF A  $\overline{01}$ , until the  $23^{\text{rd}}$  element LICEF CA  $\overline{03}$  against LICEF A 21. Next is LICEF CA\_01\_H against LICEF\_AB\_03, then LICEF\_CA\_01\_H against LICEF\_A\_01, and so on until all elements in arm A are correlated with LICEF\_CA\_01\_H (Please note that this row does not include the correlation against LICEF AB 01 V). This ordering continues until the last element correlated is LICEF\_C\_21 against LICEF\_A\_21.
- Next 528 rows with calibrated visibilities of elements in Arm C in H polarisation against elements in Arm B in V polarisation. Same order as above, i.e. first LICEF\_CA\_03 against LICEF\_BC\_03, then LICEF\_CA\_03 against LICEF\_BC\_01\_V, then LICEF\_CA\_03 against LICEF B 01, until the  $23^{\text{rd}}$  element LICEF\_CA\_03 against LICEF\_B\_21. Next is LICEF CA\_01\_H against LICEF\_BC\_03, then LICEF\_CA\_01\_H against LICEF\_B\_01, and so on until all elements in arm B are correlated with LICEF\_CA\_01\_H (Please note that this row does not include the correlation against LICEF\_BC\_01\_V). This ordering continues until the last element correlated is LICEF\_C\_21 against LICEF\_B\_21.
- Next 23 rows with calibrated visibilities of LICEF AB 01 H against all other receivers in arm A in V polarisation. I.e. LICEF\_AB\_01\_H against LICEF\_AB\_03, LICEF\_AB\_01\_H against LICEF AB\_01\_V, LICEF\_AB\_01\_H against LICEF\_A\_01, etc... until LICEF\_AB\_01\_H against LICEF\_A\_21
- Next 22 rows with calibrated visibilities of all receivers in arm A in H polarisation against LICEF AB\_01\_V, excluding LICEF\_AB\_01\_H against LICEF\_AB\_01\_V, whose equation is presented in the point above. I.e. LICEF AB 03 against LICEF AB 01 V, LICEF A 01 against LICEF\_AB\_01\_V, etc… until LICEF\_A\_21 against LICEF\_AB\_01\_V
- Next 23 rows with calibrated visibilities of LICEF\_BC\_01\_H against all other receivers in arm B in V polarisation. I.e. LICEF\_BC\_01\_H against LICEF\_BC\_03, LICEF\_BC\_01\_H against LICEF\_BC\_01\_V, LICEF\_BC\_01\_H against LICEF\_B\_01, etc... until LICEF\_BC\_01\_H against LICEF\_B\_21
- Next 22 rows with calibrated visibilities of all receivers in arm B in H polarisation against LICEF\_BC\_01\_V, excluding LICEF\_BC\_01\_H against LICEF\_BC\_01\_V, whose equation is presented in the point above. I.e. LICEF\_BC\_03 against LICEF\_BC\_01\_V, LICEF\_B\_01 against LICEF\_BC\_01\_V, etc… until LICEF\_B\_21 against LICEF\_BC\_01\_V
- Next 23 rows with calibrated visibilities of LICEF CA 01 H against all other receivers in arm C in V polarisation. I.e. LICEF\_CA\_01\_H against LICEF\_CA\_03, LICEF\_CA\_01\_H against LICEF CA\_01\_V, LICEF\_CA\_01\_H against LICEF\_C\_01, etc... until LICEF\_CA\_01\_H against LICEF\_C\_21

This document is property of DEIMOS Engenharia and cannot be distributed or duplicated without its written permission.

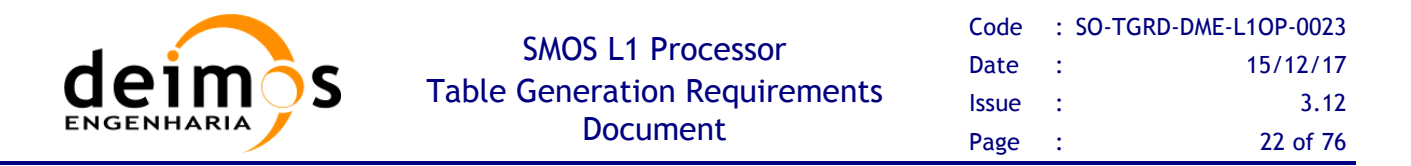

- Next 22 rows with calibrated visibilities of all receivers in arm C in H polarisation against LICEF CA\_01\_V, excluding LICEF\_CA\_01\_H against LICEF\_CA\_01\_V, whose equation is presented in the point above. I.e. LICEF CA\_03 against LICEF CA\_01\_V, LICEF\_C\_01 against LICEF\_CA\_01\_V, etc... until LICEF\_C\_21 against LICEF\_CA\_01\_V
- $\Box$  The following and last 3303 rows shall correspond to the imaginary values of the HV polarisation calibrated visibilities as received from the L1a products, and ordered in the approach that has been just described.

Columns in the *G*-matrix are generated from particularising the general equation for a certain pair of coordinates in the antenna frame ( $\xi$ - $\eta$  indexes) and polarisation values of the antenna patterns and Brightness Temperature (*p, q* indexes).

The order of the columns shall be the following:

- $\Box$  The first 196x196 columns shall correspond to H polarisation Brightness Temperatures
- $\Box$  The next 196x196 columns shall correspond to V polarisation Brightness Temperatures
- $\Box$  The next 196x196 columns shall correspond to the real components of the HV polarisation Brightness Temperatures
- $\Box$  The final 196x196columns shall correspond to the imaginary components of the HV polarisation Brightness Temperatures

Going into more detail, each distribution of 196x196 elements shall correspond to the SMOS natural hexagonal grid represented in a rectangular matrix. The centre (0,0) shall be the first element of the distribution. As an example, the following figures show the resulting  $\xi - \eta$  distribution of values for a 128x128 Brightness Temperature scene using steering 30º of MIRAS instrument:

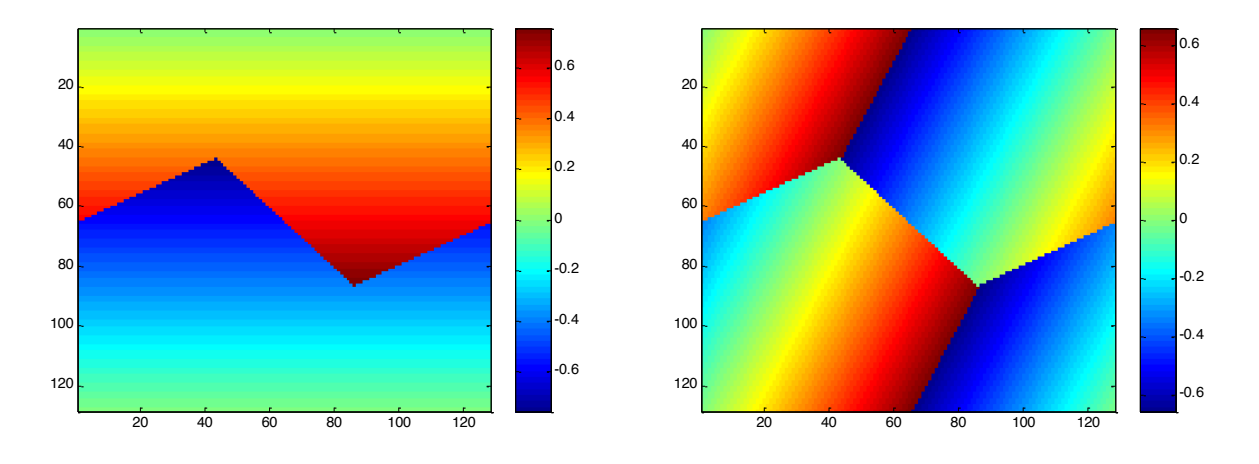

*Figure 2:*  $\zeta$  *(left image) and n (right image) coordinates proposed for the G-matrix format* 

The ordering of the antenna patterns should follow the one shown in the following image:

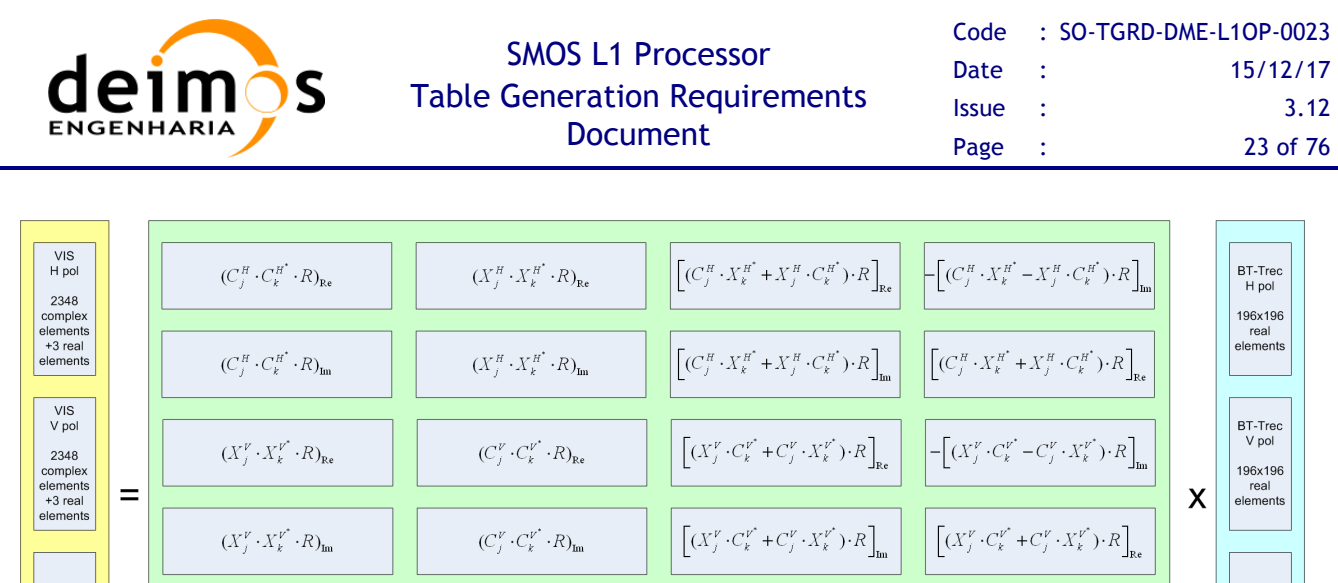

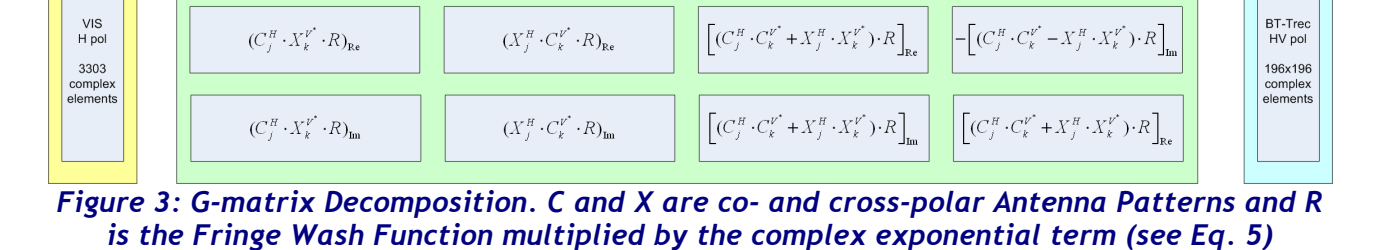

 $(X_j^H\cdot C_k^{\nu^*}\cdot R)_{\text{Re}}$ 

If the level of the cross-polarisation patterns is negligible when compared to the co-polar patterns (to be addressed in a foreseen study), then the above *G*-matrix may be split into three independent *G*-matrices, each one related to one polarisation only. The format of the H and V polarisation *G*-matrix shall be the same, while the HV *G*-matrix shall be a bit bigger as shown above.

The fringe washing function will be calibrated in orbit for several baselines (those sharing noise sources), and it shall be estimated for the rest of baselines. Again, depending on the image reconstruction method, the FWF calibration shall be applied differently.

### *3.1.2. On-ground characterised G-matrix*

VIS<br>H pol

3303

complex<br>elements

 $(C_i^H \cdot X_k^{\nu^*} \cdot R)_{\text{Re}}$ 

This *G*-matrix is built based solely on input data available, such as calibration data and auxiliary data files. In order to calculate the *G*-matrix the following equation is used:

$$
G(\mathbf{u}; \mathbf{x}) = \frac{\hat{F}_k(\boldsymbol{\xi}) \hat{F}_j^*(\boldsymbol{\xi})}{\zeta(\boldsymbol{\xi}) \sqrt{\Omega_{j_1} \Omega_{j_2}}} \hat{r}_{kj}(-\Delta t) e^{-j2\pi f_0 \Delta t} d\boldsymbol{\xi}
$$
 Eq. 5

BT-Trec<br>HV pol

196x196

complex<br>elements

As we can see using this equation it is possible to calculate all the matrix elements using the Fringe Wash Function,  $\hat{r}$ , Antenna Patterns,  $\hat{F}$ , the solid angle of the antennas,  $\Omega$ , and the spatial and frequency coordinates (*u,*ξ ).

| <b>ENGENHARIA</b> | deimos                                                                               | <b>SMOS L1 Processor</b><br><b>Table Generation Requirements</b><br><b>Document</b> | Code<br>Date<br><b>Issue</b><br>Page | - 1<br>- 1<br>÷ | : SO-TGRD-DME-L1OP-0023<br>15/12/17<br>3.12<br>24 of 76 |
|-------------------|--------------------------------------------------------------------------------------|-------------------------------------------------------------------------------------|--------------------------------------|-----------------|---------------------------------------------------------|
|                   | <b>Fringe Wash Function</b><br><b>Spatial Coordinates</b><br><b>Antenna Patterns</b> | <b>G Matrix Generator</b>                                                           | <b>G Matrix Aux File</b>             |                 |                                                         |

*Figure 4: G-matrix Processor*

#### **Antenna Patterns**

Antenna patterns were measured once on the ground, and a static Auxiliary Data File was generated with the measurements in the spherical coordinates  $(\theta, \phi)$  using a grid 181x141. The antenna patterns are also measured at three different frequencies: the central operation frequency and another two at plus and minus a B bandwidth.

The file used in L1OP is generated by applying several pre-processing steps. First, replace in X polarization LICEF A05 by the average of its neighbours, A04 and A06, and multiply the 69 cross-polar patterns by -1. The patterns of the three frequencies in the complex plane are then averaged, interpolated to the 196x196 hexagonal grid covering the whole unit circle (see Figure 5) and normalized by the solid angles computed using equation (1) in [RD.4].

#### *Finally, the Antenna Patterns for the hinges outside the hub are replaced by their neighbours [RD.3] as described in Table 3-1. Table 3-1: Elements with Antenna Patterns to be replaced*

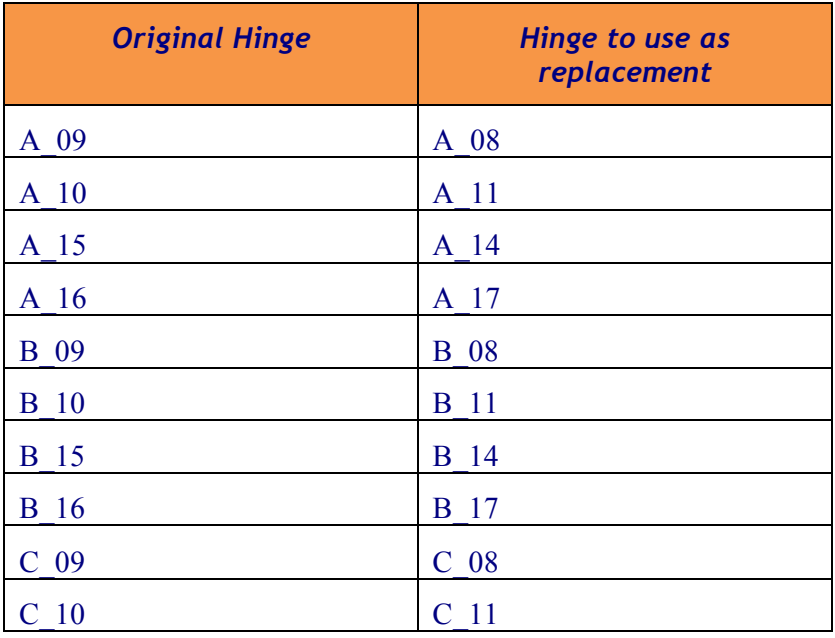

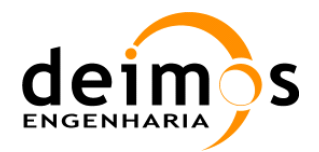

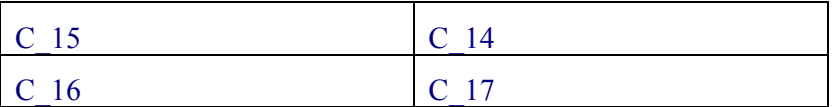

The full processing was described in [RD.27].

#### **Fringe Wash Function**

The Fringe Washing Function shape shall be calibrated/estimated as part of the nominal calibration campaign, by injecting correlated noise and introducing time lags in the correlated signals. An L1a product file shall be generated every time this type of calibration is performed.

$$
\hat{r}_j(\tau) \approx A \cdot \mathrm{sinc}\Big(B \cdot (\tau - C)\Big) \cdot e^{i\left(D\tau^2 + E\tau + F\right)} \qquad \qquad \textbf{Eq. 6}
$$

The way to compute the different coefficients is shown in [AD.11]. The equations to be used are:

$$
\left| g_{\mathbf{j}}(-T_{s}) \right| \approx A \cdot \operatorname{sinc}\left( B \cdot \left( -T_{s} - C \right) \right)
$$
\n
$$
\left| g_{\mathbf{j}}(0) \right| \approx A \cdot \operatorname{sinc}\left( B \cdot C \right) \qquad \text{Eq. 7}
$$
\n
$$
\left| g_{\mathbf{j}}(+) \right| \approx A \cdot \operatorname{sinc}\left( B \cdot \left( T_{s} - C \right) \right) \qquad \text{Eq. 7}
$$
\n
$$
D^{H,V} = \left( \frac{\operatorname{arg}\left( g_{\mathbf{j}}^{H,V} \left( + T_{s} \right) \right) + \operatorname{arg}\left( g_{\mathbf{j}}^{H,V} \left( - T_{s} \right) \right)}{2} - \operatorname{arg}\left( g_{\mathbf{j}}^{H,V} \left( 0 \right) \right) \right) \frac{1}{T_{s}^{2}}
$$
\n
$$
E^{H,V} = \frac{\operatorname{arg}\left( g_{\mathbf{j}}^{H,V} \left( + T_{s} \right) \right) - \operatorname{arg}\left( g_{\mathbf{j}}^{H,V} \left( - T_{s} \right) \right)}{2} \frac{1}{T_{s}}
$$
\n
$$
F^{H,V} = \operatorname{arg}\left( g_{\mathbf{j}}^{H,V} \left( 0 \right) \right) \qquad \qquad
$$

The FWF is measured independently for the paths of the in-phase and quadrature signals, meaning that for the same visibility, there shall be two different values of the FWF. One is applicable to the real part component of the visibility, while the other is applicable to the imaginary part of the component. The following equation shows this behaviour in detail:

$$
\operatorname{Re}\left\{G_{\mathbf{j}}(\boldsymbol{\xi})\right\} = \operatorname{Im}\left\{\frac{\hat{F}_{j_1}^{p_1q_1}(\boldsymbol{\xi})\hat{F}_{j_2}^{p_2q_2^*}(\boldsymbol{\xi})}{\zeta(\boldsymbol{\xi})\sqrt{\Omega_k\Omega_j}}\begin{bmatrix} \hat{r}_{i_ki_j}\left(-\Delta t_{\mathbf{j}}\right) \\ \hat{r}_{i_ki_j}\left(-\Delta t_{\mathbf{j}}\right) \end{bmatrix}\right\}e^{-j2\pi f_0\Delta t_{\mathbf{j}}}d\boldsymbol{\xi}\right\}
$$
\n**Eq. 9**

It has to be remarked that the FWF shape is used in the *G*-matrix computation is normalised with the FWF at the origin. This means for example that the final application of the A and F coefficients will change slightly from what has been explained in the previous equations.

This document is property of DEIMOS Engenharia and cannot be distributed or duplicated without its written permission.

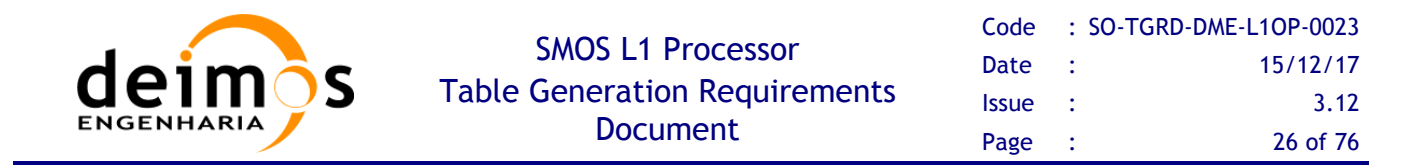

#### **LICEF Spatial Coordinates**

The LICEF coordinates are used to compute the applicable  $(u, v)$  baselines as per Eq. 4 can be taken from their initial measured positions in an Auxiliary Data File, or an elastic model may be applied to obtain them as a function of time. Regardless of the approach, UPC has already modelled deviations or errors in the receivers' positions as an error in the retrieved Brightness Temperatures.

### *3.1.3. Expanded Hexagonal Domain in the G-matrix*

In the current definition of the Hexagonal G-Matrix, the Unit-Circle is circumscribed by a hexagon, i.e., with  $N_T = 196$ . This ( $\xi$ ,  $\eta$ ) grid is represented in Figure 5 with the green circles, along with the other grids used in L1OP.

The impact of this modification of the grid resolution is that the size of the G-matrix changes from  $4x128x128$  (65536) to  $4x196x196$  (153664) columns, yielding an increase of the G-matrix size from  $\sim$ 8 GiB to  $\sim$ 20GiB.

All the other steps in the computation of the G-matrix are the same as described previously.

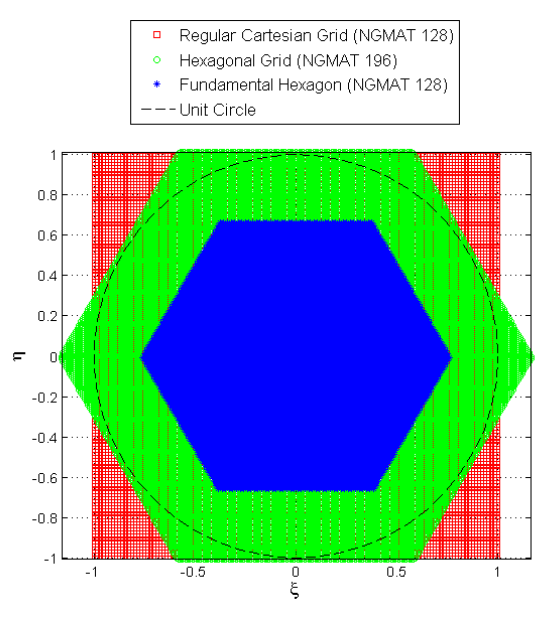

*Figure 5: (*!*,* "*) Grids used in L1OP*

### *3.1.4. ALL-LICEF G-Matrix*

Since L1OP v700, the ALL-LICEF mode was implemented. In this mode the Antenna Temperature is no longer measured by the NIRs but it is computed by a weighted average of the LICEF Antenna Temperatures ([RD.20] and [RD.21]).

To account for this, the Antenna Patterns in the first three rows have to be computed as the average of the Antenna Patterns of selected LICEFs – but only for the Dual Pol section of the G-matrix. For that reason, the first three rows of the Dual Pol section will be identical. The HV section remains unchanged and the NIR cross-polar patters are still used.

This document is property of DEIMOS Engenharia and cannot be distributed or duplicated without its written permission.

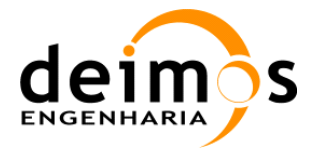

#### *3.1.5. System Response Function Mathematical Inversion*

The mathematical inversion of the *G*-matrix is based on a band-limited regularisation, which is equivalent to:

$$
\begin{cases}\n\min_{T \in \mathcal{T}} \|V - GT\|^2 \\
(I - P_H)T = 0\n\end{cases}
$$
 Eq. 10

where  $P_H$  plays the role of a regularisation parameter.

This method consists in a reduction of the domain applicability, by creating the *J* -matrix. The *G*-matrix operates between Calibrated Visibilities and Brightness Temperatures, whereas the J Matrix operates between Calibrated Visibilities and Brightness Temperature Frequencies *T*ˆ .

Secondly, the *J*-matrix is mathematically inverted using a minimum norm approach, so that the Brightness Temperature Frequencies may be obtained after a simple matrix-vector multiplication  $(J^{1*}V)$ 

### *3.1.6. Implementation*

As it was described before, the *G*-matrix is used in two processing units, in the *G*-matrix multiplication unit, to generate the Delta Visibilities from the calculated temperatures, and for the *J*-matrix generation.

To generate the *G*-matrix, the L1 processor follows the processing steps described in the next diagram.

The first step is to compute the spatial coordinates, where the result will be the 196x196 ( $\xi$ , $\eta$ ) coordinates. The default option is to use the expanded hexagonal G-matrix (HEXAGON UNIT CIRCLE), which is defined in an hexagonal grid defined with Eq. 4 and with  $N_T =$ *196*.

After the  $(\xi, \eta)$  coordinates calculations, the antenna patterns coming from the pre-processing applied in Section 3.1.2.1 are used in Eq. 5. The following step is the computation of the Fringe Wash Function shape according to the Eqs. 6, 7 and 8.

Finally, after all the previous steps we apply the Eq. 5 to generate the on-ground characterised *G*-matrix and to produce an Auxiliary Data File for the Delta Visibilities *G*-matrix or a temporary file for the *J*matrix generation. For each pair of receivers, the LICEF coordinates are loaded into memory and  $u$ ,  $v$ and *w* are calculated using Eq. 3.

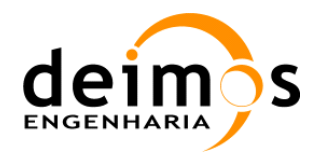

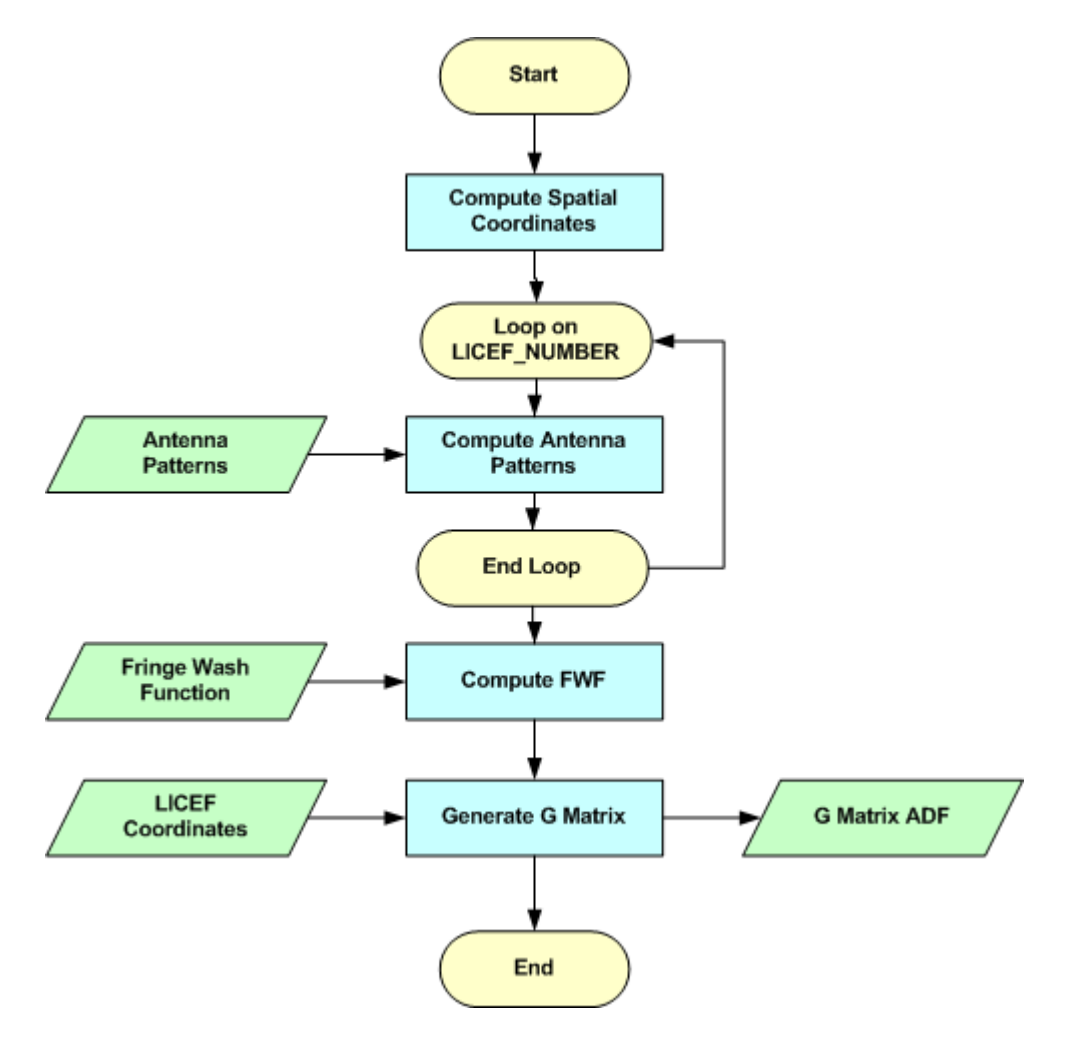

*Figure 6: On-ground characterised G-matrix Generation*

#### **Inputs**

- $\Box$  Auxiliary file with antenna amplitude and phase patterns (SM\_xxxx\_AUX\_PATT##\_<ID>).
- $\Box$  Auxiliary file with Weights per frequency and Normalization factors per LICEF (SM\_xxxx\_AUX\_PLM\_ $\leq$ ID>).
- $\Box$  Auxiliary file with LICEF positions (SM\_xxxx\_AUX\_PLM\_ <ID>).
- □ L1a Fringe Wash Function File with the estimated coefficients used in the computation of the *G*matrix (SM\_xxxx\_MIR\_FWAS1A<ID>).

#### **Outputs**

□ *G*-matrix auxiliary file to be used in the Foreign Sources Correction and Image Reconstruction Process (SM\_xxxx\_AUX\_GMAT\_\_<ID>).

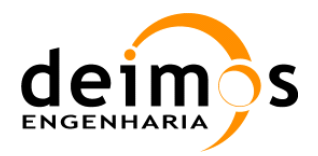

#### **List of Variables**

The following table describes the variables used in the subsequent implementation section. Variables are listed as input, local and output (I, L, O). The *Size* column indicates the number of elements constituting that variable, and NOT the size of the variable in bytes (this information can be taken from the *Type* column).

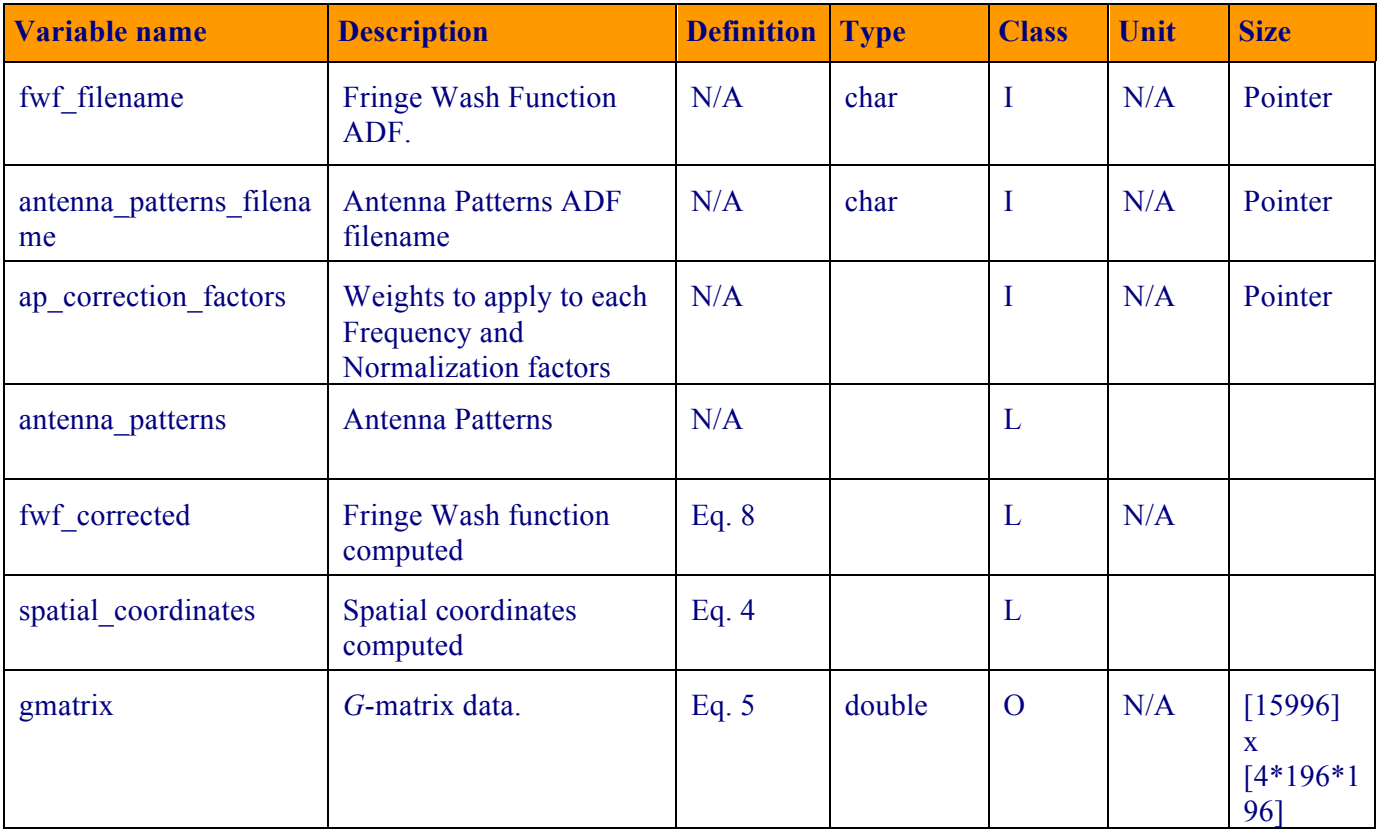

#### *Table 3-2: On-ground characterised G-matrix Variable List*

#### **Implementation details**

The function *generate gmatrix* is presented below. It represents a first approach with the methods needed to generate the on-ground characterised *G*-matrix.

First the  $(\xi, \eta)$  coordinates matrices are generated. These matrices are different depending on the *G*matrix type. If it is the "HEXAGON" the function *computeCoordinates* will be the following:

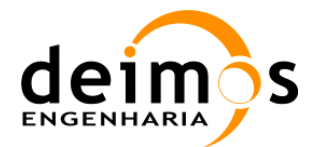

```
for i=0:N-1
for j=0:N-1
   if ((i+j) > N)\mathbf{i} \mathbf{i} = \mathbf{i} - \mathbf{N}; \mathbf{j} \mathbf{j} = \mathbf{j} - \mathbf{N};
       if ((i-2<sup>*</sup>j) > 0) ii = i-N; jj = j; end
        if ((2 * i - j) < 0) ii = i; jj = j-N; end
    else
        ii = i; jj = j;
        if ((2*i-j-N) > 0) ii = i-N; jj = j; end
       if ((i-2* j+N) \le 0) ii = i; jj = j-N; end
    end
   X(i+1,j+1) = (0.5*sqrt(3)*jj)*dx;Y(i+1,j+1) = (ii - 0.5 * jj) * dx;end
end
The same for (u,v) grid:
for i=0:N-1
for j=0:N-1
    if (i > j)
        ii = i-N; jj = j;
        if ((2*i+j-N) < 0) ii = i; jj = j; end
        if ((i+2*j-2*N) > 0) ii = i-N; jj = j-N; end
    else
       \mathbf{i} \mathbf{i} = \mathbf{i}; \mathbf{j} \mathbf{j} = \mathbf{j} - \mathbf{N};
       if ((i+2+j-N) \leq 0) ii = i; jj = j; end
       if ((2 * i + j - 2 * N) > = 0) ii = i-N; jj = j - N; end
    end
    U(i+1,j+1) = (jj + 0.5*ii)*du;
   V(i+1,j+1) = (0.5*sqrt(3)*ii)*du;end
end
```
with  $N = 196$ .

In the case of the "UNIT\_CIRCLE" *G*-matrix the *computeCoordinates* function will have the following source code:

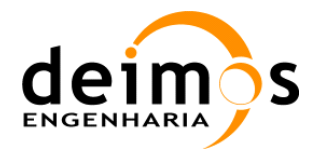

```
step = 2.0 / (N_GMAT);
for (i = 0; i < N; i++)for (j = 0; j < N GMAT; j^{++}} {
         xi[i][j] = (-1 + (step/2)) + (i*step);
         eta[i][j] = (-1 + (step/2)) + (j*step);
     }
}
```

```
#define N 196
error = computeCoordinates(xi, eta);
error = computeAntennaPatterns(antenna_patterns_filename, xi, eta, 
antenna_patt_corrected);
error = computeFWFshape(fwf_filename, u, v, xi, eta, fwf_coefs);
for(i=0; i != LICEF NUMBER; ++i)for(j=0; j != LICEF NUMBER; ++j){
    error = computeReceiverPositions(licef_coordinates_data, i, j, &u, &v, &w);
    for(int k=0; k!=N; ++k){
       for(int l=0; l!=N;++l){
             switch(pol_mod){
              case H, V or HV:
                     error = prepareFWF(pol_mode, i, j, k, l, fwf_shape, fwf_coefs);
                      g_element = (1/(sqrt(1-(xi*xi)(eta*eta))))*(antenna_patt_corrected)*
               (fwf_coefs)*exp(sqrt(-1)*2*PI*(u*xi+v*eta);
                    error = addGelement(g_element);
            break;
       }
     } 
   }
}
```
The *G*-matrix is computed based on Eq. 5, but first the antenna patterns and the fringe wash function shape must be obtained. The LICEF coordinates must also be loaded in memory.

This document is property of DEIMOS Engenharia and cannot be distributed or duplicated without its written permission.

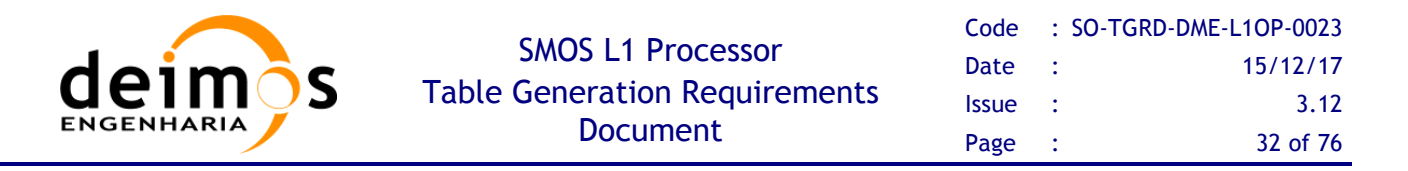

*compute fwf shape* method applies Eq. 6 to get the fringe wash function shape ready to compute the *G*-matrix. This function will return the A, B, C, D, E, and F Fringe Wash Function coefficients needed to compute each value of the *G*-matrix, depending on polarization mode. The method receives an averaged Fringe Wash Function product and extracts the coefficients A, B, C, D and E. F is not needed, and can be set to zero, as the FWF shape used in the *G*-matrix generation is normalised.

The phase coefficients D, E and F are obtained immediately for each baseline by simply applying Eq. 8. The magnitude coefficients must be computed using a Newton-Raphson method by approximating the values in Eq. 7 to a sinc function. The implementation is shown below for each baseline *k*:

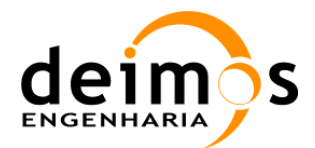

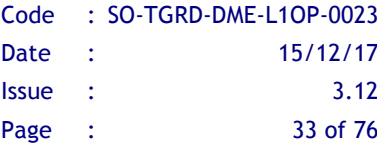

```
/* FWF values at +T and –T must be normalized to the origin*/
fwf1_abs = fwf1_abs / fwf0_abs; //FWF at -T
fwf2_abs = fwf2_abs / fwf0_abs; //FWF at +T
/*initial solution for Newton Raphson*/
counter = 0; error = 100; //timestep is the value of +T
p1 = (fwf2 abs - fwf1 abs) * timestep / (fwf2 abs + fwf1 abs -2.);
p2 = -2. * timestep * timestep / (fwf2_abs + fwf1_abs -2.);
AII[k] = 1. + p1 * p1 / 4. / p2;
BII[k] = sqrt(6. / AII[k] / p2) / PI;
CII[k] = -p1 / 2.;
/*avoid singularities when fwf2_phase = fwf1_phase*/
if (fabs(fwf2_abs - fwf1_abs) > eps)
{
    solution[0] = PI * BII[k] * timestep;
   solution[1] = PI * BII[k] * CII[k]; while (fabs(error) > eps && counter < 100)
 {
      vector[0] = (fwf1] abs * (solution[0] + solution[1]) * sin(solution[1]) - solution[1]* sin(solution[0] + solution[1]);
      vector[1] = (fwf2abs * (-solution[0] + solution[1]) * sin(solution[1])) -solution[1] * sin(-solution[0] + solution[1]);
       jacobian[0] = fwf1_abs * sin(solution[1]) - solution[1] * cos(solution[0] + 
solution[1]);
      jacobian[2] = fwf1 abs * sin(solution[1]) + fwf1 abs * (solution[0] + solution[1]) *
cos(solution[1]) - (sin(solution[0] + solution[1]) + solution[1] * cos(solution[0] + 
solution[1]));
      \texttt{jacobian}[1] = -\texttt{fwf2} abs * \sin(\text{solution}[1]) + \text{solution}[1] * \cos(-\text{solution}[0] + \sin(-\text{axis}))solution[1]);
      jacobian[3] = fwf2 abs * sin(solution[1]) + fwf2 abs * (-solution[0] + solution[1]) *
cos(solution[1]) – (sin(-solution[0] + solution[1]) + solution[1] * cos(-solution[0] + 
solution[1]));
       dgesv_(&n, &nrhs, jacobian, &n, ipiv, vector, &n, &info);
       solution[0] -= vector[0];
       solution[1] -= vector[1];
       error = vector[0]*vector[0] + vector[1]*vector[1];
       counter++;
    }
    BII[k] = solution[0] / timestep / PI;
   \text{AII}[k] = 1. / \text{ sinc}(-\text{solution}[1] / \text{PI});
```
In the specific case that the magnitude of FWF at  $+T$  and  $-T$  are exactly equal, the above resolution cannot be performed, so another approximation must be implemented.

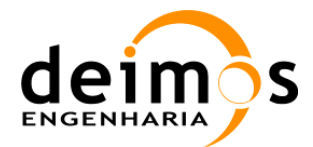

```
else /*singular case where fwf2_abs = fwf1_abs, cannot use Newton Raphson*/
{
    solution[0] = PI * BII[k] * timestep;
    while (fabs(error) > eps && counter < 100)
    {
       vector[0] = fwf1_abs * solution[0] - sin(solution[0]);
      \texttt{jacobian}[0] = \texttt{fwf1} abs - \texttt{cos}(\texttt{solution}[0]);
       solution[0] -= (vector[0]/jacobian[0]);
       error = vector[0]/jacobian[0];
       counter++;
    }
    BII[k] = solution[0] / timestep / PI;
    AII[k] = 1.;
    CII[k] = 0.;
}
```
With this code, the FWF shape amplitude coefficients are computed normalised to the FWF value at the origin.

For each pair of LICEFs the receiver positions must be calculated using Eq. 3, which returns the values of the  $(u, v, w)$ -coordinates generating the visibility sample  $V_i$ .

The *G*-matrix element is calculated using Eq. 9 where the real part uses the fringe wash function shape ii  $(\hat{r}_{i_k i_j})$  and the imaginary part uses the function shape qi  $(\hat{r}_{q_k i_j})$ . At this point the two antenna patterns that build up the (k, j) baseline being processed are averaged according to the weights specified and renormalized with the correction factors provided in [RD.4].

The method **add g** element will add the elements to the *G*-matrix and each value will be stored as double. The real part for each polarization mode is stored in the first 2346 lines and the imaginary in the next 2346. With this approach the future operations are easier to implement since the real part is already separated form the imaginary part. In the HV part there will be two columns, one with the real part and other with the imaginary and instead of 2346 lines there will be 3303.

The row order used in the *G*-matrix generation is described in a previous section of the document (Section 3.1).

The resulting *G*-matrix must be order by  $4x196x196$  columns (corresponding to the  $(\xi, \eta)$  coordinates) and 15996 lines (corresponding to the pairs of LICEFs).

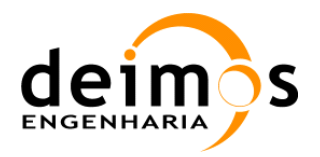

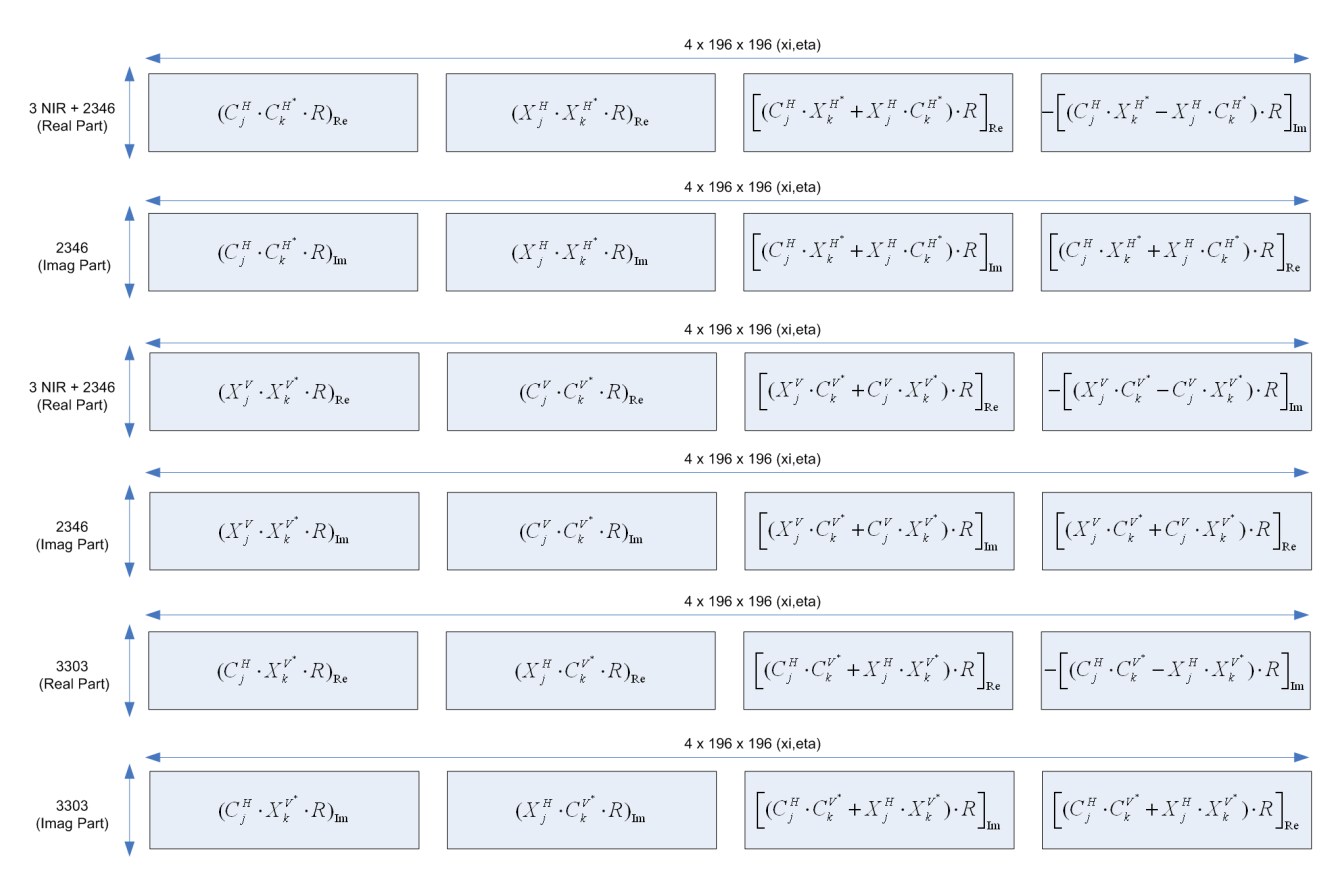

*Figure 7: G-matrix Order (see* Figure 3*)*

In the previous figure it is demonstrated how the *G*-matrix lines and columns are ordered.

For the zero-baseline the Fringe Wash Function shape is not needed. The real part of Fringe Wash is 1 and the imaginary 0, since there is no correlation between receivers.

It is very important to store in the *G*-matrix header the correlator layer (Nominal or Redundant) that was active when the FWF shape was measured. This value can be retrieved from the FWF shape product header, and it is required in order to determine which data can be reconstructed with the *G*-matrix product.

## **3.2. AUX\_JMAT**

This matrix represents the mathematical reduction of the previous *G*-matrix in order to obtain Brightness Temperatures frequencies. It represents the System Response Function of the instrument transforming Calibrated Visibilities plus the zero frequency value measured through the NIR elements into Brightness Temperature Frequencies.

This is the matrix that shall be inverted to complete the Image Reconstruction process. Regardless of how the *G-*matrix is built, the size of the Brightness Temperature grid, or what modelling it has used, its reduction into the *J*-matrix shall always have the same format and size.

This document is property of DEIMOS Engenharia and cannot be distributed or duplicated without its written permission.

The number of columns is now dependent on the  $(u, v)$  frequency domain, and is restricted to the number of non-redundant correlations that the instrument shall be measuring. For MIRAS, the number of nonredundant visibilities is 2791, forming a star shape in the  $(u, v)$  plane, and is only dependent on the number of receivers per arm and the Y shape of the instrument.

Thus, the number of columns for this matrix shall be 11164. This number comes from 1395 complex elements plus one real element that is measured for H or V polarisation, plus 2791 complex elements measured for HV polarisation. Again, the total size of the matrix is dependent on the level of coupling between polarisations through the cross-polarisation antenna patterns. If they can be considered negligible, the J matrix can be split into three separate and independent matrices, one for each polarisation.

For the column elements ordering, it shall follow the ordering indicated below:

- $\Box$  The first column shall correspond to the real component of the zero baseline for the H polarisation Brightness Temperature frequencies
- $\Box$  The next 1395 columns shall correspond to the real components of the H polarisation Brightness Temperature frequencies
- $\Box$  The next 1395 columns shall correspond to the imaginary components of the H polarisation Brightness Temperature frequencies
- $\Box$  The next column shall correspond to the real component of the zero baseline for the V polarisation Brightness Temperature frequencies
- $\Box$  The next 1395 columns shall correspond to the real components of the V polarisation Brightness Temperature frequencies
- $\Box$  The next 1395 columns shall correspond to the imaginary components of the V polarisation Brightness Temperature frequencies
- $\Box$  The next 2791 columns shall correspond to the real components of the HV polarisation Brightness Temperature frequencies, with the zero baseline as the first column

The next 2791 columns shall correspond to the imaginary components of the HV polarisation Brightness Temperature frequencies, with the zero baseline as the first column.

The distribution of elements within each sub-group of 1395 columns shall follow the order described next. This ordering is based on reporting only the baselines with positive *v* coordinate and *u* positive for  $v=0$ 

- $\Box$  The *v* coordinate for the upper half of the baselines goes continuously from 0 to sqrt(3)\*NEL\*d, where NEL=21 and  $d=0.875$ , in incremental steps of sqrt(3)\*d/2
- $\Box$  The *u* coordinate of the upper half of the baselines shall follow the mathematical rules defined as:
	- If  $v=0$ , then *u* goes from d to 24<sup>\*</sup>d in incremental steps of d
	- If  $\nu > 0$  and  $\nu < =$ sqrt(3)\*NEL\*d/2, then *u* goes from  $-NEL^*d + \nu$ /sqrt(3)) to  $+(NEL^*d + \nu$ /sqrt(3)) in incremental steps of d
	- If  $v = \sqrt{3}$  (NEL+1)\*d/2, then *u* goes from  $-11$ \*d to  $+11$ \*d in incremental steps of d
	- If  $v = \sqrt{(3)^*(NEL+2)}$  d/2, then *u* has the values  $-23*d/2$ ,  $-19*d/2$  to  $+19*d/2$  in incremental steps of d and  $+23*d/2$ . Notice that the elements  $\pm 21*d/2$  are not present.
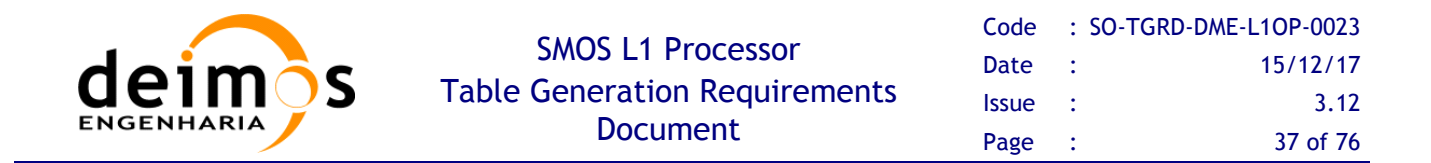

- If  $v=sqrt(3)*(NEL+3)*d/2$ , then *u* has the values  $-12*d$ ,  $-9*d$  to  $+9*d$  in incremental steps of d and  $+12*d$ . Notice that the elements  $\pm 11*d$  and  $\pm 10*d$  are not present.
- Finally, if  $v > \sqrt{(N-1)(N-2)}$  and  $v < \sqrt{(N-1)(N-1)}$  for *u* goes from  $-NEL^*d$   $v$ /sqrt(3)) to  $+(NEL*d - v/sqrt(3))$  in incremental steps of d

The order followed is shown in the next picture. For the 1395 element vector, the baselines shall be taken first from left to right, then from bottom to top. I.e. the first 24 elements are the ones with  $v=0$  and ordered by increasing u; the next 42 elements are the ones with  $v=sqrt(3)*d/2$  and ordered by increasing u (from negative to positive), and so on until the 1395 elements are covered.

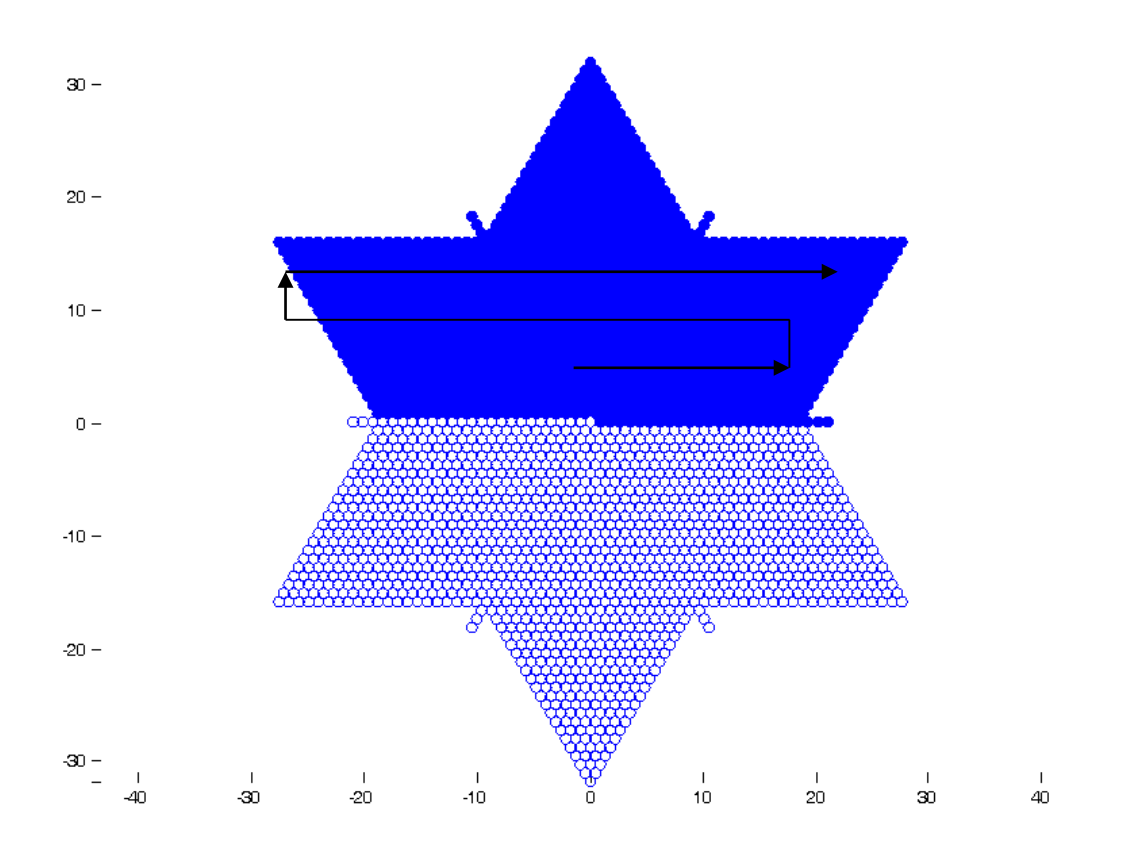

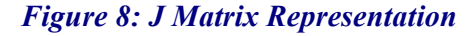

For the case of HV polarisation, where the vector is 2791 elements long, the complete star must be covered. In this case, the ordering shall be similar to the one adopted above. The first element shall be the zero baseline ( $u=0$ ,  $v=0$ ); the next 1395 elements shall be ordered like it has been described (left to right, then bottom to top); and the remaining 1395 element shall be ordered in the same way as well, but inverting the sign of the resulting u and v coordinates (i.e. it changes to ordering from right to left, then top to bottom).

The resulting J matrix shall be inverted, making it possible to obtain the Brightness Temperature frequencies by simple multiplication of the inverted J by the L1a calibrated visibilities. It is important to define a common format so that the L1b output is coherent.

This document is property of DEIMOS Engenharia and cannot be distributed or duplicated without its written permission.

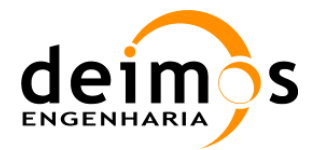

### *3.2.1. J Matrix Inversion*

Once it has been generated, the *J*-matrix needs to be inverted in order to obtain  $\hat{T}(u, v)$ . The inversion is achieved by using the pseudo-inverse:

$$
J \cdot \hat{T} = V
$$
  
\n
$$
J^* J \cdot \hat{T} = J^* V
$$
  
\n
$$
\hat{T} = (J^* J)^{-1} J^* V
$$
  
\n
$$
J^+ = (J^* J)^{-1} J^*
$$
  
\nEq. 11

*J* is the System Response Function expressed in the Brightness Temperatures Frequency domain (star domain).  $J^*$  is the conjugate transpose of *J*, and  $J^+$  is its pseudo-inverse

The result of multiplying  $J^+$  by the calibrated visibilities *V* is the brightness temperatures frequencies  $\hat{T}(u, v)$ , expressed in the frequency star domain.

In fact, in order to give the user more configuration flexibility to take into account e.g. possible hardware failures, the temperature frequencies are instead obtained by multiplying  $J^+$  by WV (  $\hat{T} = J^+ W V$ ), where *W* is a diagonal matrix whose entries consist of user configurable weights for each baseline. These baseline weights (whose default value is 1) are obtained from the SM XXXX AUX BWGHT <ID> Auxiliary Data File defined in [AD.13].

As a further step for the baseline weighting, the method described in [RD.6] is recommended for the operational algorithm. This method consists on a baseline avoidance algorithm, which will respect the format of the J+ matrix, but will take into account during the inversion process that some baselines are not desired (i.e. NIR-NIR baselines across arms and baselines across instrument hinges). This algorithm will use data from two additional auxiliary files during the J matrix inversion (BWGHT and FAIL ADF).

The baselines identified as the ones to be always removed are:

|                 | <b>NIR-NIR baselines</b>        | <b>Hinges baselines</b>     |
|-----------------|---------------------------------|-----------------------------|
| 01              | $NIR-AB-01H$ --- $NIR-BC-01H$   | $LCF-A-03$ $LCF-A-04$       |
| 02              | $NIR-AB-01 H$ --- $NIR-BC-01 V$ | $LCF-A-09$ $LCF-A-10$       |
| 03.             | $NIR-AB-01H$ --- $NIR-CA-01H$   | $LCF-A-15$ $LCF-A-16$<br>3. |
| 04              | $NIR-AB-01 H$ --- $NIR-CA-01 V$ | $LCF-B-03$ $LCF-B-04$<br>4  |
| 05 <sup>2</sup> | $NIR-AB-01$ V --- $NIR-BC-01$ H | $LCF-B-09$ $LCF-B-10$       |
| 06              | $NIR-AB-01 V$ --- $NIR-BC-01 V$ | $LCF-B-15$ $LCF-B-16$<br>6  |
| 07              | $NIR-AB-01$ V --- $NIR-CA-01$ H | $LCF-C-03$ $LCF-C-04$       |
| 08              | $NIR-AB-01$ V --- $NIR-CA-01$ V | $LCF-C-09$ $LCF-C-10$<br>8  |
| 09              | $NIR-RC-01 H$ --- $NIR-CA-01 H$ | LCF-C-15 LCF-C-16<br>9      |
| 10              | $NIR-BC-01 H$ --- $NIR-CA-01 V$ |                             |
| 11              | $NIR-BC-01$ V --- $NIR-CA-01$ H |                             |
| 12              | $NIR-BC-01$ V --- $NIR-CA-01$ V |                             |

*Table 3-3 – Baselines to be removed from J+*

This document is property of DEIMOS Engenharia and cannot be distributed or duplicated without its written permission.

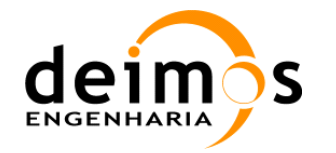

### *3.2.2. Implementation*

This method requires to compute the *J*-matrix, whose size is much smaller than the *G*, as it merely relates the calibrated visibilities to the brightness temperatures frequencies,  $\hat{T}$ . The number of these frequencies is equal to the number of non-redundant baselines  $N_f$ : 1396 for H and V polarisations and 2791 for HV polarisation.

The matrix *J* is computed by using *G* to create the expected calibrated visibilities for some specific Brightness Temperatures. These specific Brightness Temperatures are computed by setting to unity each of the non-redundant baselines in the star domain and perform a normal 2D IFFT on the resulting distribution. Each computed set of Brightness Temperatures for each of the non-redundant baselines results in a complete column of the J matrix.

The method can be modelled in the following way:

- $\Box$  Enter a for loop for each of the non-redundant baselines, which correspond to a particular  $(U,V)$ position (the order to be taken is described in [AD.5])
- $\Box$  Using Eq. 11 an N<sub>T</sub>xN<sub>T</sub> complex matrix is created for the u,v baselines with zero in all positions except for the  $(u, v)$  position where the complex number  $(1+i)$  is set.
- $\Box$  In H or V polarisation, the complex number (1–i) is also set in the (*-u,-v*) position, and only half of the non-redundant baselines shall be used (1396)
- $\Box$  In HV polarisation no other value is changed from zero, and all the non-redundant baselines shall be used (2791)
- $\Box$  A 2D Inverse Fast Fourier Transform is performed on the resulting N<sub>T</sub>xN<sub>T</sub> complex matrix, which will generate a new  $N_T x N_T$  complex matrix. In H or V polarisation, as the input matrix is Hermitian, the output matrix shall be real valued.
- $\Box$  This new N<sub>T</sub>xN<sub>T</sub> complex matrix is ordered in vector format, zero-padded to form a  $4xN_TxN_T$  real valued vector and multiplied by *G* as shown in Figure 10. Notice that depending on the polarisation being used, the zero padding of the vector in the figure may vary (e.g. if the vector corresponds to H polarisation, the V and HV polarisation components must be filled with zeroes).
- $\Box$  The resulting vector of the matrix vector multiplication shall be a complete column of the J matrix applicable to the (*u,v*) baseline.

Continue the loop until all columns of *J* have been computed.

After the generation of the *J*-matrix it is needed to invert  $(J^+)$  it in order to be used in the image reconstruction module. To do the inversion Eq. 11 will be used and then the module will generate the corresponding ADF file.

The result of multiplying  $J^+$  by the calibrated visibilities V is the brightness temperatures frequencies  $\hat{T}(u, v)$ , expressed in the frequency star domain.

The calibrated visibilities must be ordered in a very precise way, in order to match the way in which the *J*- and *G*-matrices were generated. This ordering is described in chapter 4.18.3 of [AD.5]. Visibilities for H and V polarisations in two consecutive integration times must be used in dual polarisation mode, while visibilities for H, V and HV polarisation in two consecutive integration times must be used in full

This document is property of DEIMOS Engenharia and cannot be distributed or duplicated without its written permission.

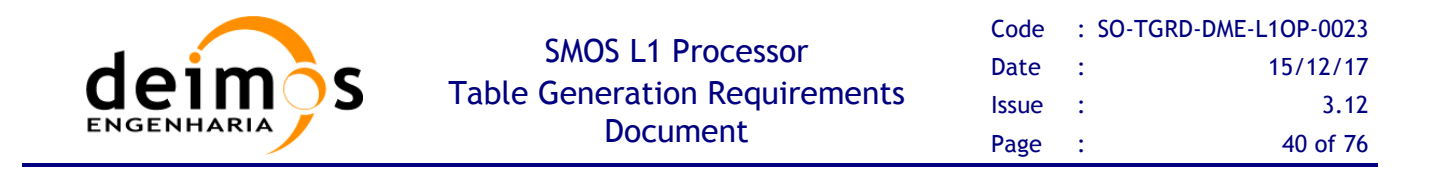

polarisation mode. For a comprehensive analysis on the HV visibilities ordering and location, please refer to [RD.2].

In addition, the new Baselines Avoidance Algorithm has been implemented in L1OP. This file takes into account baselines affected by external contamination and which are not desired in the reconstruction process, and filters them out during the inversion process. For detailed information, please refer to [RD.6].

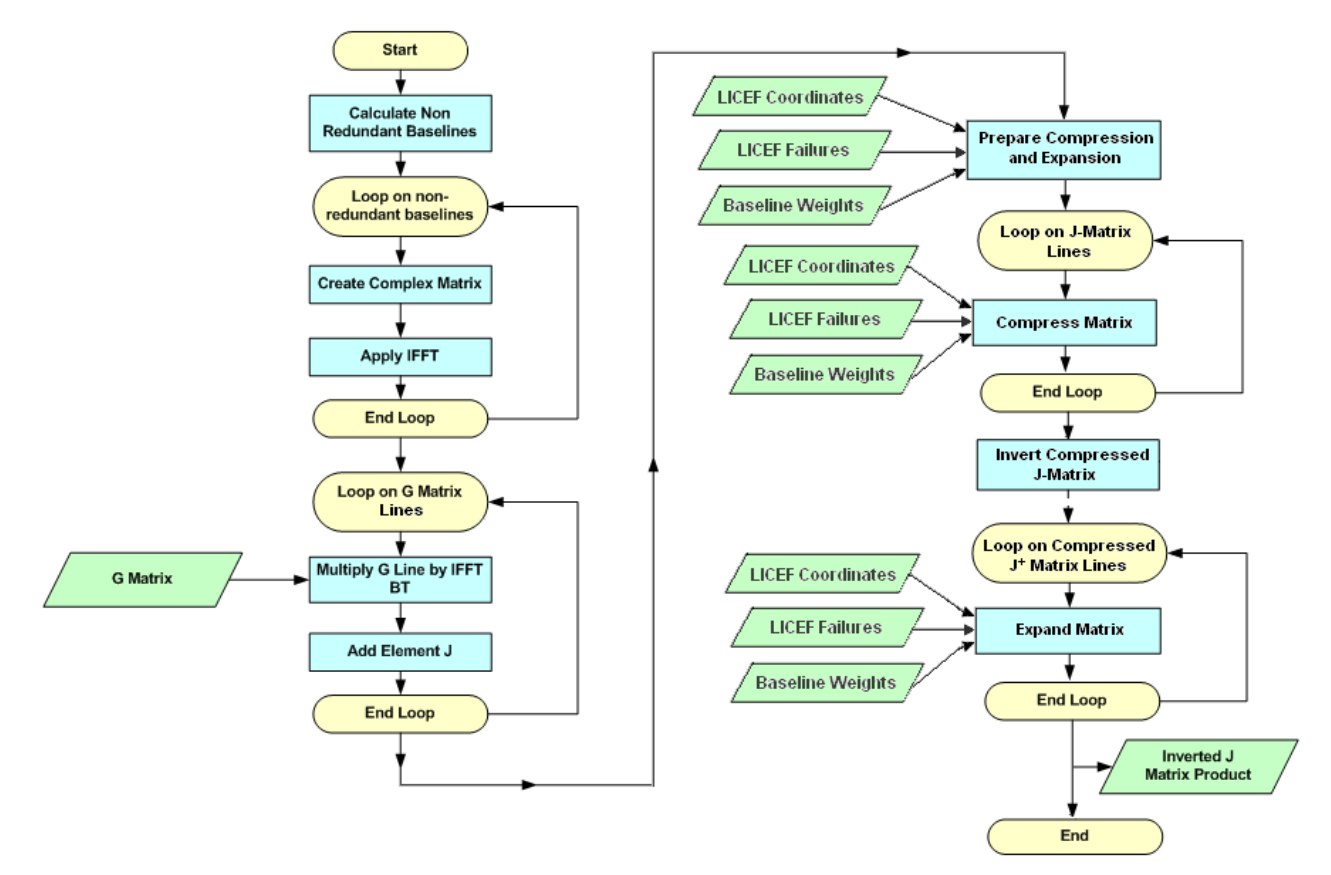

*Figure 9: J-matrix Generation and Inversion Flow*

#### **Inputs**

- $\Box$  *G*-matrix auxiliary file (SM\_xxxx\_AUX\_GMAT  $\leq$ ID $>$ )
- $\Box$  Baseline Weights auxiliary file (SM\_xxxx\_AUX\_BWGHT\_<ID>)
- $\Box$  Element Failure auxiliary file (SM\_xxxx\_AUX\_FAIL\_<ID>)

#### **Outputs**

 $\Box$  Inverted J-matrix auxiliary file (SM\_xxxx\_ AUX\_JMAT  $\leq$ ID>)

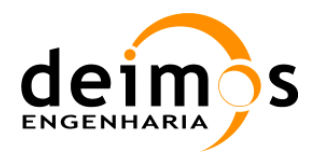

### **List of Variables**

The following table describes the variables used in the subsequent implementation section. Variables are listed as input, local and output (I, L, O). The *Size* column indicates the number of elements constituting that variable, and NOT the size of the variable in bytes (this information can be taken from the *Type* column).

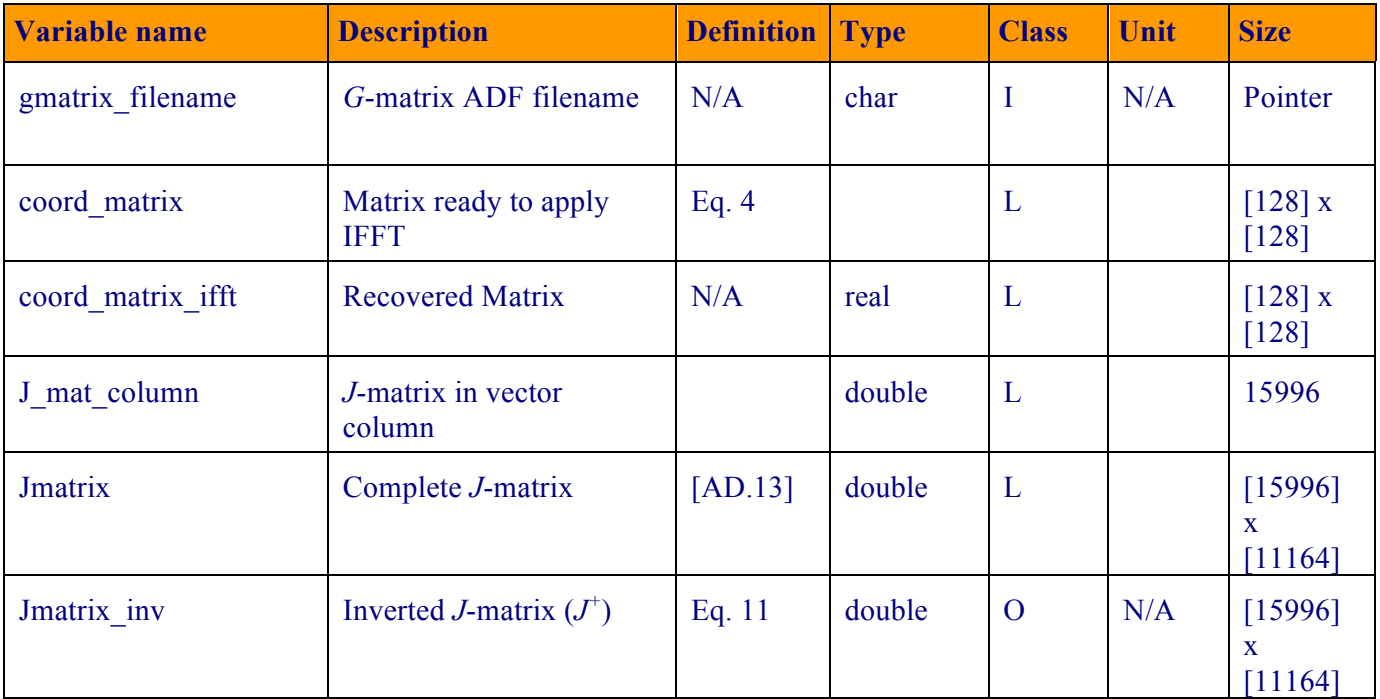

*Table 3-4: J Matrix Variable List*

#### **Implementation details**

The function *generate jmatrix* is responsible for the generation of a *J*-matrix already inverted. It receives as input a *G*-matrix created before*.* The output will be a *J*-matrix already inverted and ready for the image reconstruction module.

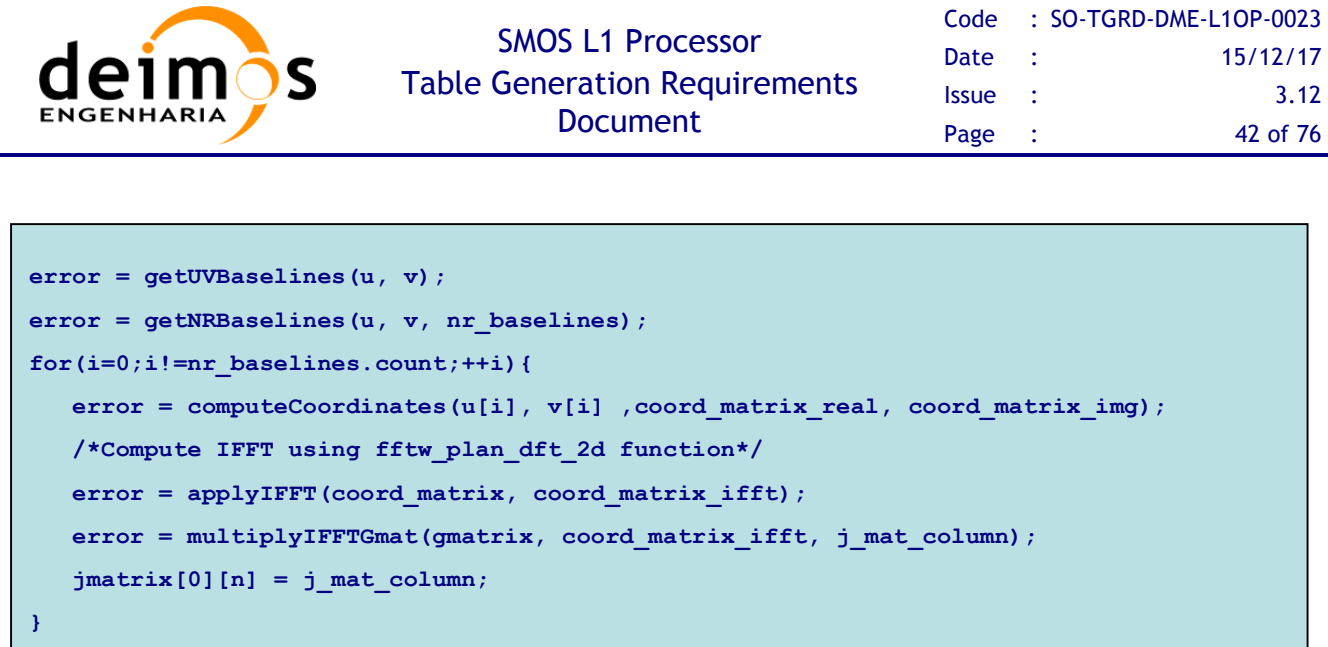

The first thing to do is to obtain the non-redundant baselines, using the  $(u, v)$  coordinates The result will be 1395  $(u, v)$  coordinates forming the star domain present in Figure 8.

**error=invertJmat(jmatrix, jmatrix\_inv);**

The function starts to invoke the *compute\_coordinates* method to build the complex matrix for the *u* and  $\nu$  baselines with zero in all positions except in one position (where  $1+i$  is set). It is needed to set to one the position (1-i), in order to produce a hermitian matrix. This will generate two 128 x 128 matrices, one with the real part (set to 1 and -1) and other with the imaginary part (set to i and -i) ready to apply the IFFT. In full polarization the entire star must be covered, then it will not be only 1395 baselines but 2791 complex values, instead of real values.

The following code presents the *getUVBaselines* function. It is implemented based on Eq. 4. It computes a rectangular matrix with the coordinates of the (*u,v*) distribution in the frequency domain.

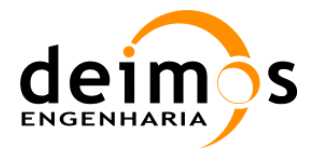

```
nx = coord_matrix_rows;
 if ((2*i+j-N) < 0){ ii = i; jj = j;}
if ((i+2*j-2*N) > 0){ ii = i-N; jj = j-N;}
\bf{else} ( ) and \bf{else} ( ) and \bf{else} ( ) and \bf{else} ( ) and \bf{else} ( ) and \bf{else} ( ) and \bf{else} ( ) and \bf{le} , \bf{le} , \bf{le} , \bf{le} , \bf{le} , \bf{le} , \bf{le} , \bf{le} , \bf{le} , \bf{le} , \bf{le} ,
\mathbf{i} \cdot \mathbf{j} = \mathbf{j} - \mathbf{k}; \mathbf{j} \cdot \mathbf{k} = \mathbf{k}; \mathbf{j} \cdot \mathbf{k} = \mathbf{k}; \mathbf{k} \cdot \mathbf{k} = \mathbf{k}; \mathbf{k} \cdot \mathbf{k} = \mathbf{k}; \mathbf{k} \cdot \mathbf{k} = \mathbf{k}; \mathbf{k} \cdot \mathbf{k} = \mathbf{k}; \mathbf{k} \cdot \mathbf{k} = \mathbf{k}; \mathbf{k} \cdot \mathbf{k} = \mathbf{k}; \mathbf{k} \cdot \mathbf{k} = \mathbffor (i=0;i!=N-1;++i){
      for (j=0; j != N-1; ++j) {
             if (i > j){
                          ii = i-N; jj = j;
              }else{
                          if ((i+2<i>*</i>j-N) < 0) { if i = i; j = j; }if ((2 \times i + j - 2 \times N) \ge 0) { i i = i - N; j j = j - N;}
              }
                 if (i > 0) { U(j, N-i) = (jj + 0.5*ii)*d;}
                 if (i == 0) U(j, i) = (ji + 0.5*iii)*d;V(N-j,i) = (0.5*sqrt(3)*ii)*d; }
}
```
The *apply ifft* method will use the fftw library methods. At this level we will use the function fftw plan dft 2d. It receives as arguments the number of lines and columns, the source matrix and the FFT method. The type of the source and result matrix must be fftw\_complex and the memory allocation must be done by the fftw methods. The resulting IFFT values must not be normalized.

After the IFFT vectors are calculated it is needed to transform them to a column vector to be multiplied with the *G*-matrix. The result of this operation is one column of the J matrix. In order to optimize the operation the method *multiply\_ifft\_gmat* will only load one line of the *G*-matrix and multiply it by all the ifft vectors.

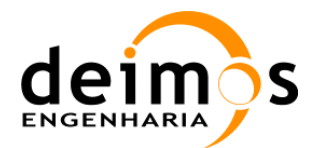

```
m = gmatrix_rows; n = gmatrix_columns;
for(int i=0; i!=gmatrix rows;++i){
    error = getGLine(i, g_mat_line);
    //Dual Pol
    for(int j=0;j != NRB, ++j){
      j_matrix[i][j] = ddot (&line size, g_mat_line, &step, ifft vector real[j], &step);
       j_matrix[i][j+1395] = ddot_(&line_size, g_mat_line, &step, ifft_vector_imag[j], 
&step);
    }
    //Full Pol
   for(int j=0; j != NRB, ++j){
       j_matrix[i][j] = ddot_(&line_size, g_mat_line, &step, ifft_vector_real[j],&step);
       j_matrix[i][j+2791] = ddot_(&line_size, g_mat_line, &step, ifft_vector_imag[j], 
&step);
    }
}
```
The result J Matrix will have the structures presented in the picture below.

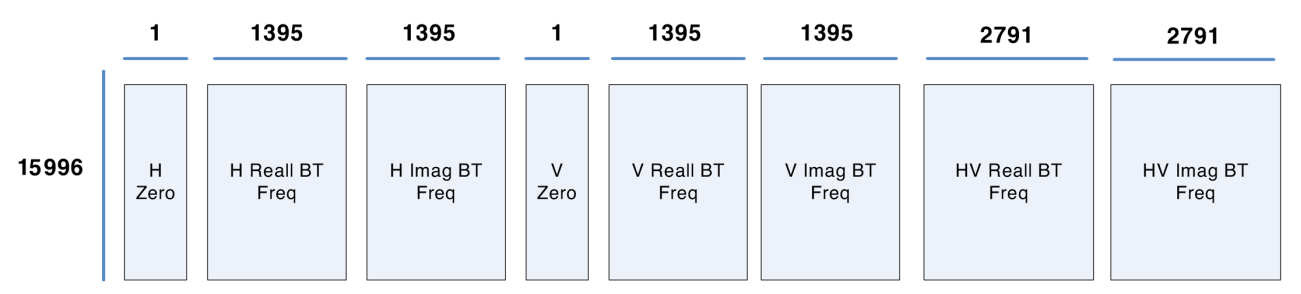

#### *Figure 10: J Matrix Structure*

The *invert j\_matrix* method uses some LAPACK methods to invert the J\_matrix generated. The inversion is performed using SVD methods. After the Singular Value Decomposition of J is performed (J=UxSxV<sup>T</sup>), the pseudo-inverse J<sup>+</sup> is easily computed doing  $J^+=V^T X S^{-1} X U$ .

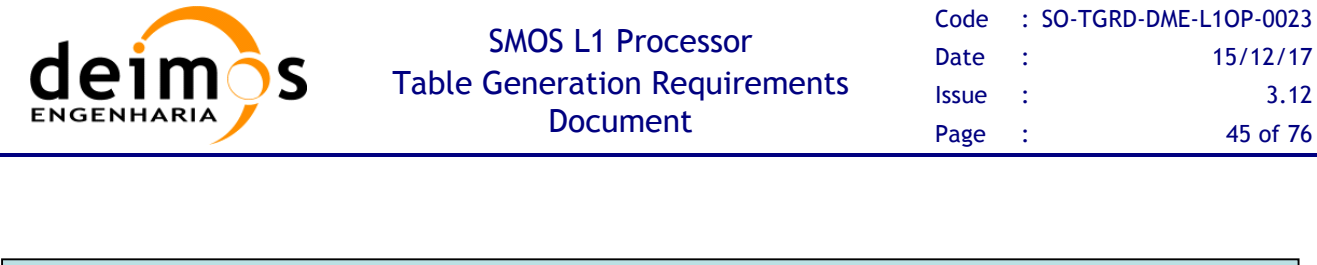

```
dgesvd_(&jobu, &jobvt, &ncols, &nrows, matrix, &ldmatrix, s, u, &ldu, vt, &ldvt, work, 
&lwork, &info);
for (i=0;i<ncols;i++)
    {matrix[i][i] = 1./s[i];}
dgemm_(&transa, &transb, &nrows, &ncols, &nrows, &alfa, vt, &nrows, matrix, &ncols, 
&beta, svd_matrix, &nrows);
dgemm_(&transa, &transb, &nrows, &ncols, &ncols, &alfa, svd_matrix, &nrows, u, &ncols, 
&beta, matrix, &nrows);
jmatrix_inv=matrix;
```
In order to confirm that the inversion values are in line with the expected it is good to check the output of the dgesvd\_ function. The rank, or number of Singular Values "significantly" different from zero, must be exactly the number of columns (2791x4). This is easily seen in a representation of the SVD values like in the next figure, by verifying that there are no magnitude jumps which could indicate duplication of lines in previous computations. This method is mentioned here because it has been a great help during the prototype implementation.

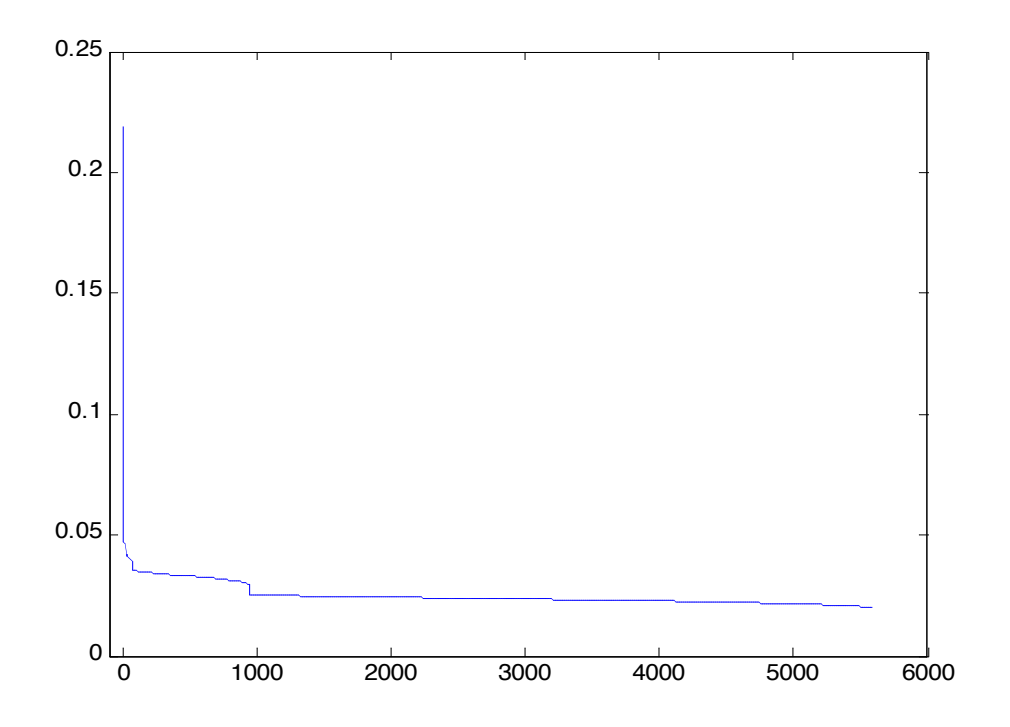

#### *Figure 11: SVD Output Values*

It is very important to store in the  $J^+$ -matrix header the correlator layer (Nominal or Redundant) that was active when the FWF shape, used to compute the *G*-matrix, was measured. This value can be

This document is property of DEIMOS Engenharia and cannot be distributed or duplicated without its written permission.

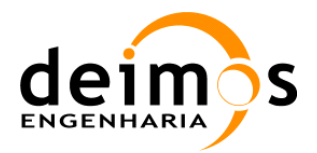

retrieved from the FWF shape product header, and it is required to determine which data can be reconstructed with the J+ matrix product.

# **3.3. AUX\_FTT**

This is a specific module which generates the FTT ADF based on External Target observation data. Such generation is based on consecutive scenes taken while observing a relatively Flat portion of the Sky, and the instrument measurements together with other L1OP generated data shall be stored in the ADF for later use during nominal processing.

This module shall select a sequence of continuous external target scenes (typically 500, but value shall be configurable) whose expected Sky image RMS is lower than a certain configurable value. The RMS values shall be taken from the Galaxy Map ADF, where they have been computed beforehand.

Once the scenes are selected, this module shall perform an averaging of all the L1a calibrated visibilities, producing 3 averaged output scenes: one for H polarisation, one for V polarisation and another for HV polarisation (this last only if measuring in full pol mode, otherwise it shall be set to 0). Furthermore, according to the Baseline Based Algorithm for the Flat Target Transformation, [RD.5], this module also computes the average physical temperature for the 72 receivers.

Additionally, it shall also average the NIR Brightness Temperatures for all the scenes, and the physical temperature of the receivers.

Besides this data averaging, the processing module shall also compute additional visibilities using the best instrument modelling available (i.e. the latest *G*-matrix). One set of visibilities for the expected Sky observed, and another for a uniform 1K scene in the whole unit circle.

For this purpose it shall compute the expected Sky Brightness Temperature in the Antenna Plane being observed by the instrument during the scene averaging. This information shall be computed using the instrument pointing and the Galaxy Map BT distribution and the average value for each polarization is also stored for the computation of the scaling factors to be applied during the science processing.

The 1K scene is self-explanatory, as it shall always be 1 regardless of the  $\zeta$ - $\eta$  coordinates.

These two BT distributions (in all available polarisations) shall be multiplied by the *G*-matrix, obtaining the expected visibilities as output. As part of this output, the expected NIR BT shall also be obtained. As these visibilities are computed using the *G*-matrix, their sizes shall be the following ones:

- $\Box$  V<sub>SkyFFT</sub> shall contain 3 real elements plus 2346 complex elements for H or V polarisation, and 3303 complex elements for HV polarisation
- $\Box$  V<sub>UniformFFT</sub> shall contain 3 real elements plus 2346 complex elements for H or V polarisation, and 3303 complex elements for HV polarisation

VFFT shall contain 3 real elements plus 2556 complex elements for H or V polarisation, and 3 real elements plus 3\*2556 complex elements for HV polarisation. These quantities shall be reduced to the same amounts as the previous values by discarding the cross-polar measurements of LICEF-NIR elements in dual polarisation, and by data combination as described in [RD.2] in the case of full pol scenes.

This document is property of DEIMOS Engenharia and cannot be distributed or duplicated without its written permission.

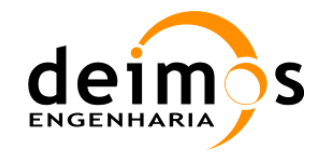

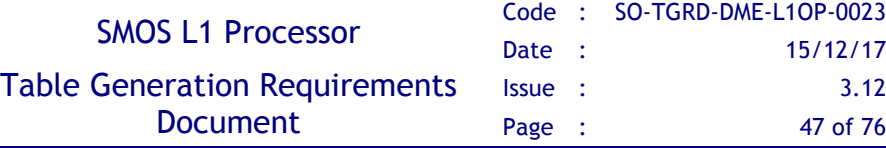

## **4. L1OP ADF DESCRIPTION**

The following table summarises the origin of the data contained in each ADF, specific tools used in its generation and special procedures followed (if any):

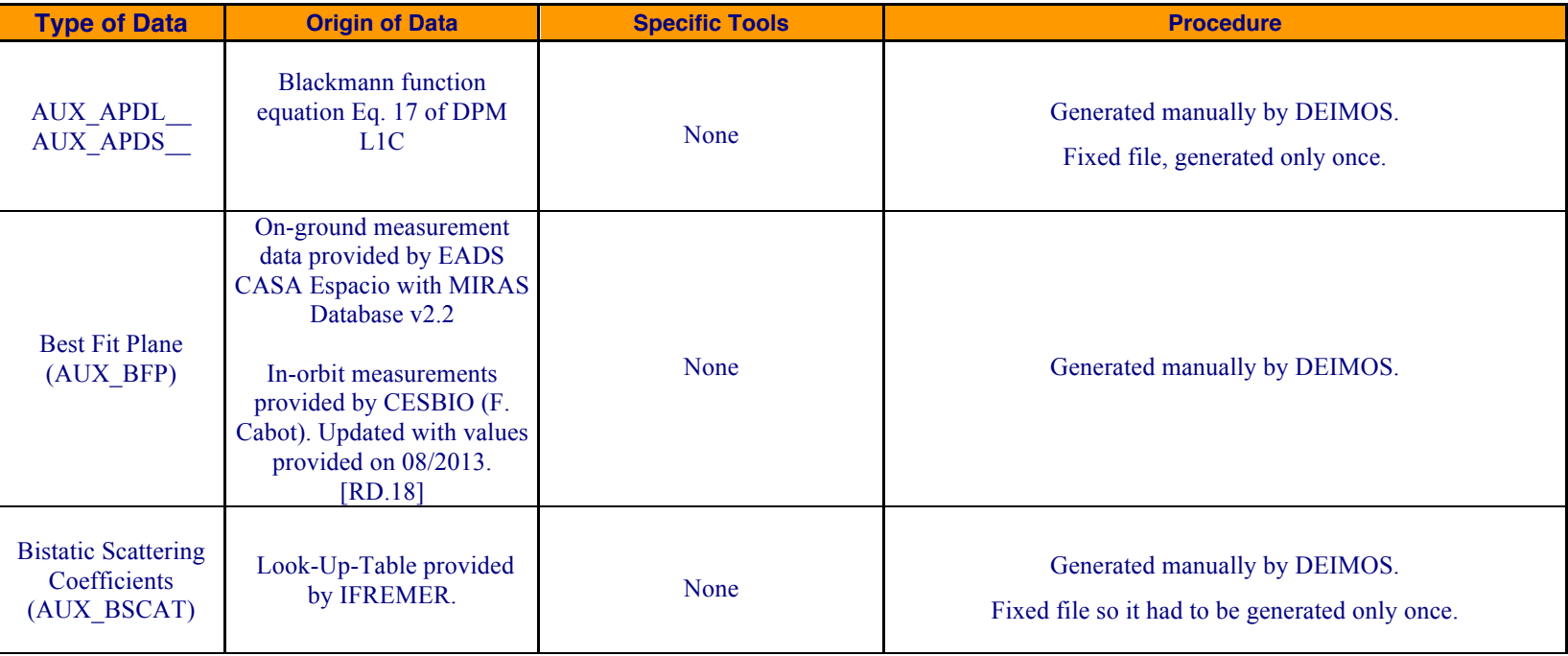

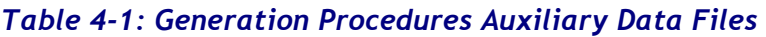

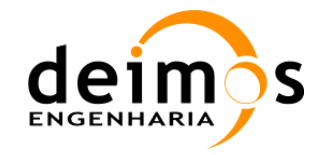

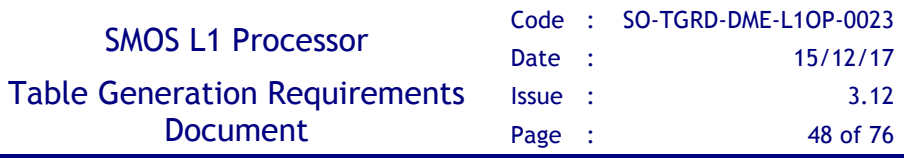

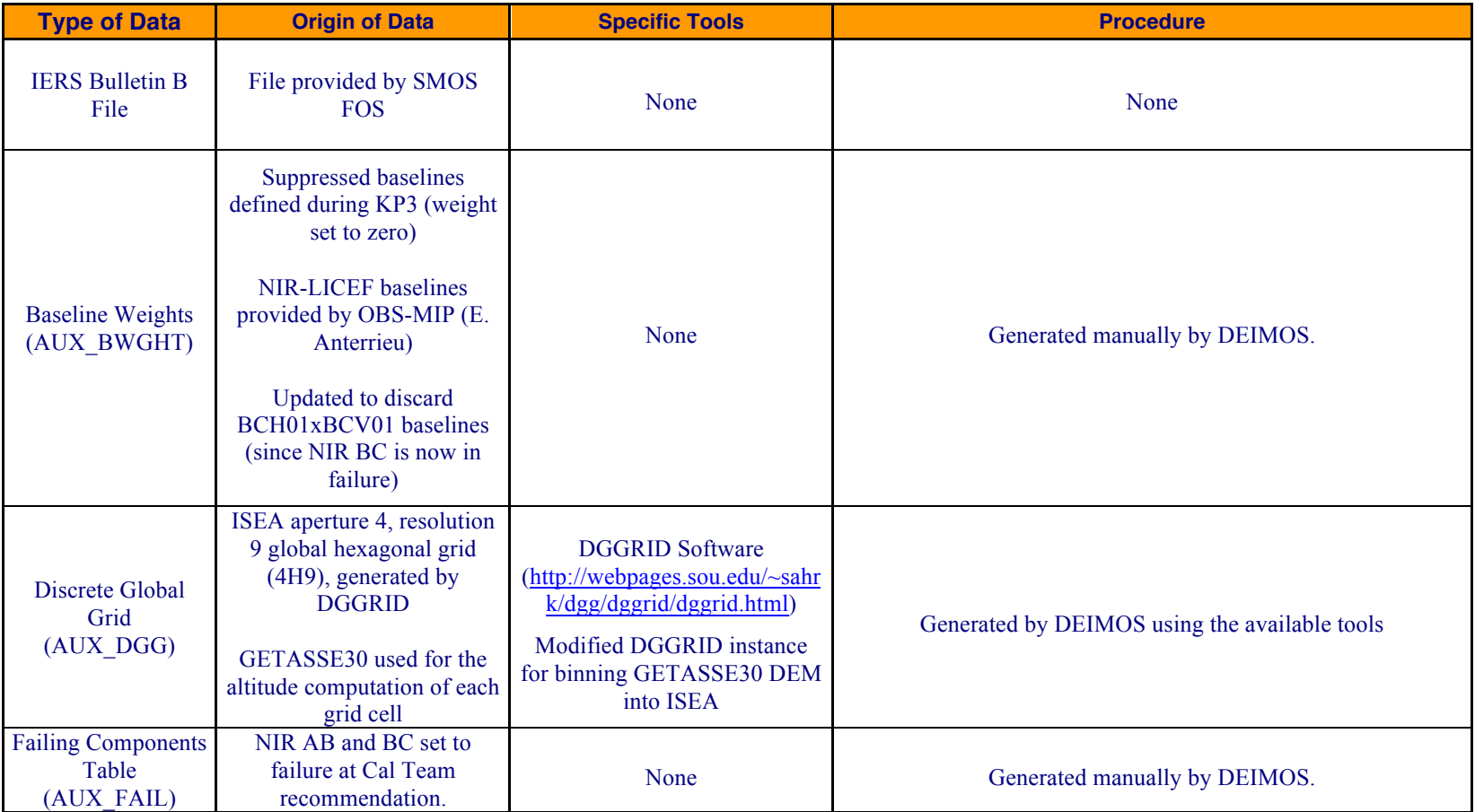

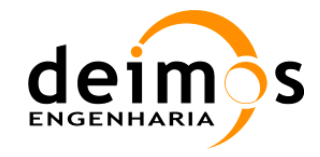

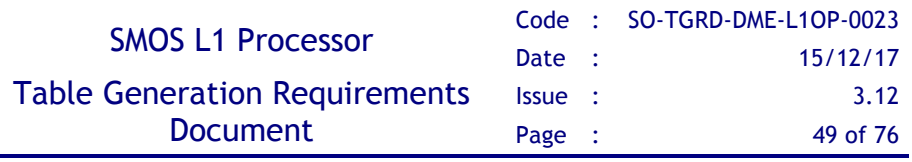

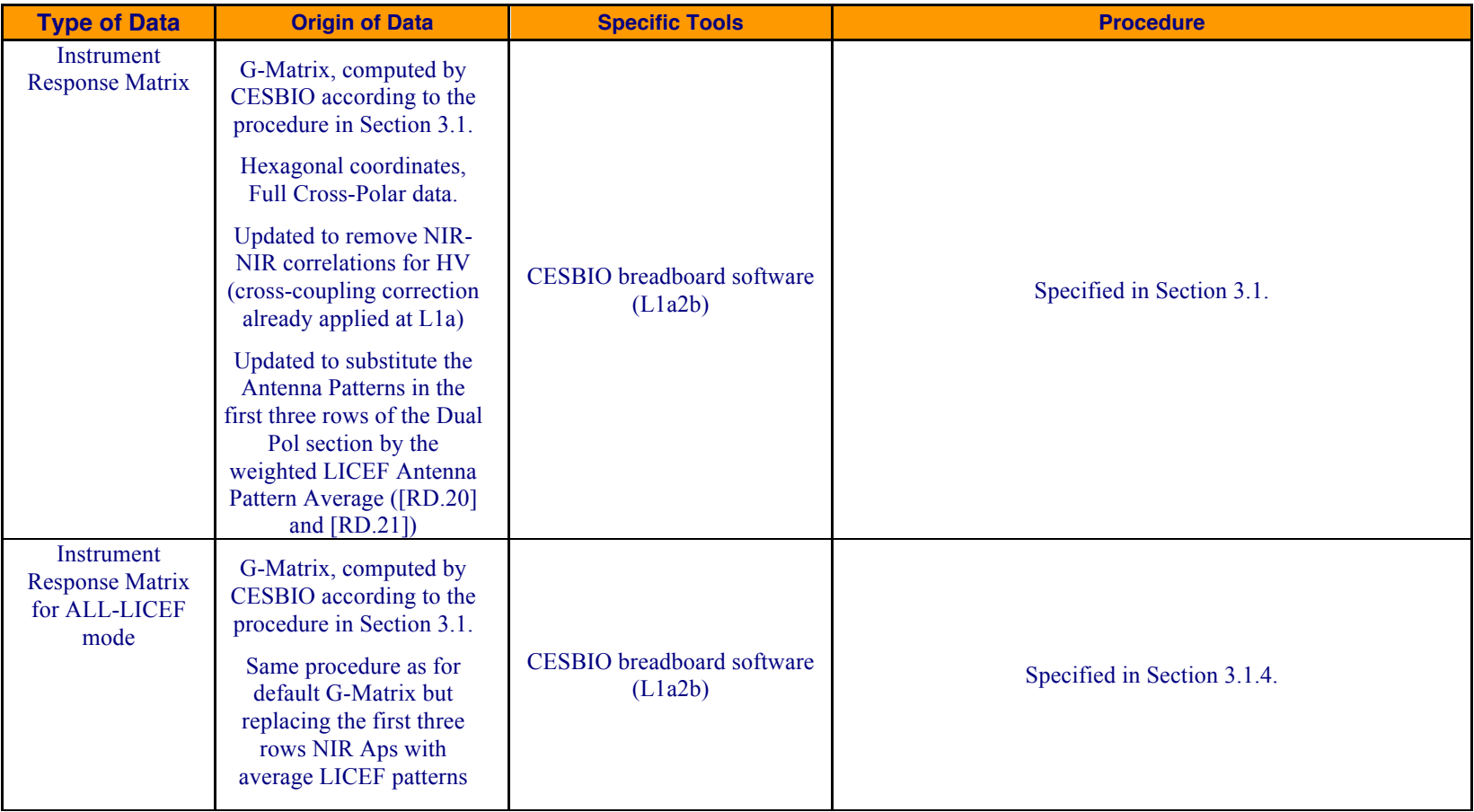

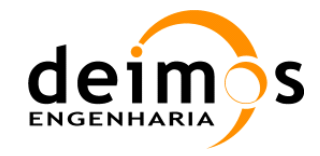

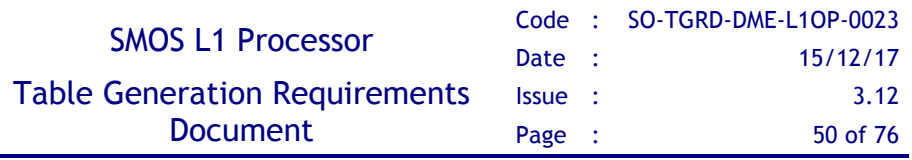

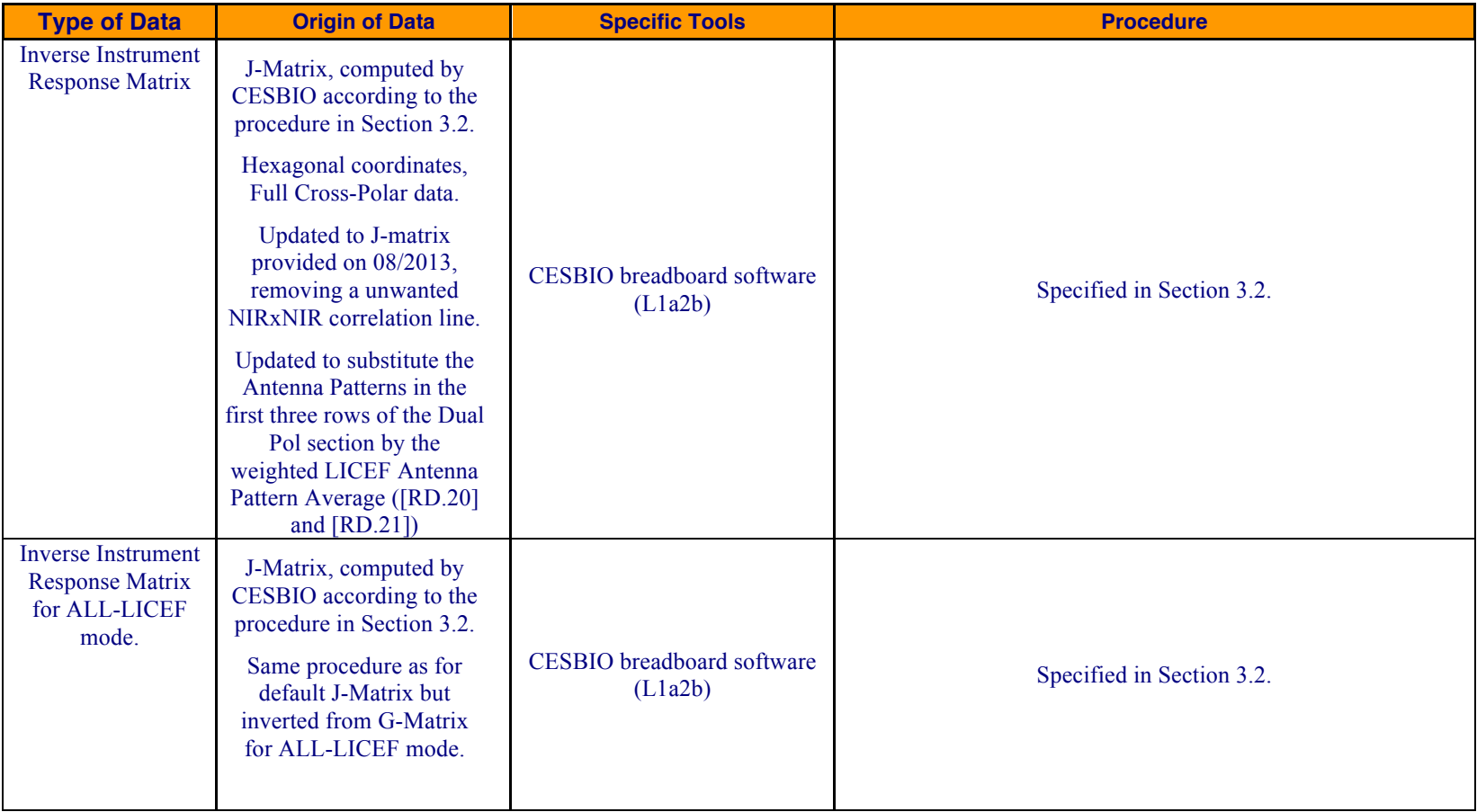

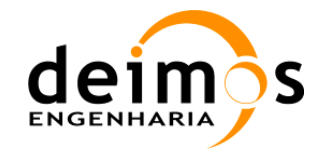

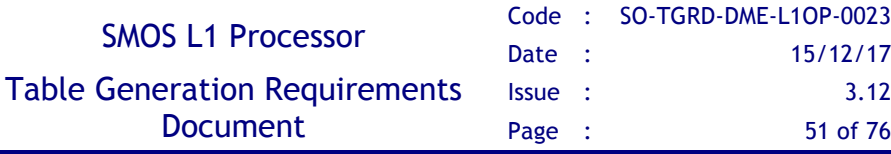

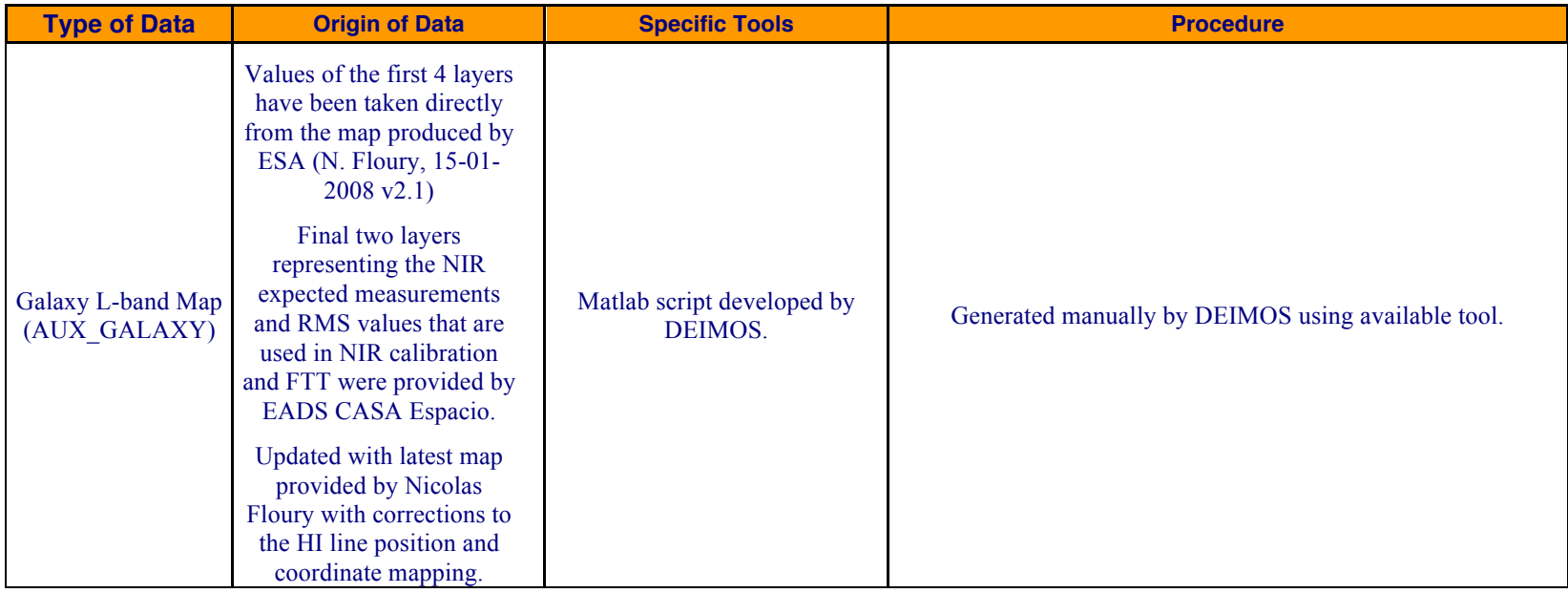

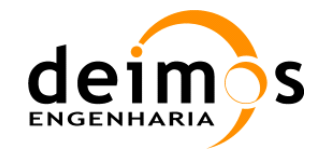

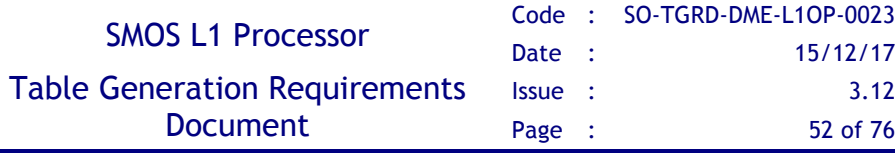

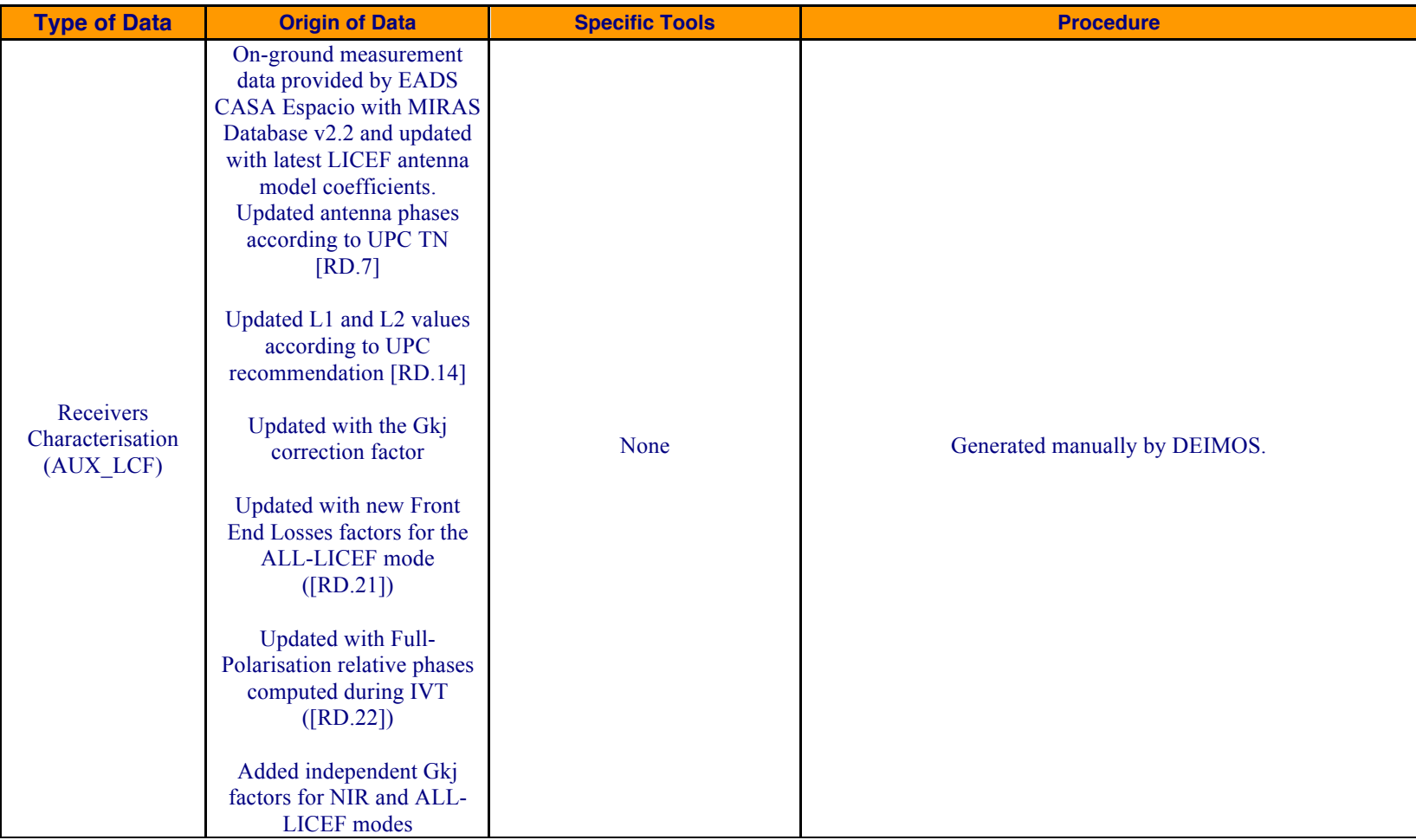

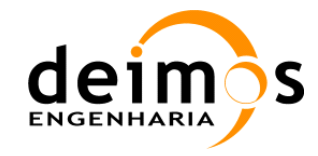

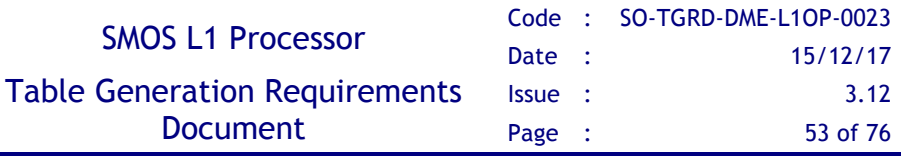

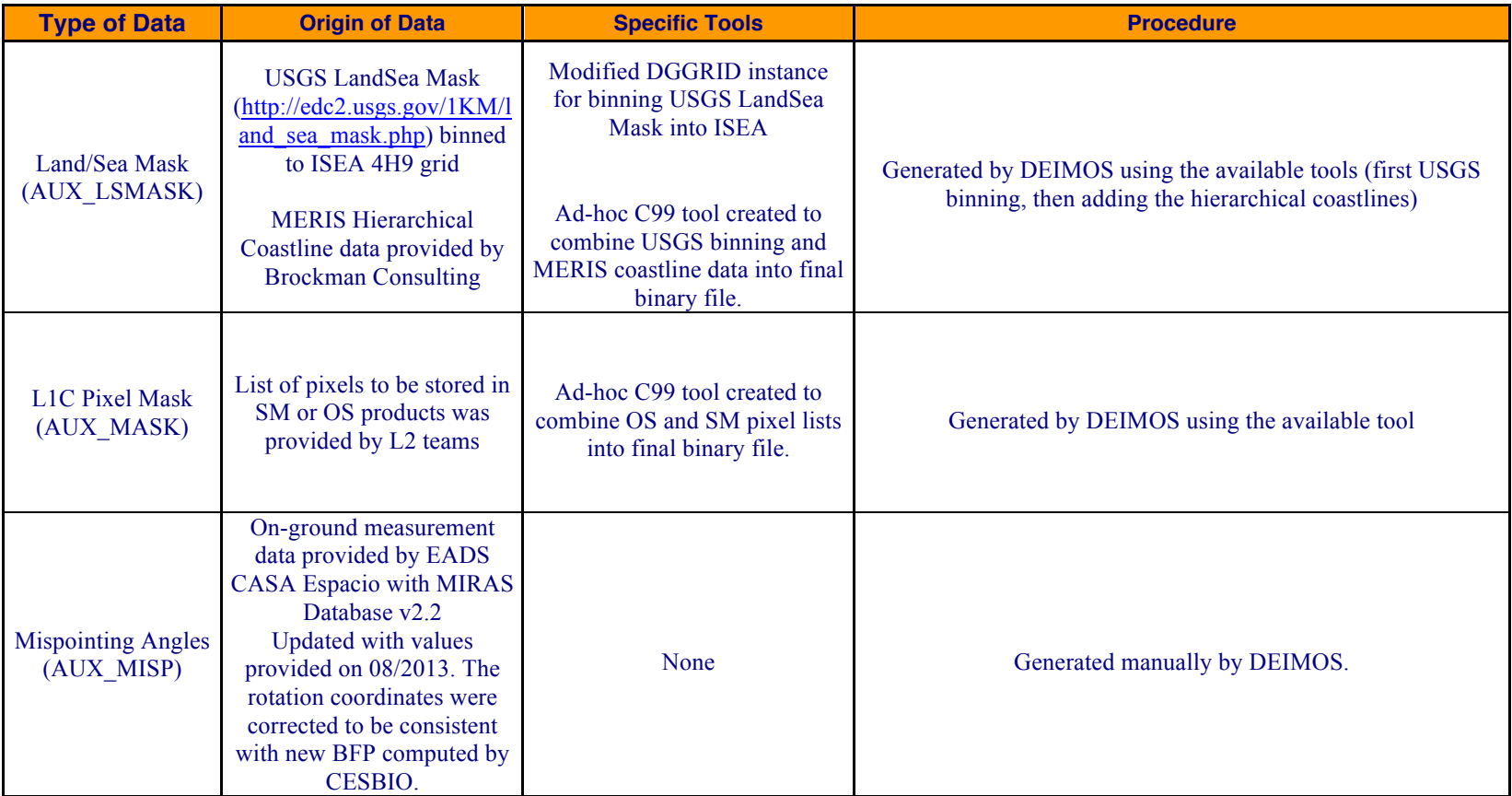

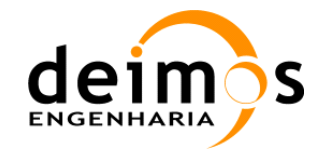

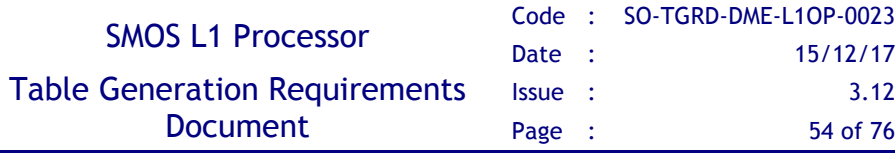

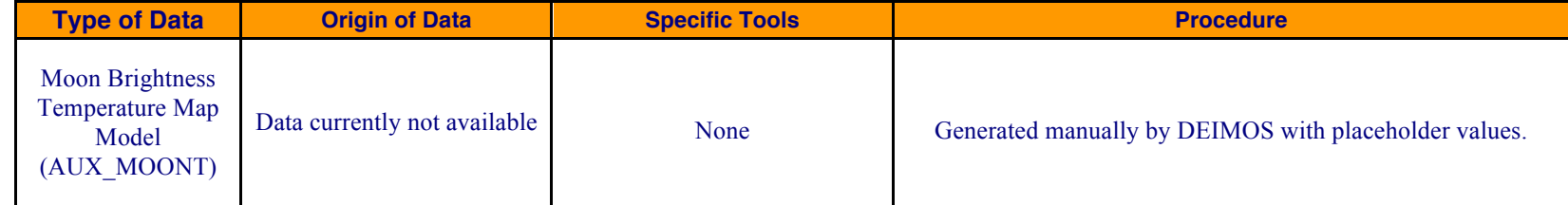

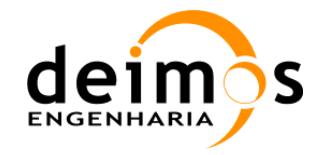

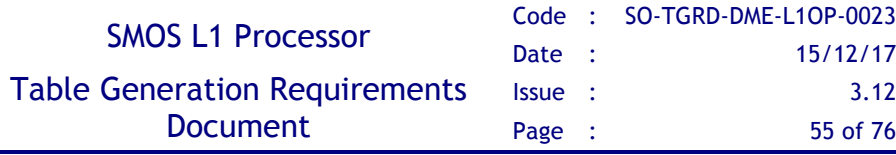

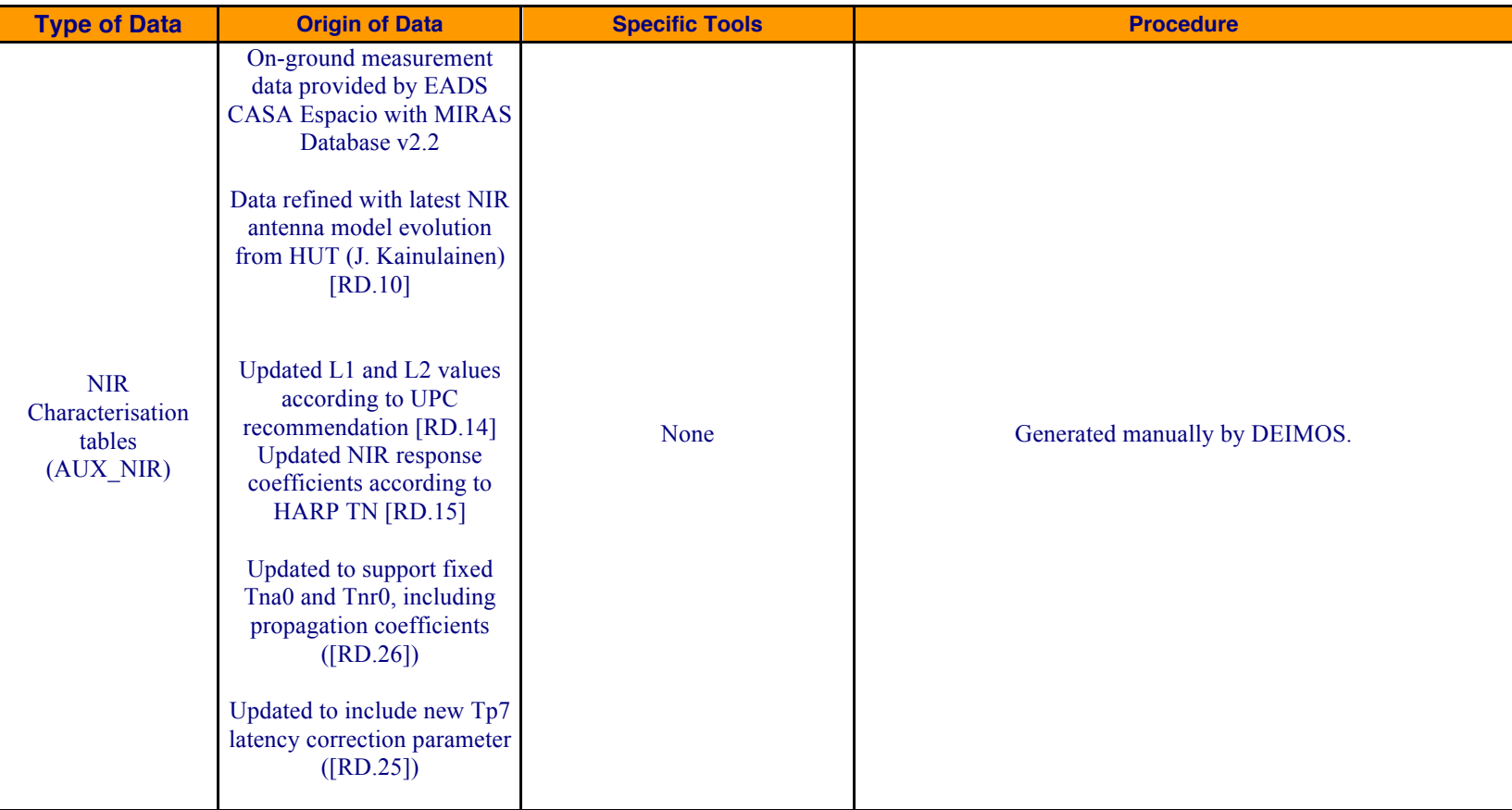

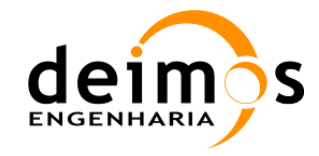

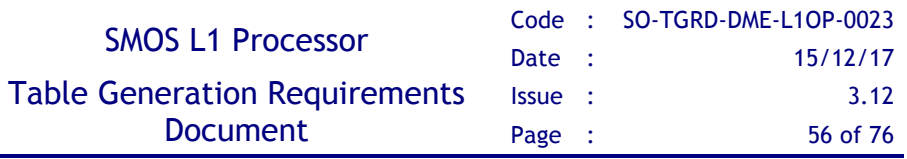

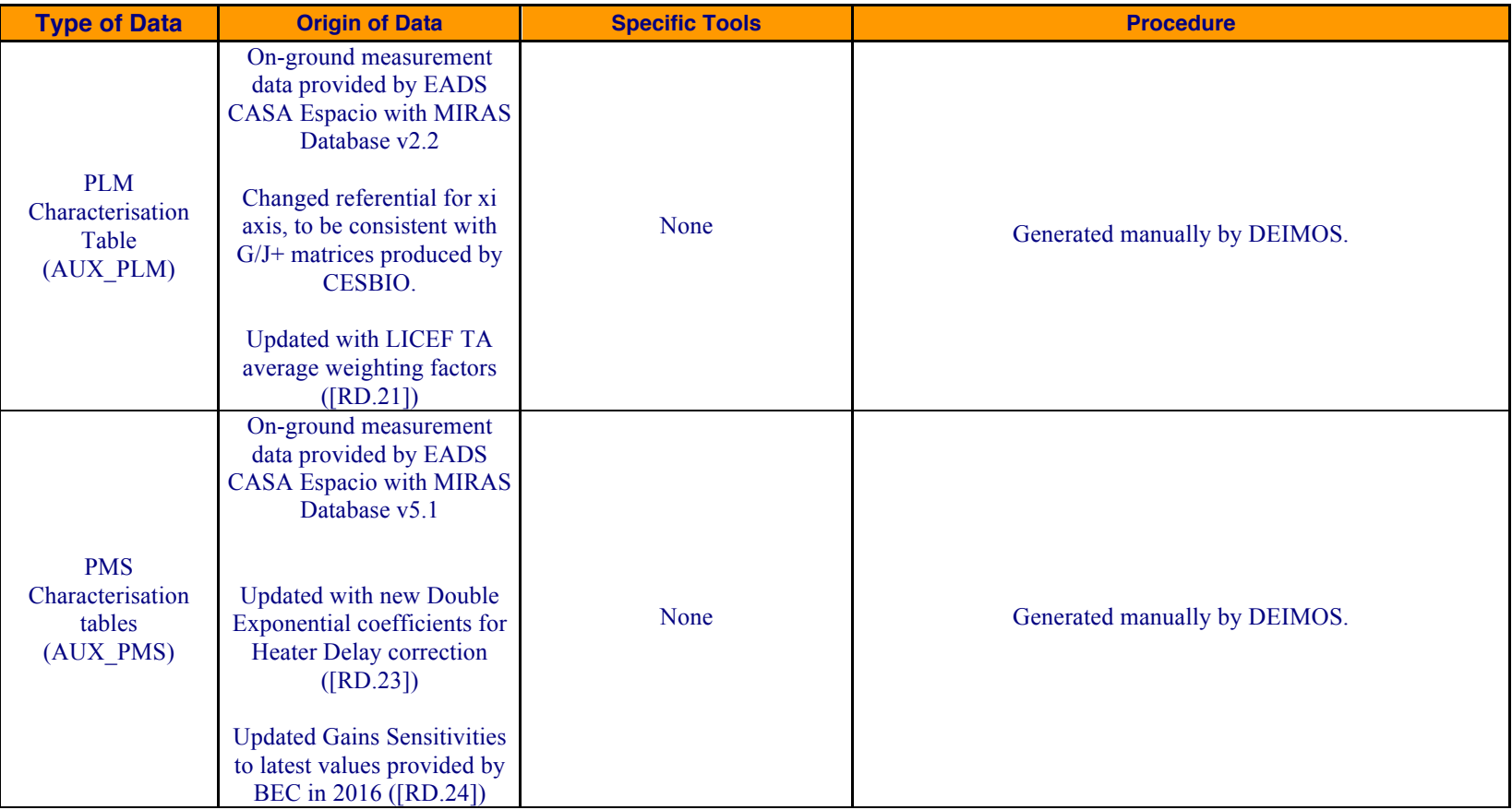

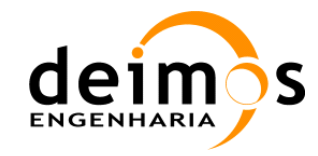

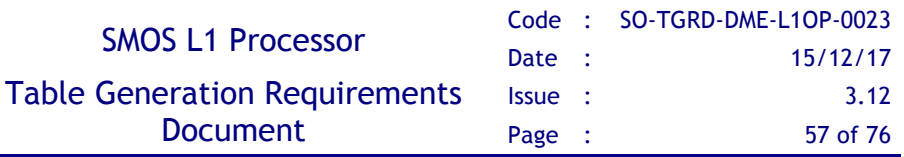

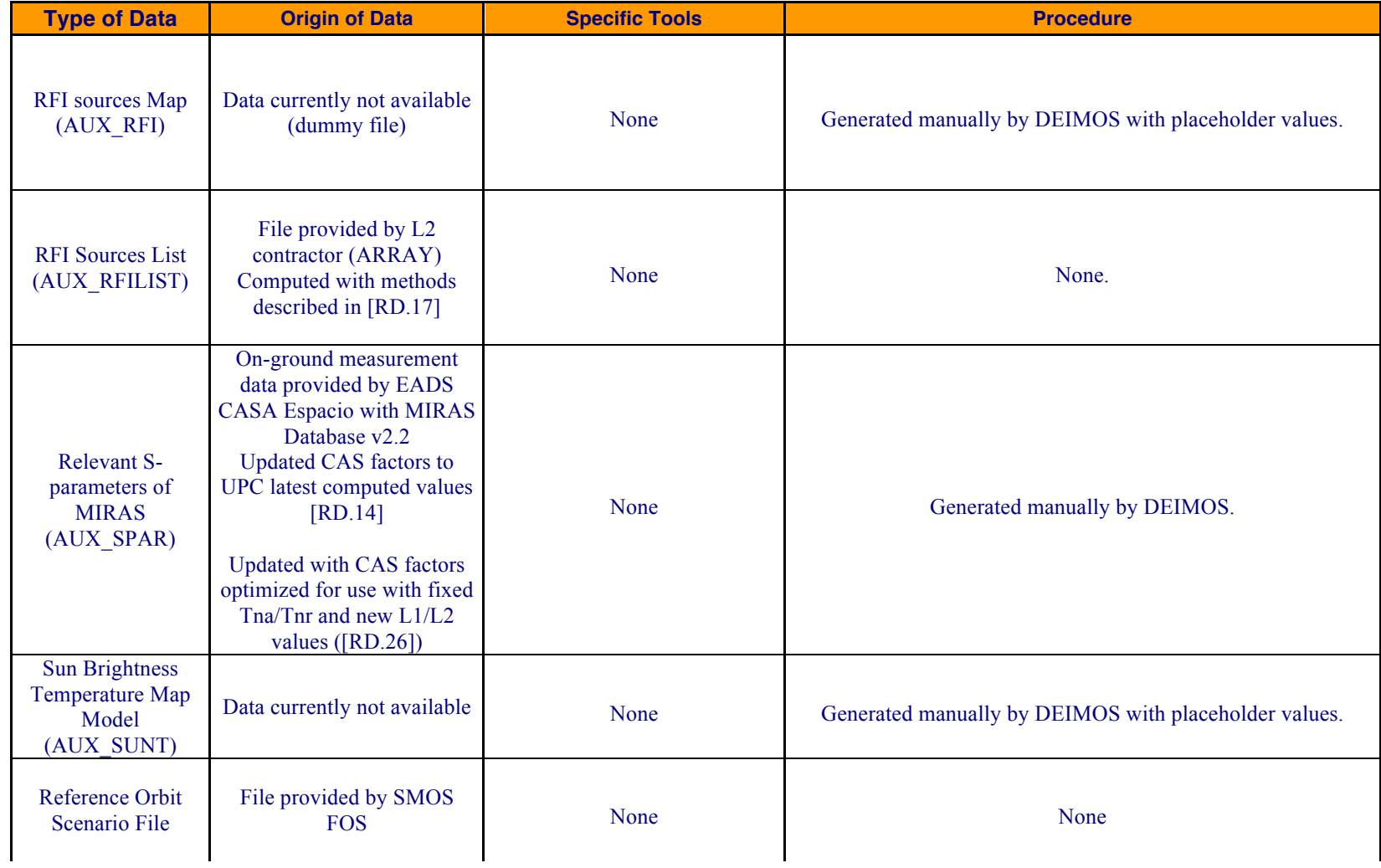

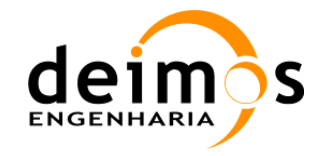

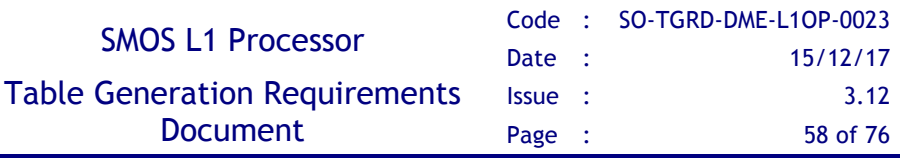

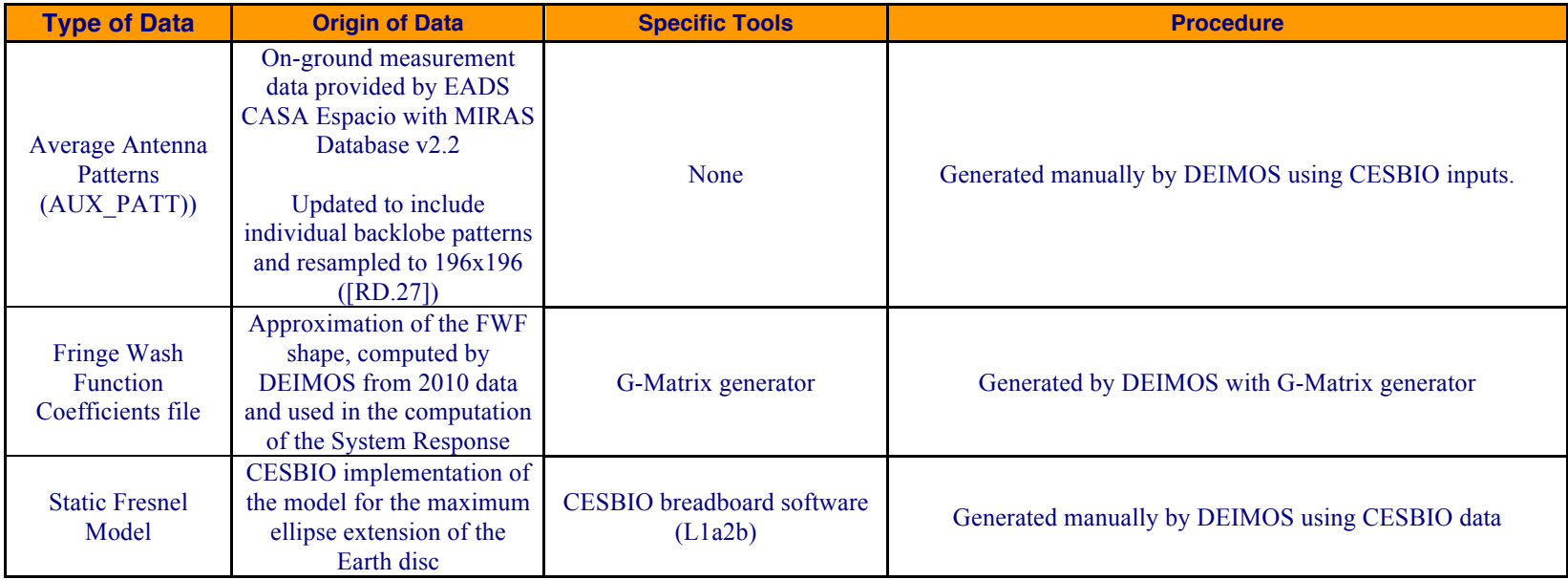

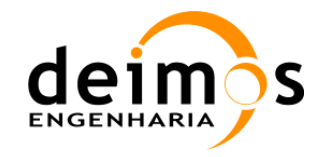

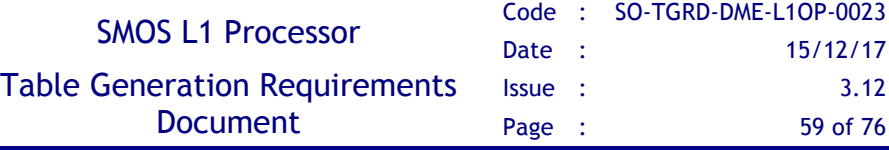

## **5. AUXILIARY DATA FILES**

The following tables identify the ADFs ingested by L1OP v7.2.0 and provide relevant information about these files. A specific statement is included about the applicability of each file to the Launch Baseline or not, depending on whether the file is ready to be used.

As of post-Launch, no FTTx are provided in the ADF TDS, as the formal baseline is available from other sources within DPGS (as is the case for other operational products like the ANIR, which are not considered ADF and thus not provided in this TDS).

Despite the fact that all the files have ".EEF" extension, some of them are pure XML files instead of "Hybrid" composed of an XML Header and a Binary Data Block. Tables 4 and 5 contain a column describing the internal format of the file, which can be:

EEF – Hybrid Files containing an XML Header and a Binary Data Block;

XML - Pure XML Files, following the Earth Explorer File Format Standard.

The files already with code "OPER" were provided by the DPGS operational team, based on previous deliveries by the L1OP team ([RD.19]).

#### *Table 5-1: List of Auxiliary Data Files*

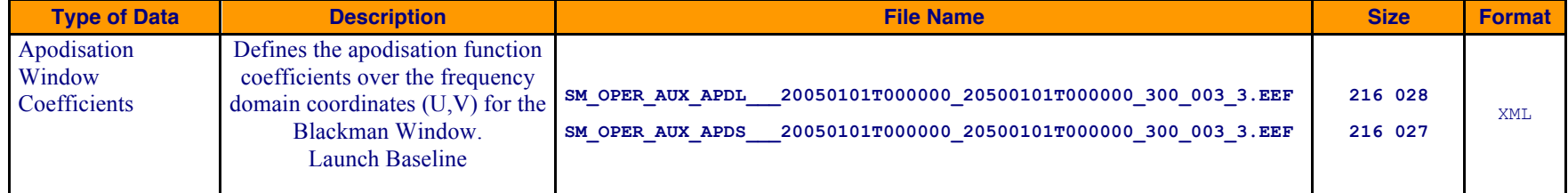

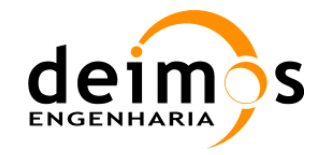

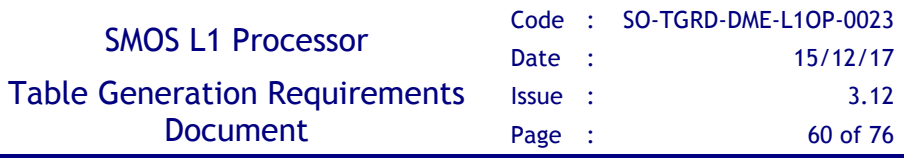

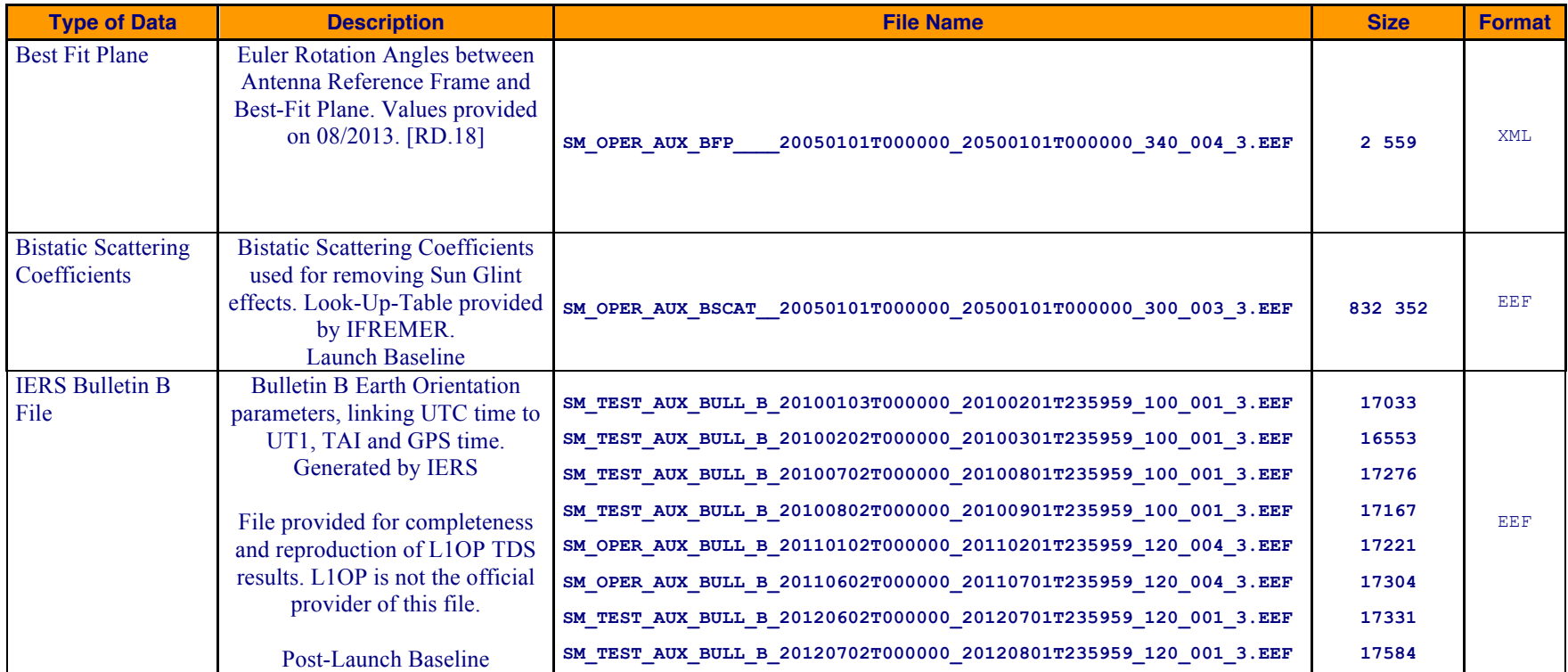

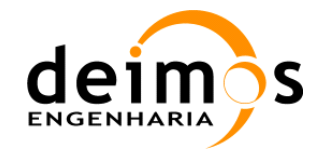

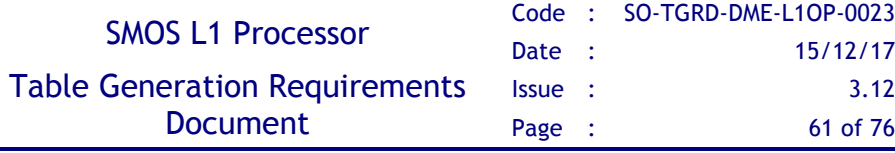

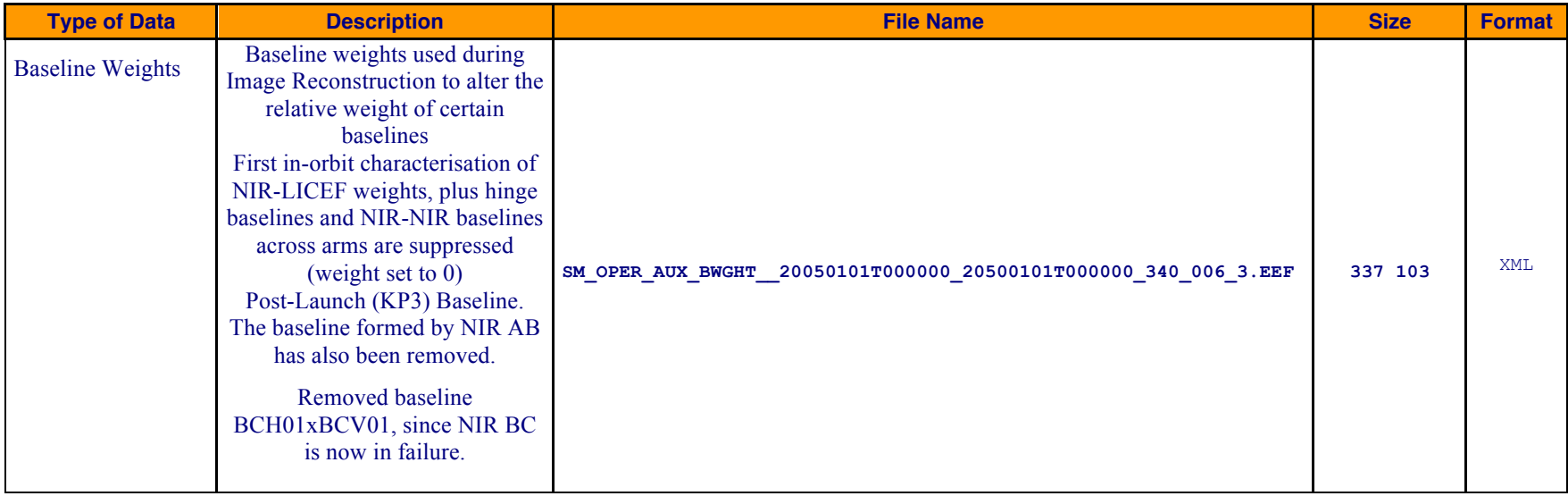

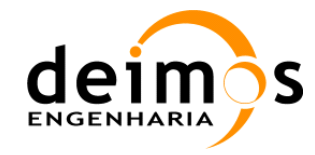

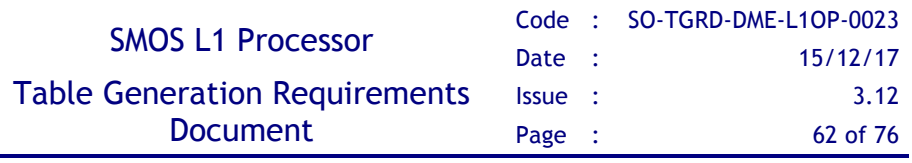

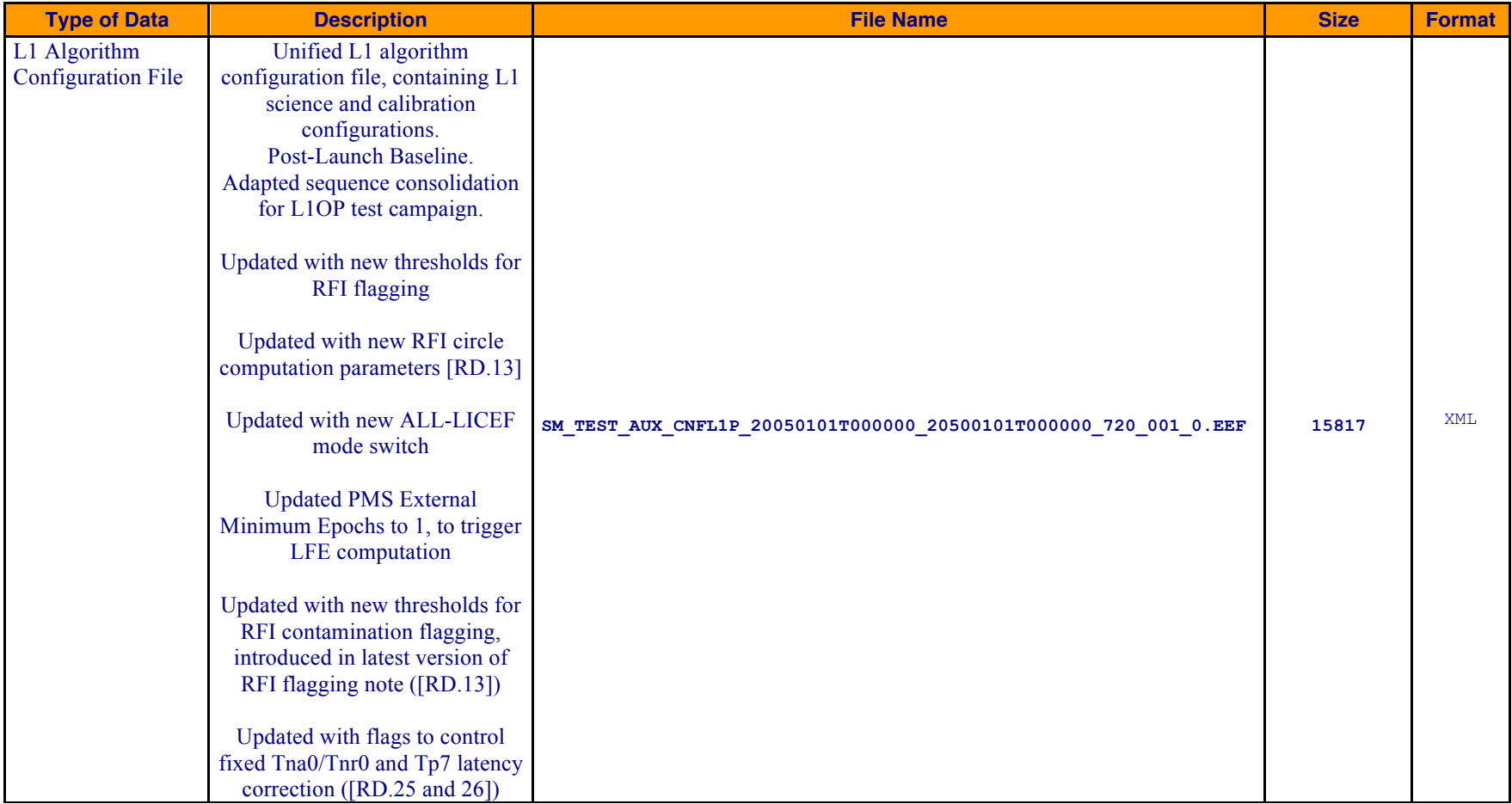

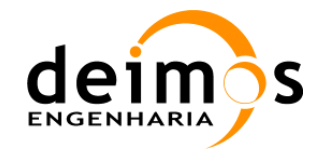

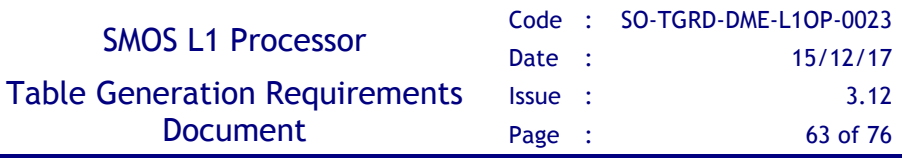

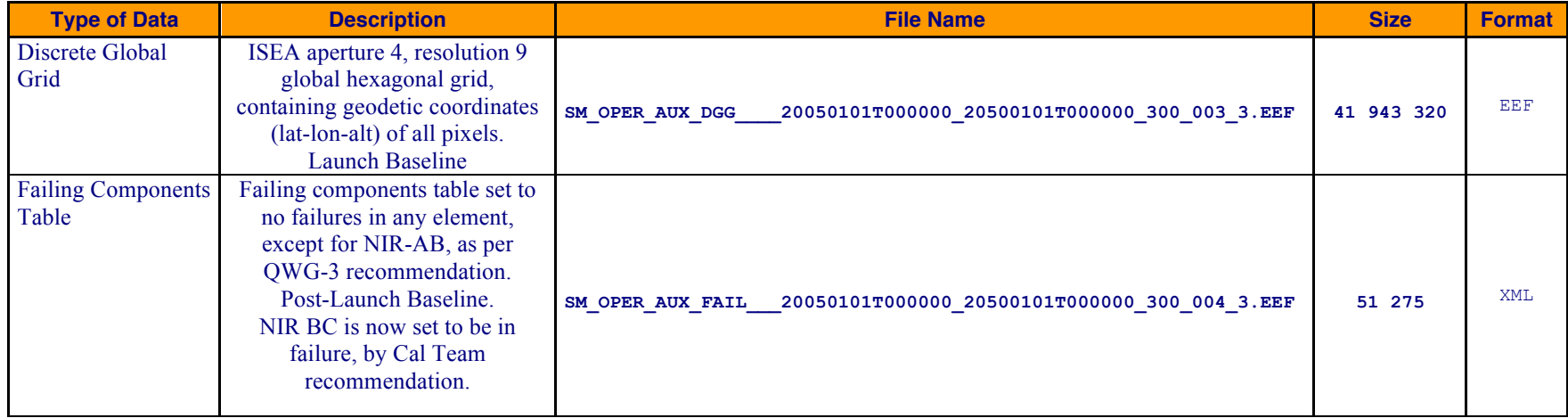

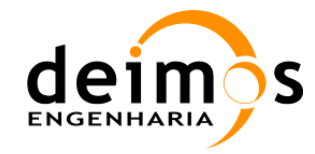

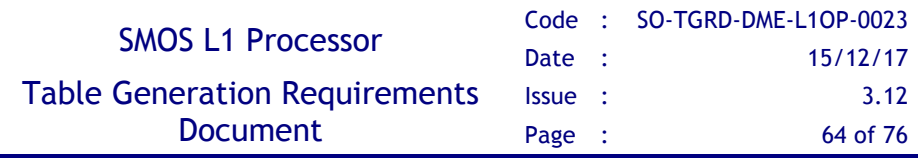

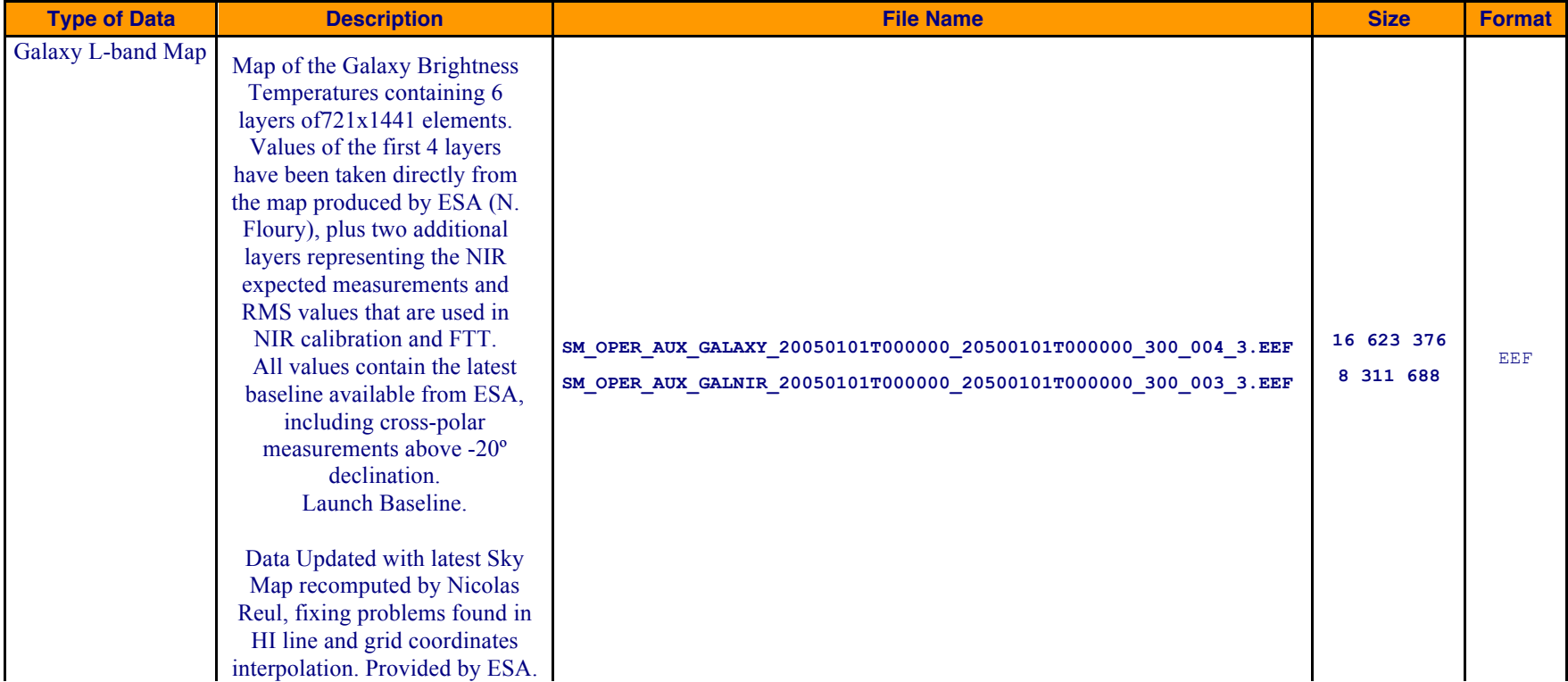

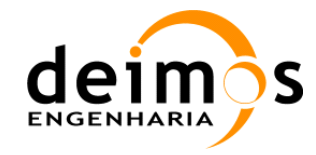

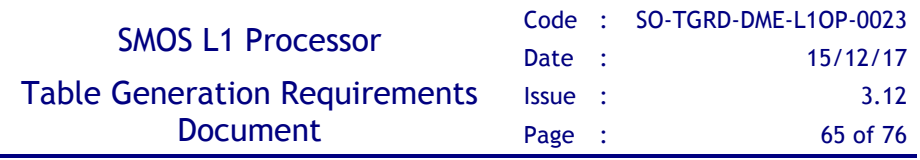

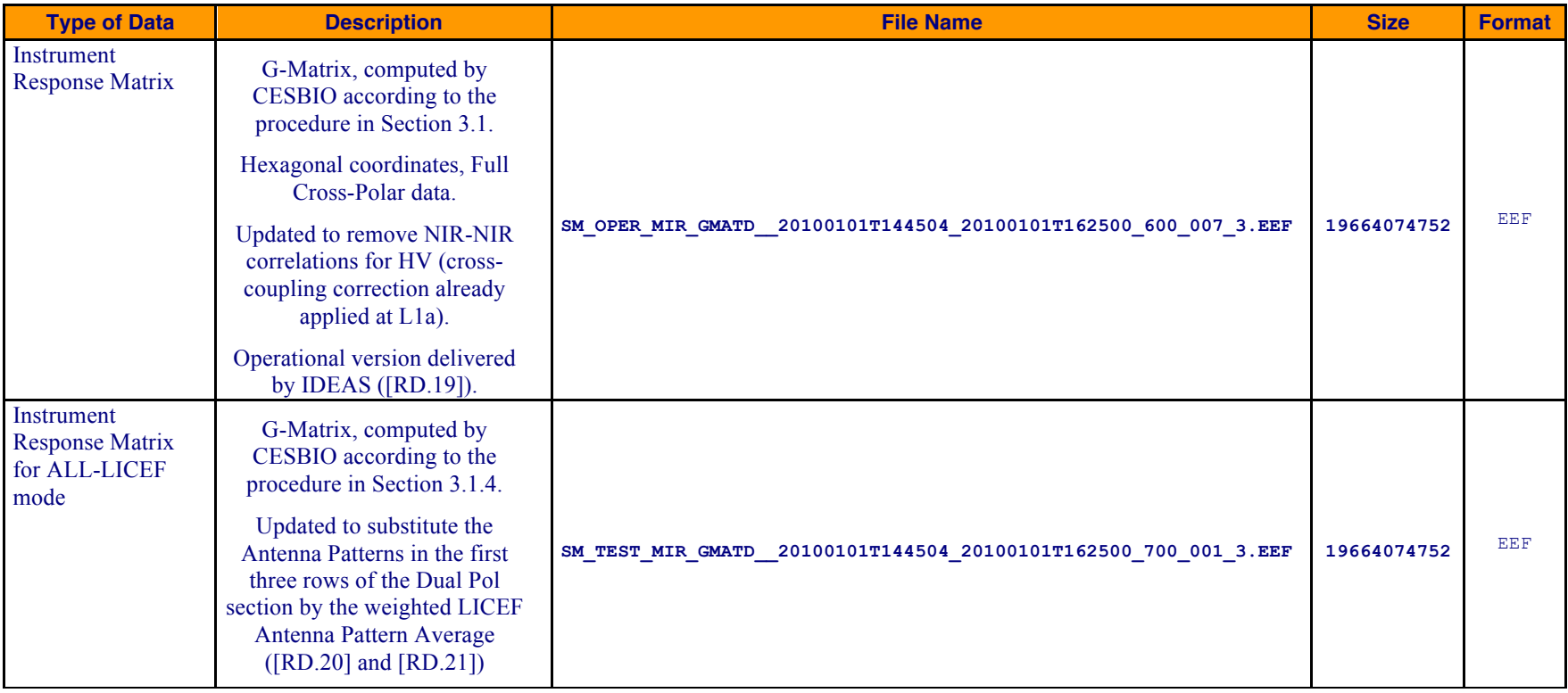

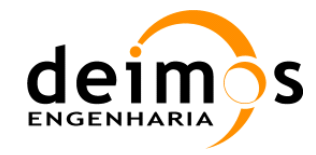

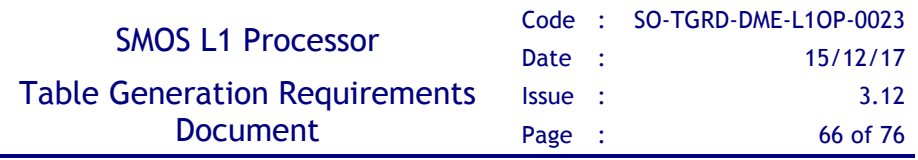

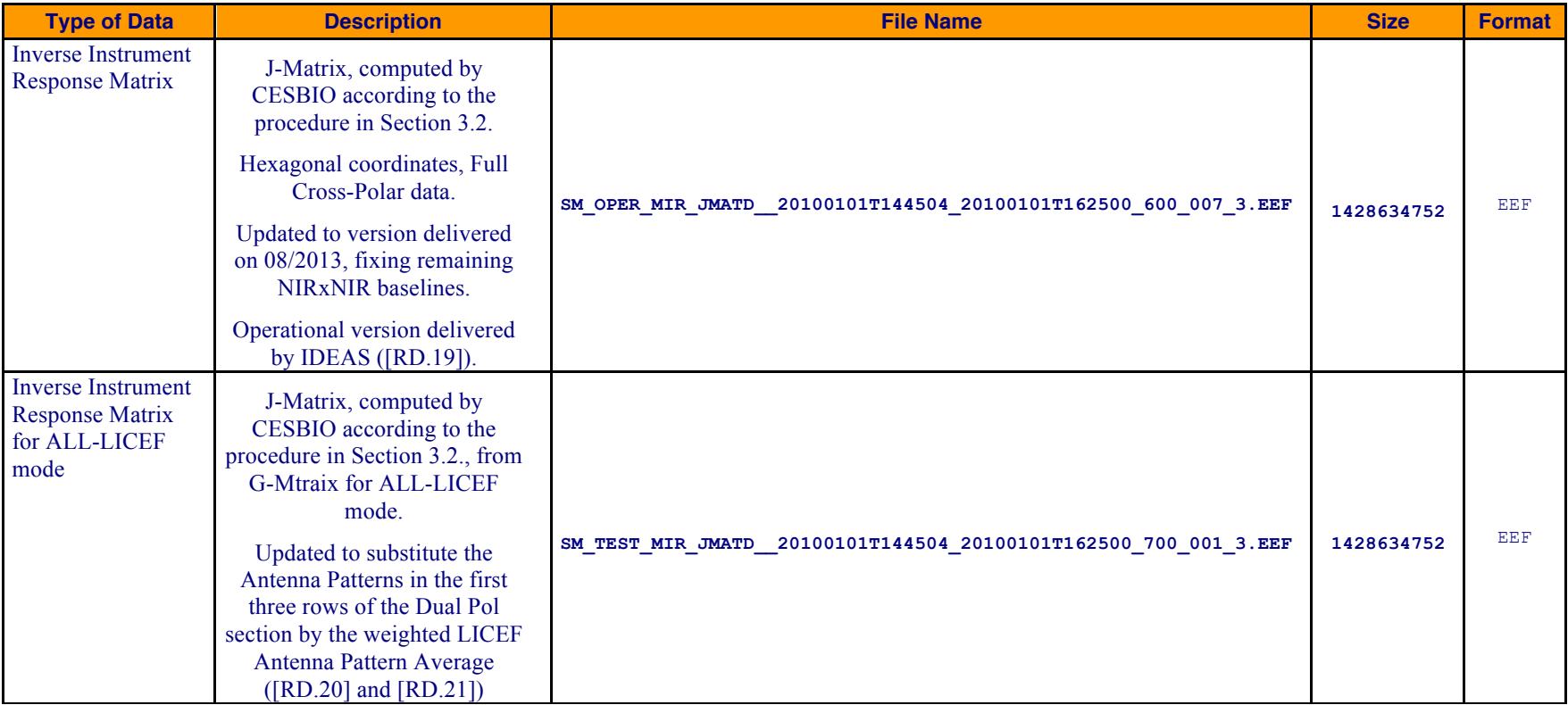

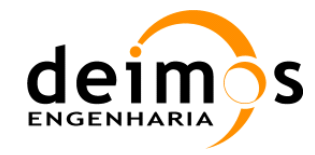

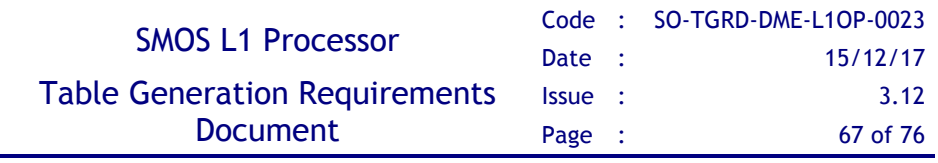

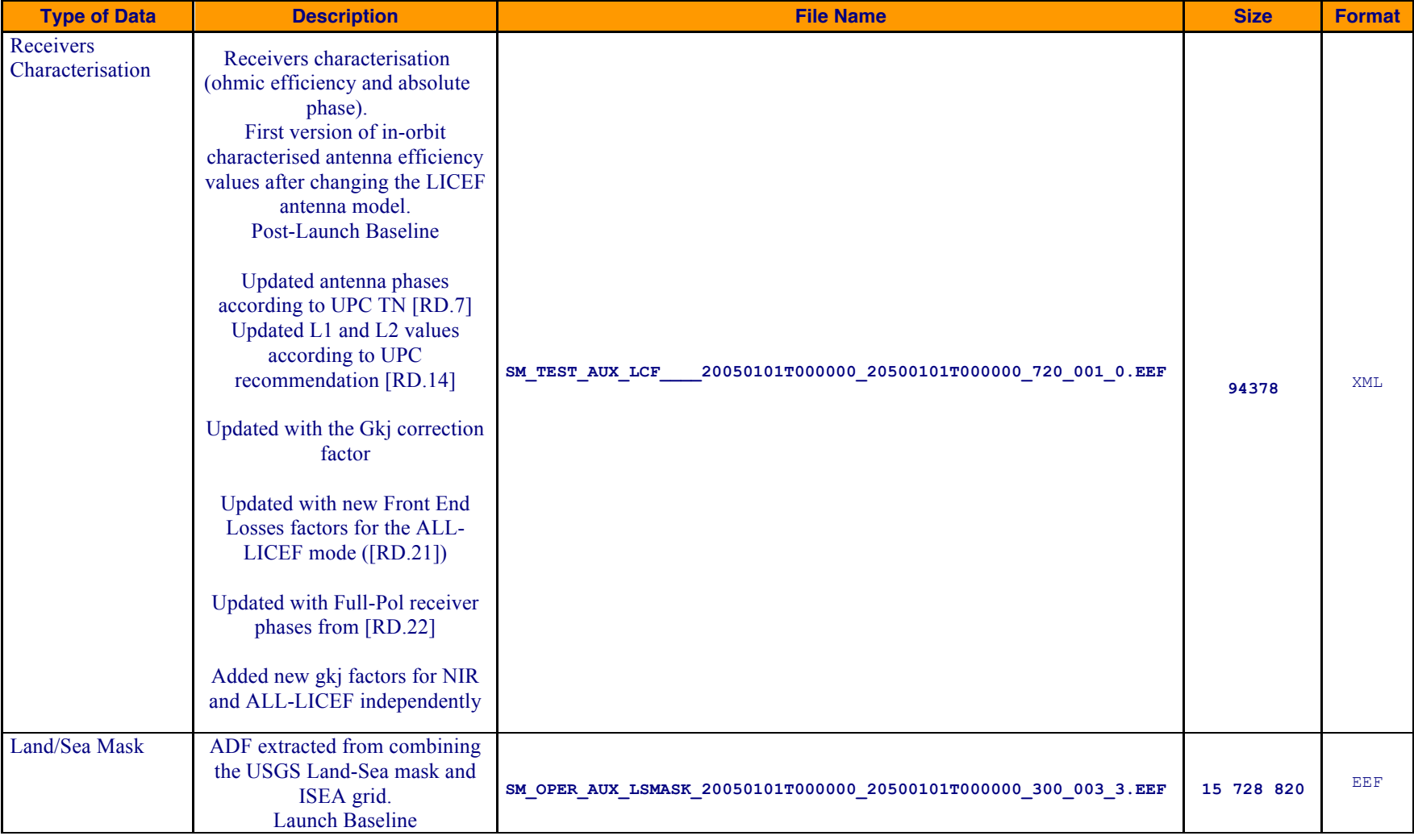

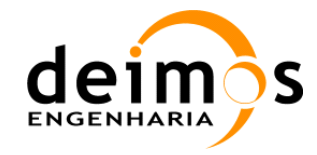

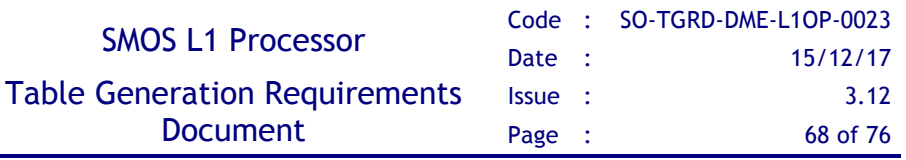

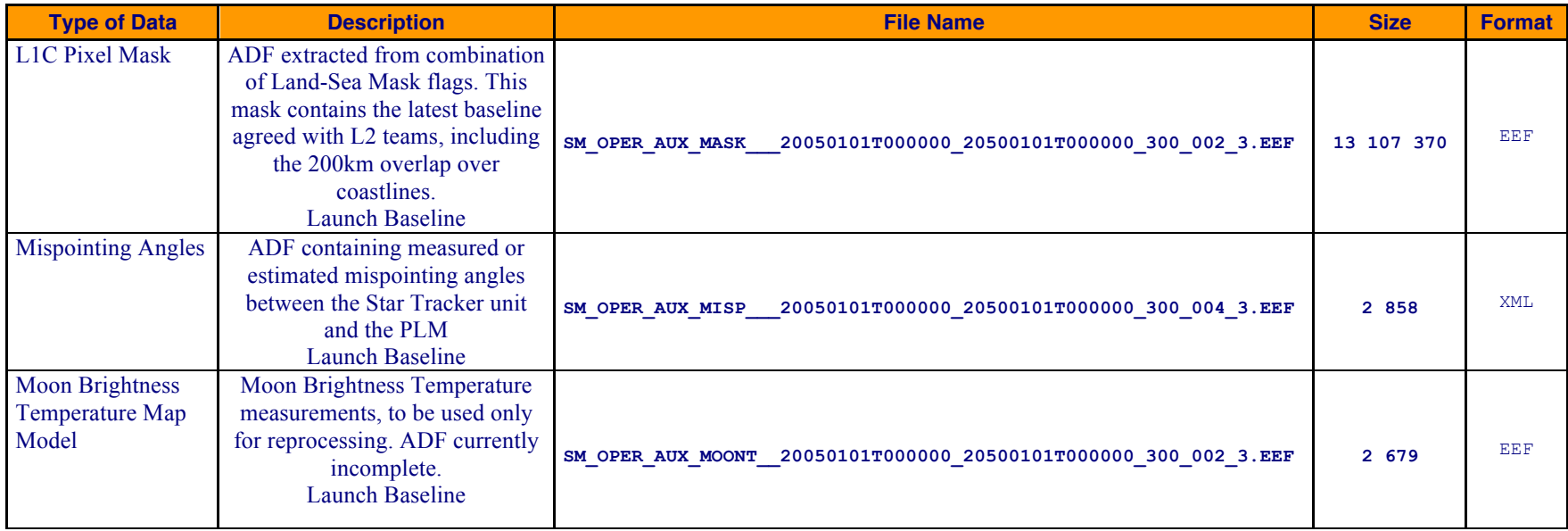

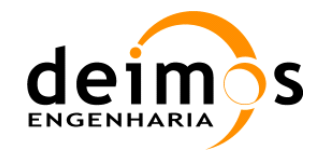

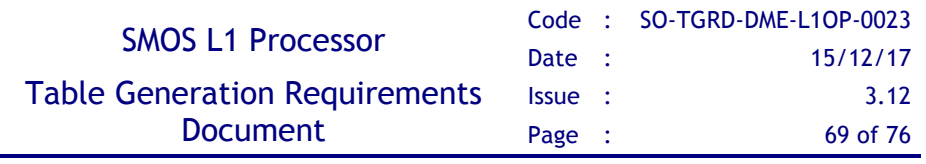

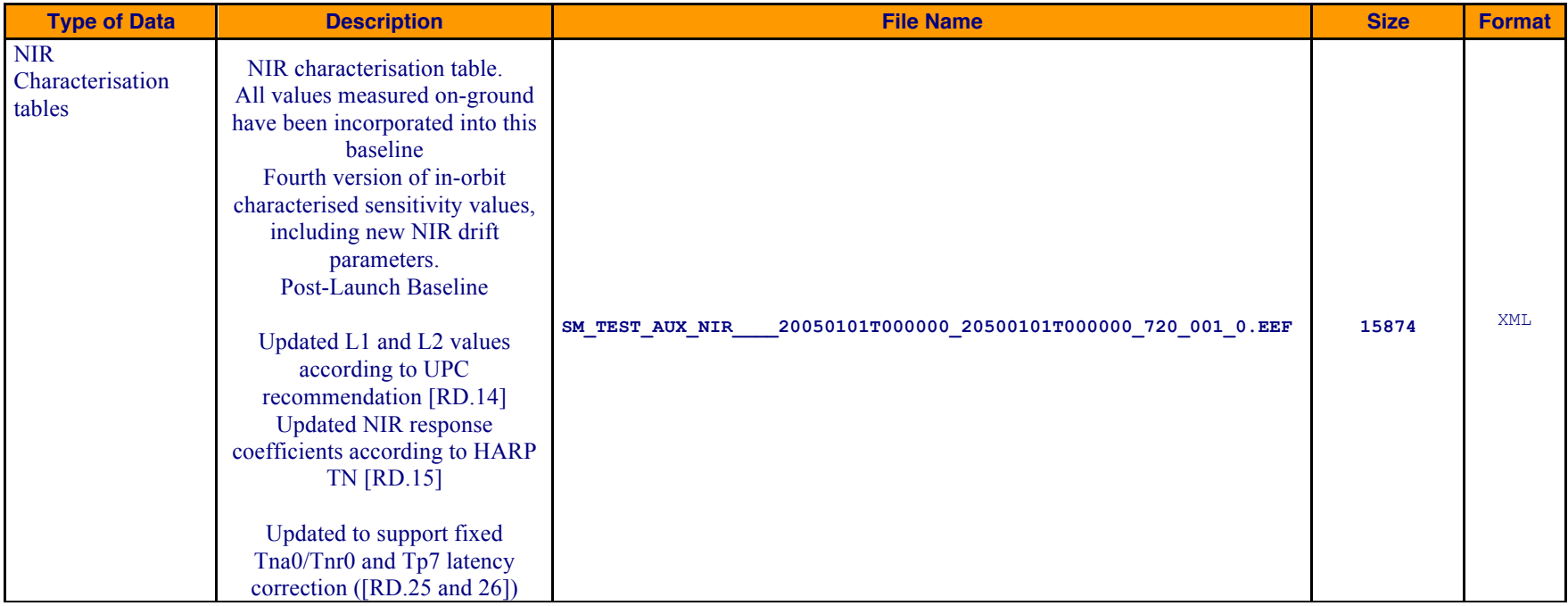

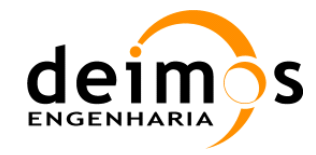

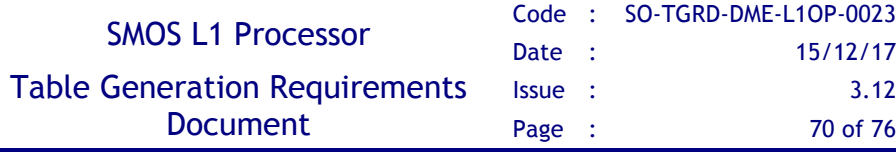

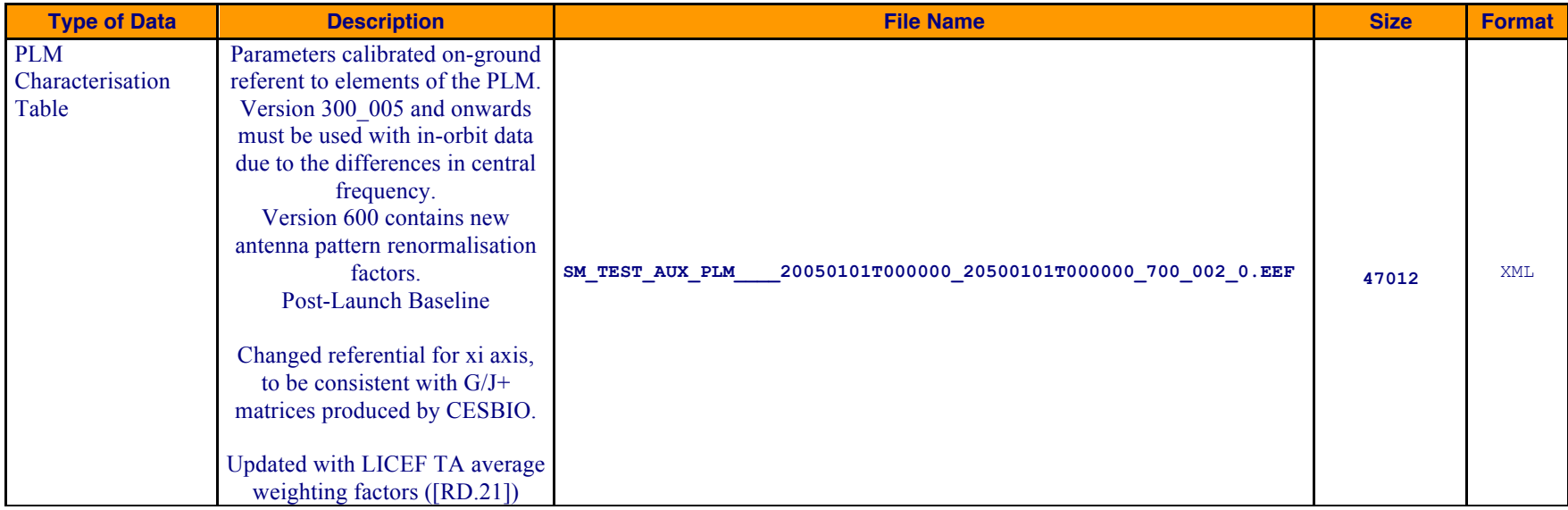

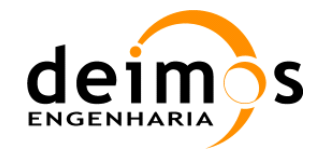

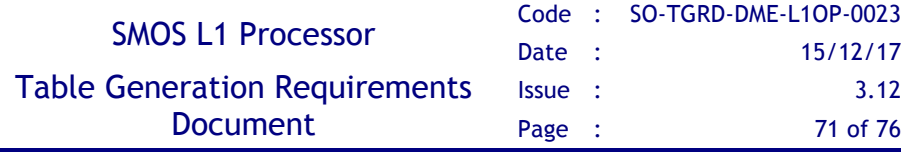

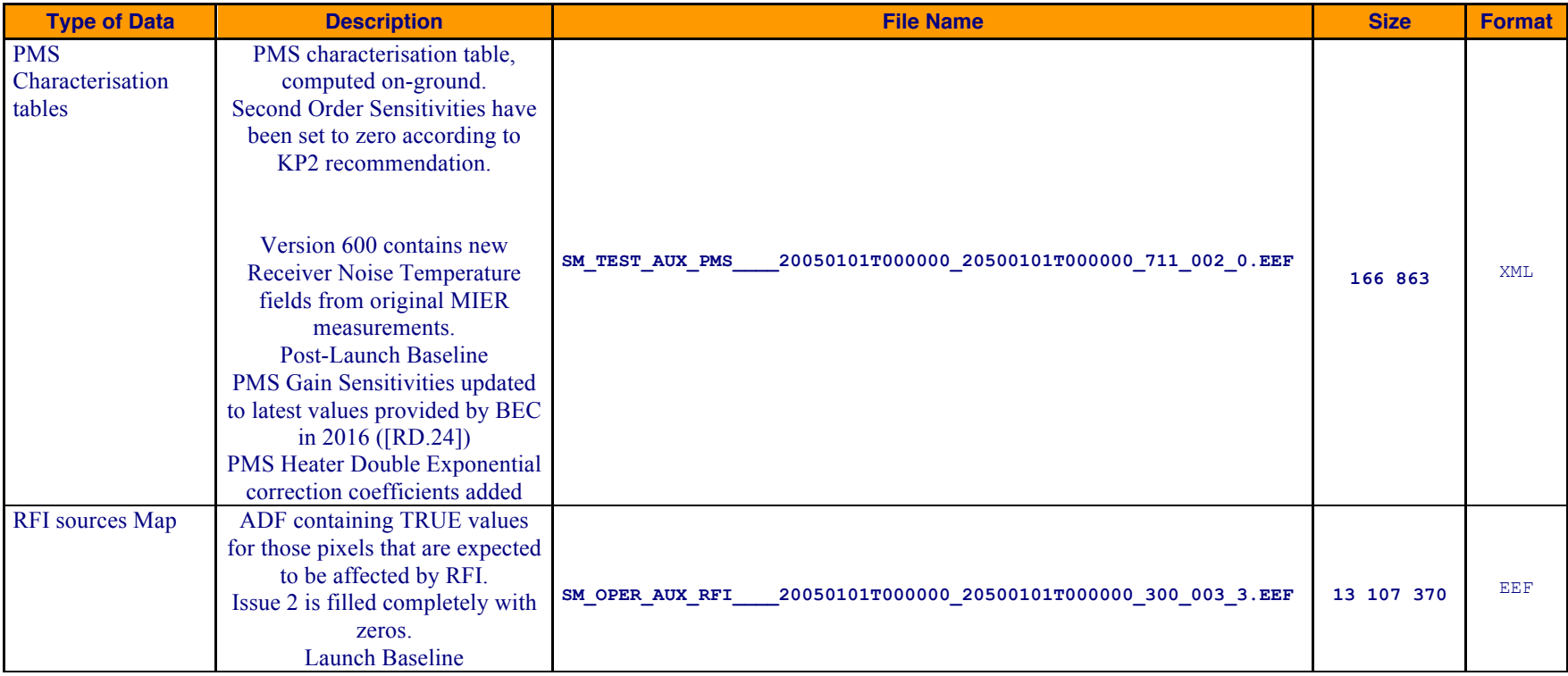

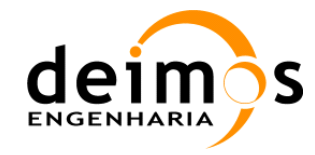

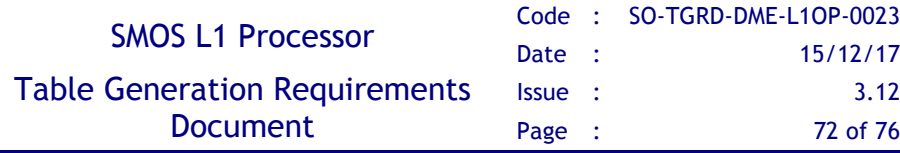

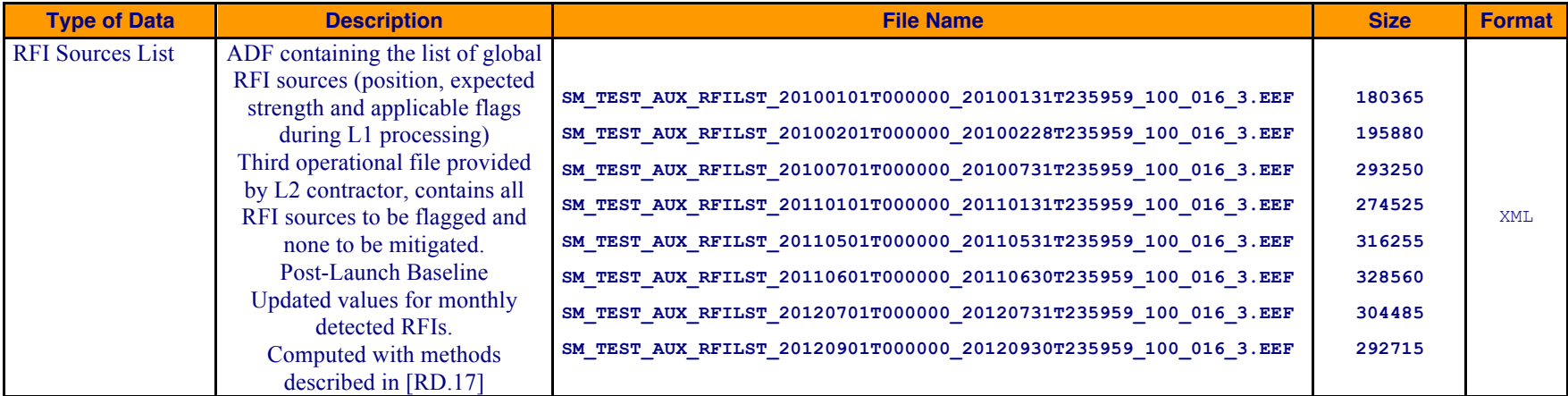
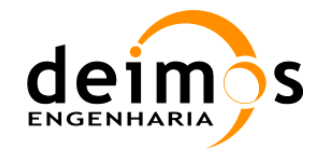

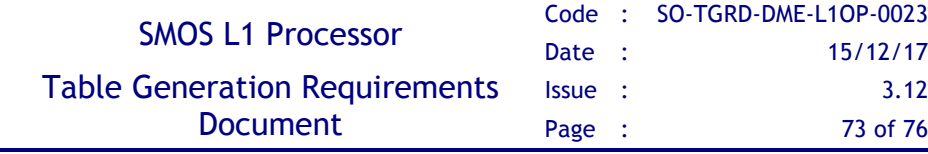

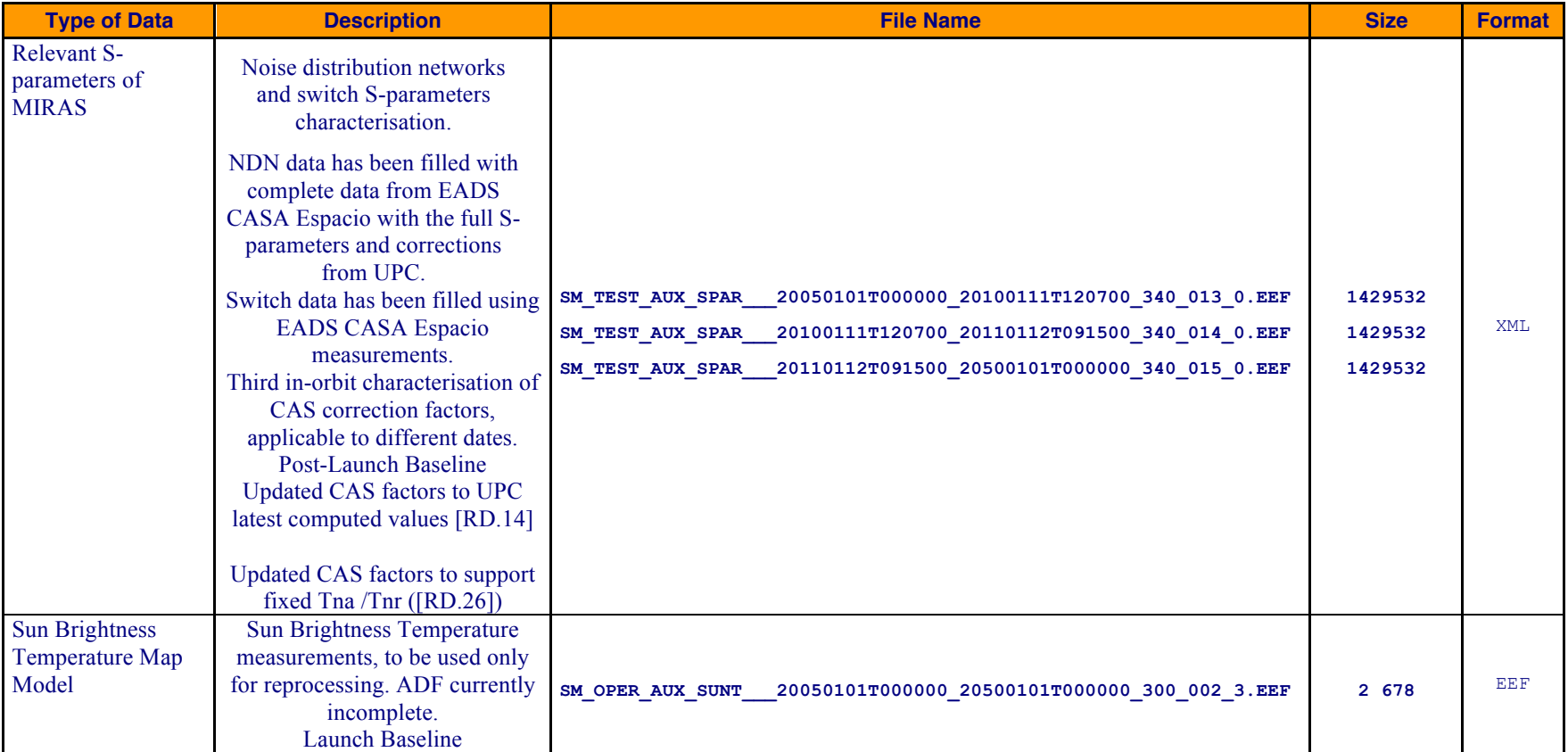

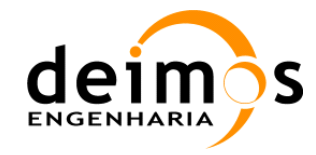

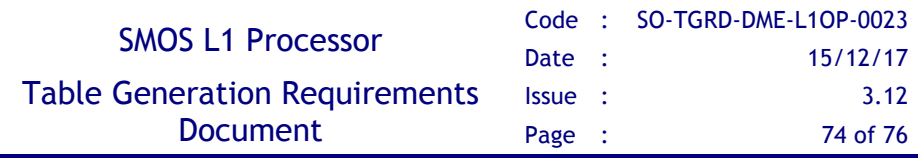

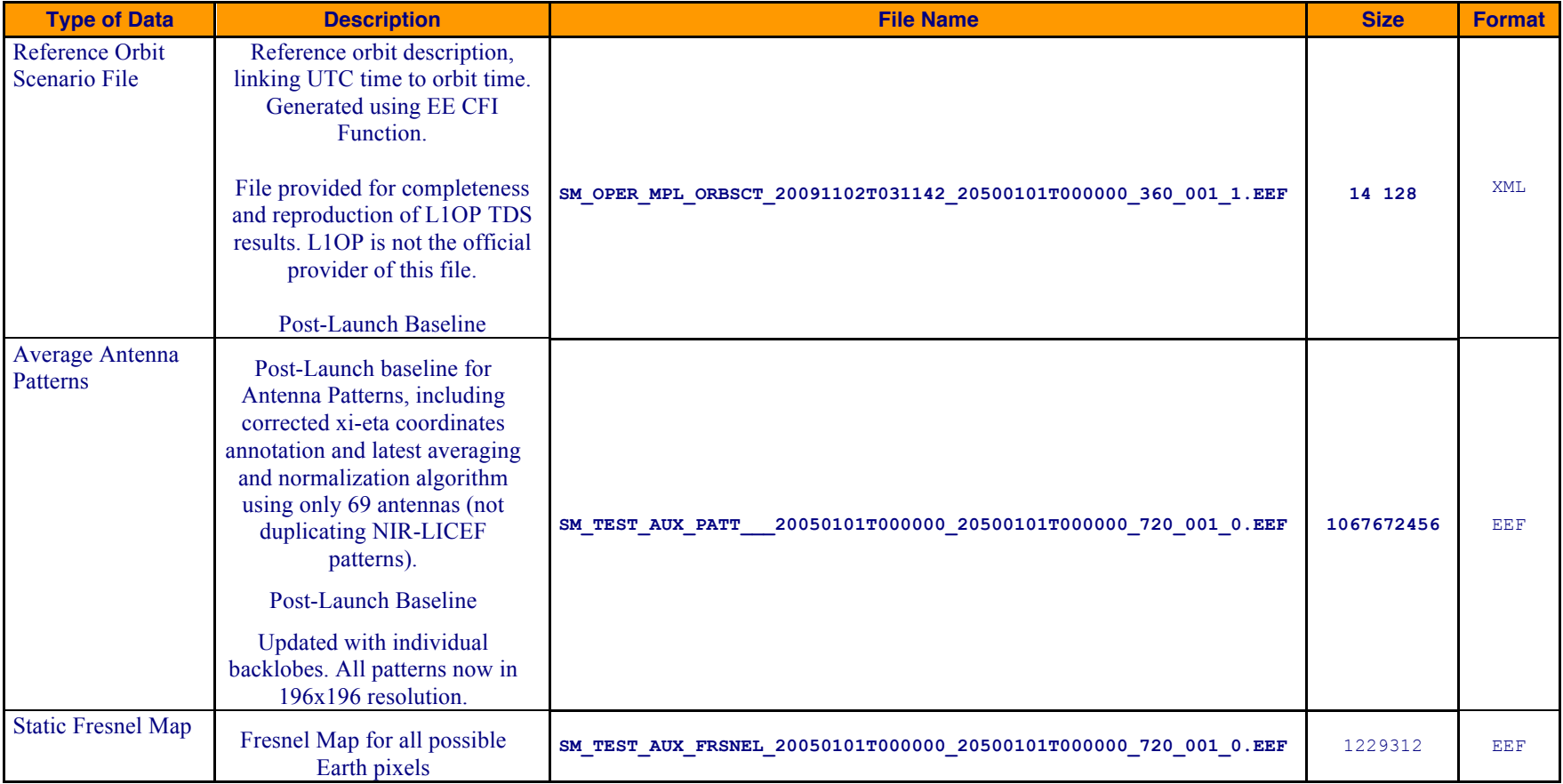

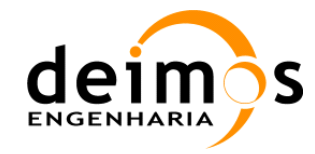

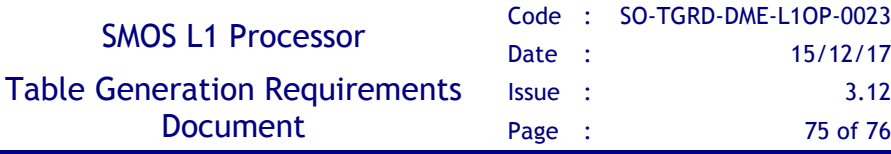

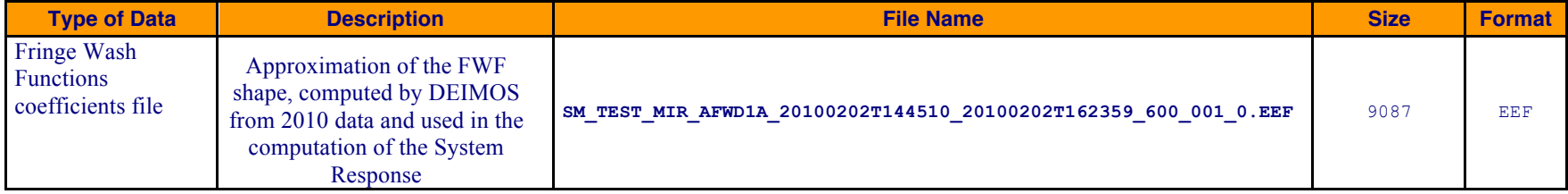

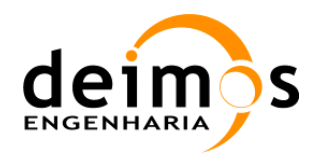

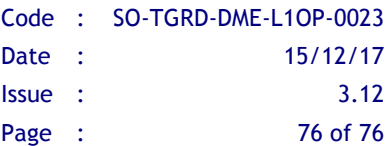

## **6. ANNEX: ADF SET PACKAGE CONTENTS**

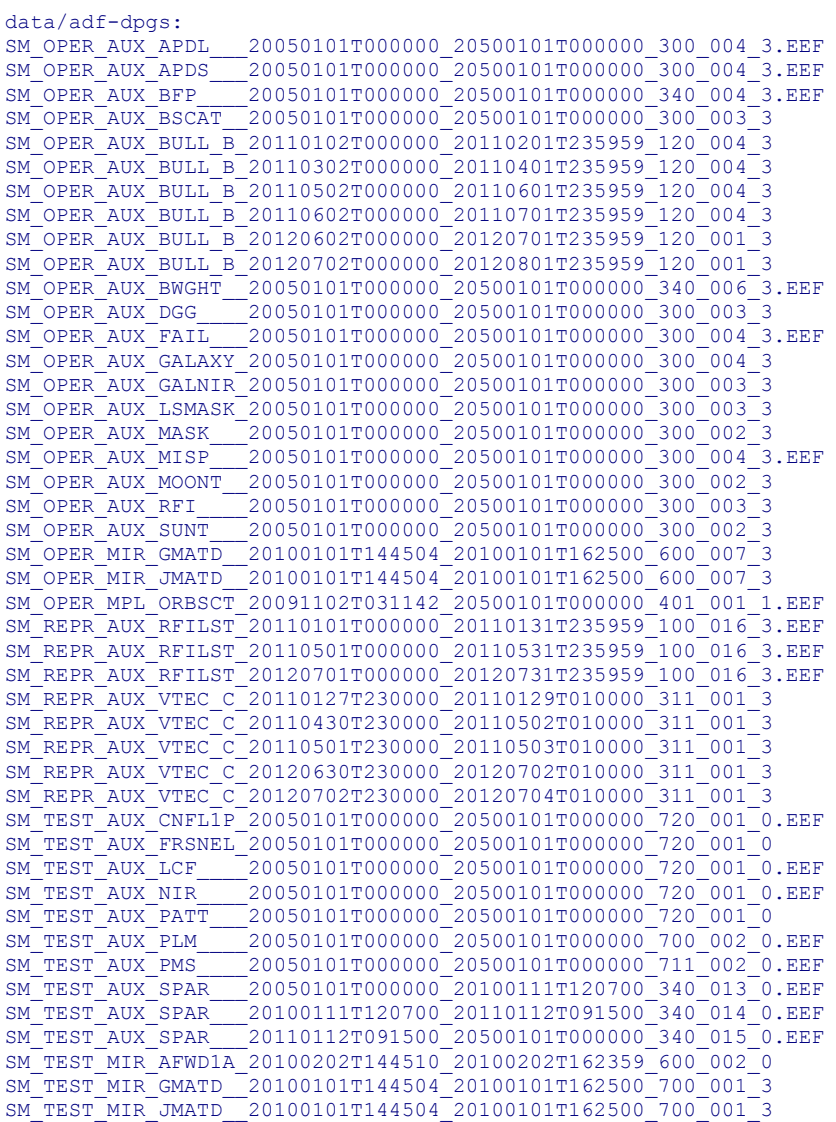